# KAUNO TECHNOLOGIJOS UNIVERSITETAS INFORMATIKOS FAKULTETAS INFORMACINIŲ SISTEMŲ INŽINERIJOS STUDIJŲ PROGRAMA

MARIUS BIELIAUSKAS

# ORGANIZACIJOS VEIKLOS ŽODYNO SINCHRONIZACIJOS SU VEIKLOS PROCESAIS TYRIMAS

Magistro darbas

Darbo vadovas prof. R.Butleris Konsultantas dokt. L.Tutkutė

# KAUNO TECHNOLOGIJOS UNIVERSITETAS INFORMATIKOS FAKULTETAS INFORMACINIŲ SISTEMŲ INŽINERIJOS STUDIJŲ PROGRAMA

MARIUS BIELIAUSKAS

# ORGANIZACIJOS VEIKLOS ŽODYNO SINCHRONIZACIJOS SU VEIKLOS PROCESAIS TYRIMAS

Magistro darbas

Darbo vadovas: prof. R.Butleris 2013-05-24

Konsultantas: dokt. L.Tutkutė 2013-05-24

Recenzentas: doc. dr. A.Venčkauskas 2013-05-24

Atliko: IFM-1/4 gr. studentas Marius Bieliauskas 2013-05-24

# **AUTORIŲ GARANTINIS RAŠTAS DĖL PATEIKIAMO KŪRINIO**

**2013 - 05 - 24 d. Kaunas**

**Autorius, Marius Bieliauskas** patvirtina, kad Kauno technologijos universitetui pateiktas baigiamasis magistro darbas (toliau vadinama – Kūrinys) Organizacijos veiklos žodyno sinchronizacijos su veiklos procesais tyrimas, pagal Lietuvos Respublikos autorių ir gretutinių teisių įstatymą yra originalus ir užtikrina, kad

- 1) jį sukūrė ir parašė Kūrinyje įvardyti autoriai;
- 2) Kūrinys nėra ir nebus įteiktas kitoms institucijoms (universitetams) (tiek lietuvių, tiek užsienio kalba);
- 3) Kūrinyje nėra teiginių, neatitinkančių tikrovės, ar medžiagos, kuri galėtų pažeisti kito fizinio ar juridinio asmens intelektinės nuosavybės teises, leidėjų bei finansuotojų reikalavimus ir sąlygas;
- 4) visi Kūrinyje naudojami šaltiniai yra cituojami (su nuoroda į pirminį šaltinį ir autorių);
- 5) neprieštarauja dėl Kūrinio platinimo visomis oficialiomis sklaidos priemonėmis.
- 6) atlygins Kauno technologijos universitetui ir tretiesiems asmenims žalą ir nuostolius, atsiradusius dėl pažeidimų, susijusių su aukščiau išvardintų Autorių garantijų nesilaikymu;
- 7) Autoriai už šiame rašte pateiktos informacijos teisingumą atsako Lietuvos Respublikos įstatymų nustatyta tvarka.

# **Autoriai**

Marius Bieliauskas

# <span id="page-3-0"></span>**Santrauka**

Šių dienų verslo pasaulis yra konkurencingas kaip niekad. Naujos rinkos, sparčiai besiskverbiančios technologijos į verslo sektorių, internetas, tiesiog priverčia keisti nusistovėjusį požiūri į verslą ir organizavimą bei į visą tai pažvelgti kitu kampu.

Šiame darbe pateikiama veiklos procesų, jų modeliavimo galimybių bei notacijų pritaikomumo šių dienų rinkai analizė. Analizuojamos modeliavimo notacijų galimybės ir pajėgumas, pritaikomumas bei efektyvumas projektuojant veiklos procesus. Apžvelgiami veiklos žodyno reikalingumo ir naudingumo aspektai. Analizuojami esami veiklos procesų ir veiklos žodynų sinchronizacijos sprendimai. Atlikus išsamią standartų bei esamų spendimų analize buvo nustatyta jog nėra daugiafunkcinio algoritmo kuris vykdytų šiuos veiksmus: veiklos procesų diagramos formavimas remiantis turimu veiklos žodynu, veiklos žodyno sudarymas remiantis veiklos procesų diagrama bei veiklos procesų diagramos ir veiklos žodyno sinchronizacija tarpusavyje remiantis veiklos žodynu. Darbo tiklsas – veiklos procesų ir veiklos žodyno įvairiapusė sinchronizacija, pateikiamas algoritmo projektas, modeliai, veikimo aprašymai. Siekiamas rezultatas – organizacijos veiklos žodyno su veiklos procesais sinchronizacijos algoritmo prototipas.

Suprojektuotas algoritmas paremtas SBVR (Semantics of Business Vocabulary and Rules) standartu, BPMN notacija bei sukurtomis taisyklėmis reikalingoms įgyvendinti norimą algoritmo funkcionalumą. Eksperimento metu buvo sukurti atsitiktinių duomenų rinkiniai ir taikant suprojektuotus algoritmo etapus bei remiantis sukurtomis taisyklėmis eksperimentuotas prototipo panaudojamumas ir pritaikymas.

# <span id="page-4-0"></span>**Summary**

In today's business world is as competitive as ever. New markets, technology is rapidly penetrating into the business sector, the Internet, just makes the shift in the approach to business and organization as well as the whole is to look at a different angle.

This paper presents the operational processes of modeling opportunities and notations applicability of the present day market analysis. Analyzed the possibility of modeling notations and performance, adaptability and efficiency of the design of business processes. An overview of the activities dictionary necessity and utility aspects. Analysis of existing business processes and activities dictionaries synchronization solutions. After a comprehensive standards and existing solutions in the analysis it was found that there is a multi-algorithm has the following steps: business process chart formation on the basis of the available business dictionary dictionary of business processes based on activity diagrams and business process diagrams and activity dictionary sync with each other on the basis of activity dictionary. Work purpose - business processes and performance dictionary versatile synchronization, the algorithm designs, models, operation resumes. To achieve the desired result - the organization's business processes with a dictionary synchronization algorithm prototype.

Designed algorithm based on SBVR (Semantics of Business Vocabulary and Rules) standard BPMN notation, and developed the rules required to implement the desired functionality of the algorithm. The experiment was to create random data sets and applying algorithms designed stages and based on the rules set up by experiment prototype usability and customization.

# **Turinys**

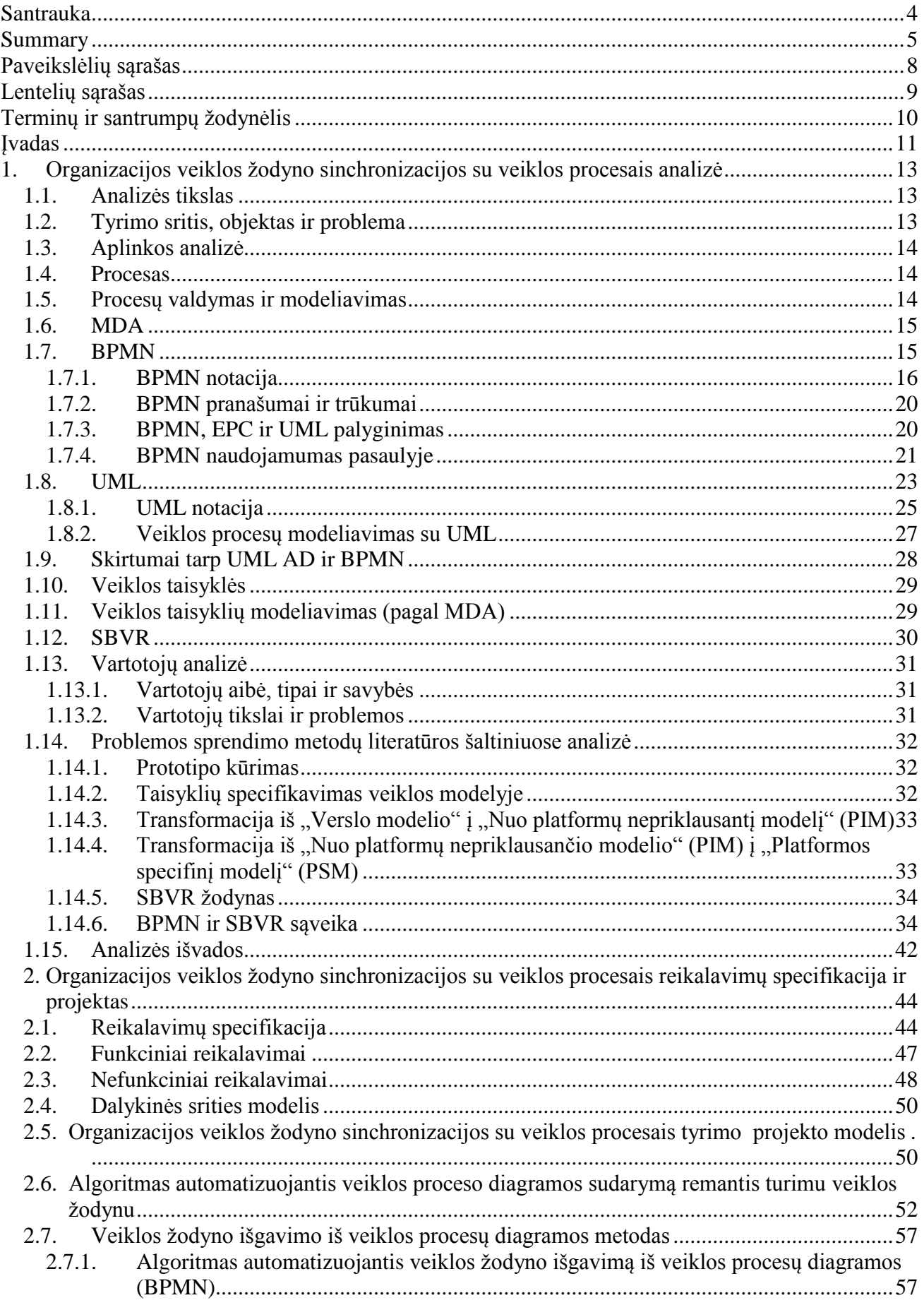

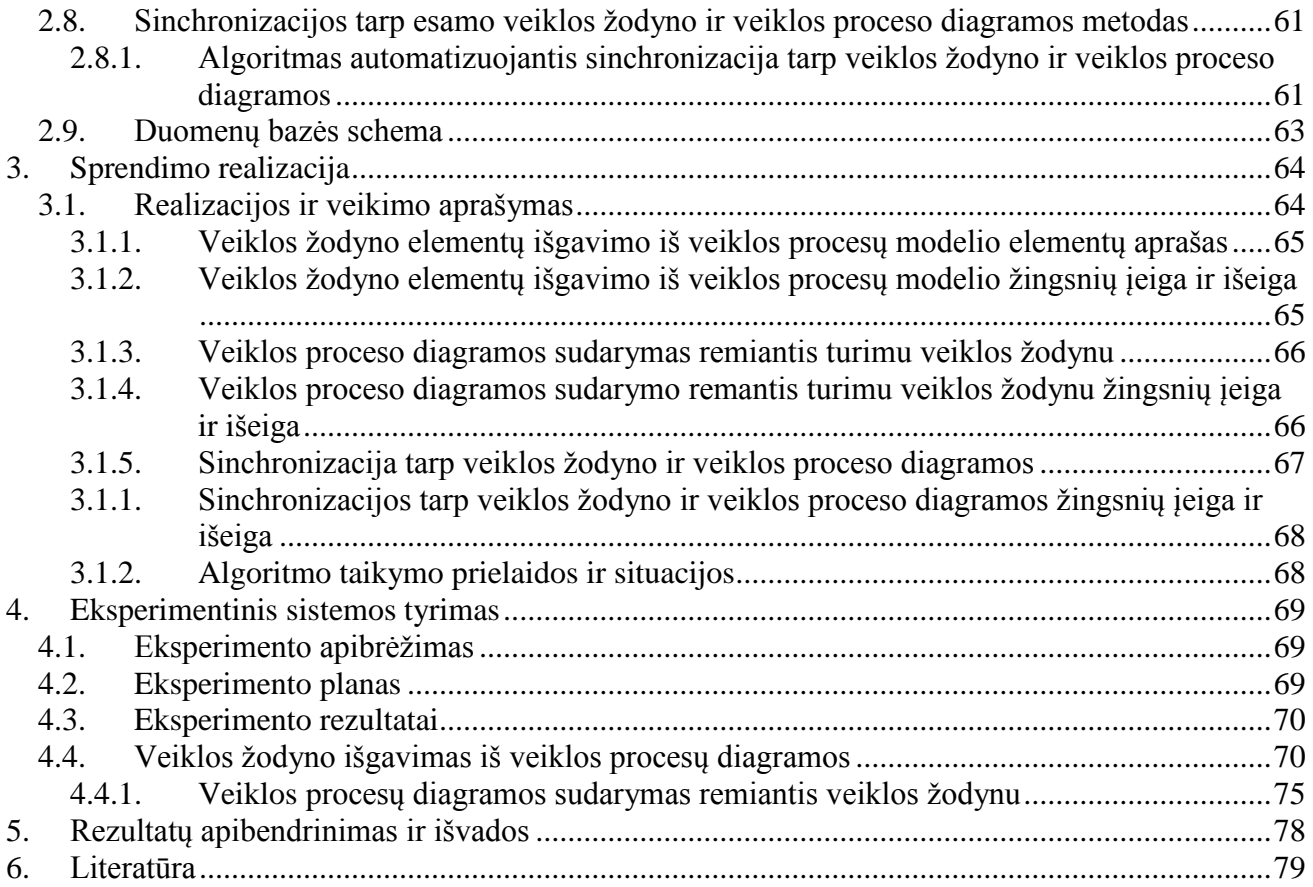

# <span id="page-7-0"></span>Paveikslėlių sąrašas

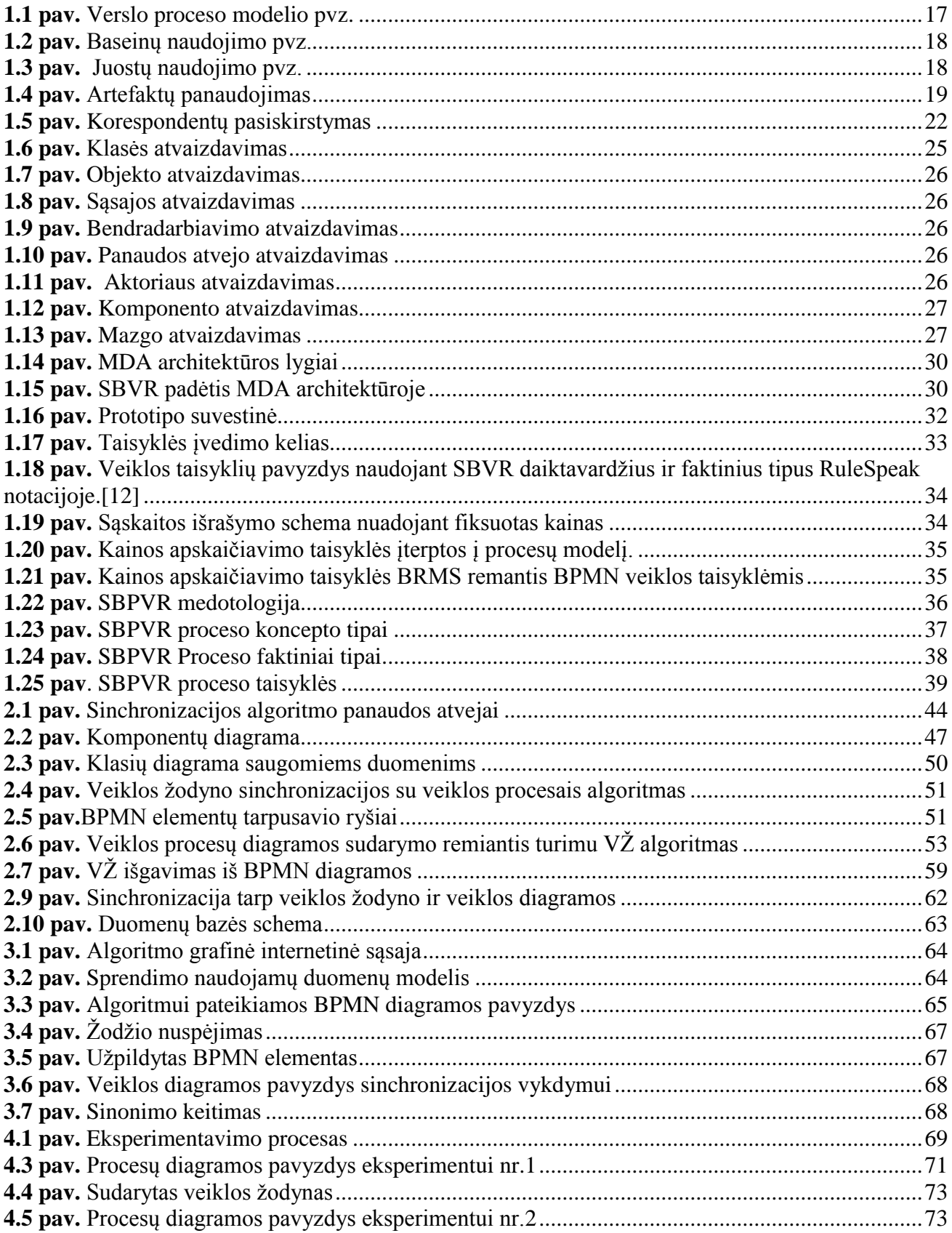

# <span id="page-8-0"></span>**Lentelių sąrašas**

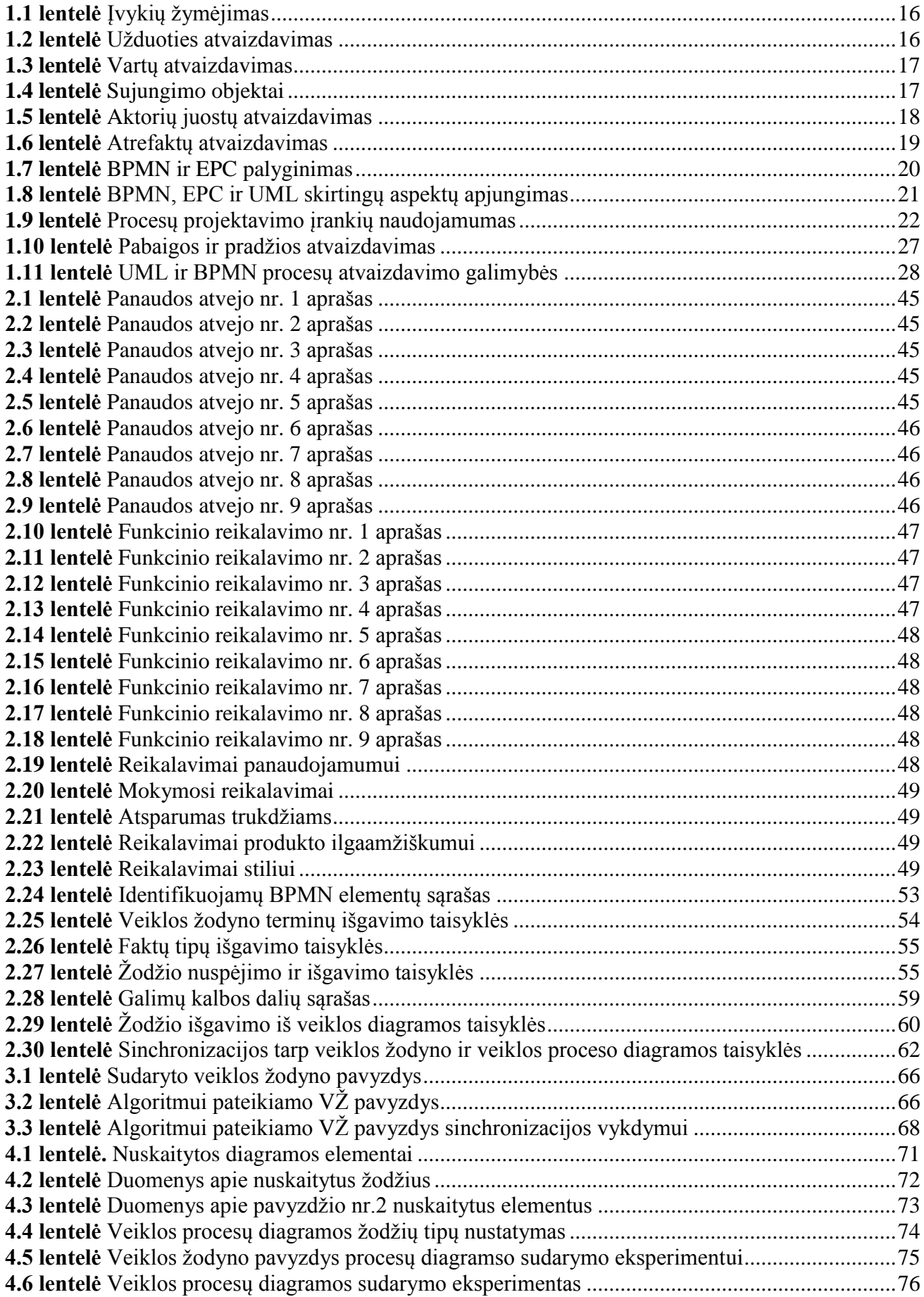

# <span id="page-9-0"></span>**Terminų ir santrumpų žodynėlis**

# VŽ - veiklos žodynas BPMN (Business Process Modeling Notation) – veiklos procesų modeliavimo standartas EPC (Event Driven Process Chain) – Įvykiu paremtas proceso tinklas SBVR (Semantics of Business Vocabulary and Rules) – Veiklso žodyno ir taisyklių semantika MDA (Model Driven Architecture) – Modeliu paremta architektūra UML ( Unified modeling language) – Unifikuota modeliavimo kalba MDBT (Model-Driven Business Transformation ) – Modeliu paremta veiklos transformacija PIM (Platform Independed Model) – Nuo platformos nepriklausantis modelis PSM (Platfom Specific Model) – Technologiškai specifikuotas modelis PĮ – programinė įranga AD (activity diagram) – veiklų diagrama CIM (Computation Independent Model) – nuo veiklos nepriklausantis modelis OMG (Object Modeling Group) – objektinio modeliavimo grupė VP – veiklos procesas BPM (Business Process Management) – veiklos procesų valdymas WFM (Workflow Management) – darbo eigos valdymas Workflow – darbo eiga BPD (Business Process Diagram) – veiklos proceso diagrama

# <span id="page-10-0"></span>**Įvadas**

Darbas parengtas informacinių sistemų inžinerijos magistro programai. Šių dienų verslo pasaulis yra konkurencingas kaip niekad. Naujos rinkos, sparčiai besiskverbiančios technologijos į verslo sektorių, internetas, tiesiog priverčia keisti nusistovėjusį požiūri į verslą ir organizavimą bei į visą tai pažvelgti kitu kampu. Vargu ar organizacija kuri "neįsileidžia" technologijų ir jomis paremtų verslo organizavimo galimybių bus konkurencinga šiandieninėje rinkoje. Viena iš šių galimybių – veiklos procesų modeliavimas. Geriau yra turėti, kad ir blogą planą nei jokio. Veiklos procesai modeliuojami daugelį metų, tačiau vieni ar kiti metodai ir priemonės buvo tik dalinai sėkmingi arba visai nesėkmingi, nes trūko standartų ir pilnų galimybių, apimančių verslo procesų modeliavimą, projektavimą ir vykdymą. Kad suprasti procesų architektūrą, modeliavimą, paskirstymą, reikalingi veiklos modeliavimo ir veiklos vykdomosios kalbos standartai. Keletas iš veiklos procesų modeliavimo standartų – BPMN, UML ir EPC kuriuos analizuosime plačiau.

Veiklos procesų modeliavimas reikalingas, nes tai yra būdas:

- Aprašyti tikrovę ir išgauti vieningą supratimą apie vykstančius procesus.
- Perduoti, užfiksuoti ar pasinaudoti žiniomis.
- Sisteminti žinias.

Procesas - iš anksto apibrėžta konkrečios [programos/](http://lt.wikipedia.org/wiki/Programa_(kompiuterio))veiklos arba kokios nors jos dalies [vykdymo](http://lt.wikipedia.org/w/index.php?title=Vykdymas&action=edit&redlink=1) metu įvykstančių įvykių seka.

Veiklos taisyklės apibrėžia operacijas, apibrėžimus ir apribojimus, kurie taikomi organizacijai siekiančiai savo tikslų.

Veiklos procesas gali būti apibrėžtas kaip įmonės tarpusavyje susijusios vertės kūrimo veiklos, verčiant sąnaudas į daug didesnę vertę turinčius produktus ar paslaugas.

Veiklos modeliai yra grafinių modelių rinkinys, kuris adekvačiai aprašo veiklos procesą taip, kad atitinka valdymo proceso reikalavimus (kokybę); modeliai yra palaikomi (papildomi, keičiami) per savo gyvavimo ciklą.

Procesų modeliavimas – kuriamo modelio projektavimas su būsimomis realiomis veiklomis ir resursais. Procesū modeliavimo metu gali būti panaudoti skirtingi scenarijai taip ištiriant našiausią modelį.

Veiklos procesų valdymas (Business Process Management (BPM)) apima metodus,technikas ir priemones skirtas procesų projektavimui, valdymui ir analizavimui. Jis reikalingas planuojant naujas veiklas ar darant pakeitimus esamose. Taip pat tai būdas išvengti dažnai pasitaikančių klaidų kurios įvyksta jei nėra taikomas procesų valdymas. Valdomi procesai turi didesnį našumą, taip pat padidinamas procesų našumas bei sumažinamas resursų panaudojimas.

Veiklos procesų modeliavimas ir veiklos žodynas tai plačiai naudojami atributai šių dienų imonių veiklų planavime. Norint pasiekti aukščiausios kokybės ir visapusiško susikalbėjimo tarp įmonės darbuotojų, projektuotojų, programuotojų ir kitų suinteresuotų asmenų, būtina kompiuterizuota sinchronizacija tarp veiklos pocesų ir veiklos žodyno.

# **Darbo struktūra**

Dokumentą sudaro šeši pagrindiniai skyriai:

1. Organizacijos veiklos žodyno sinchronizacijos su veiklos procesais analizė. Pateikiamos pagrindinės savokos bei terminai. Supažindinama su analizės tikslu, tyrimo tikslais ir uždaviniais. Analizuojamos ir lyginamos notacijos ir jų galimybės veiklos procesų projektavimui. Analizuojamos architektūros naudojamos procesų modeliavimui ir veiklos žodynų sudarymui.

2. Organizacijos veiklos žodyno sinchronizacijos su veiklos procesais reikalavimu specifikacija ir [projektas.](#page-45-0) Atvaizduojami ir aprašomi sinchronizacijos algoritmo panaudos atvejai. Aprašomi reikalavimai. Suprojektuojamas sinchronizacijos algoritmas bei pateikiamos ir aprašomos trys pagrindinės algoritmo funkcijos: veiklos žodyno išgavimo ir veiklos procesų diagramos, veiklos diagramos sudarymo remiantis turimu veiklos žodynu ir veiklos žodyno su veiklos procesų diagrama sinchronizacijos tarpusavyje. Suprojektuojamos taisyklės kuriomis remiantis vykdomas algoritmo funkcionalumas.

3. [Sprendimo realizacija.](#page-65-0) Pateikiamas vartotojo sasajos prototipas, aprašomi algoritmo žingsniai ir elgsena. Pateikiami įeigos ir išeigos modeliai su gaunamais rezultatais.

4. [Eksperimentinis sistemos tyrimas.](#page-70-0) Aprašomas eksperimento projektavimas ir planas. Naudojantis suprojektuotomis taisyklėmis ir naudojant atsitiktinius duomenis vykdomas algoritmo funkcijų numatomas veikimas bei pateikiami gauti rezultatai.

5.

Rezultatų apibendrinimas ir išvados. Pateikiamas magistro darbo apibendrinimas ir atlikto tyrimo gauti rezultatai.

6.

Literatūra. Pateikiamas literatūros sąrašas kurį analizuojant buvo atliktas magistro darbo tyrimas.

# <span id="page-14-0"></span>**1. Organizacijos veiklos žodyno sinchronizacijos su veiklos procesais analizė**

# <span id="page-14-1"></span>**1.1. Analizės tikslas**

Išsiaiškinti pagrindines BPMN ir UML savybes, projektavimo galimybes. Taip pat jų skirtumus, pranašumus ir trūkumus.

Pagerinti sinchronizacijos lygį tarp organizacijos veiklos žodyno ir veiklos procesų modelio, suteikiant vartotojui dalinai automatizuotą galimybę sinhronizuoti veiklos žodyną ir veiklos procesus tarpusavyje.

Tyrimas susideda iš trijų pagrindinių dalių ir jų smulkesnių uždavinių:

- 1. Organizacijos veiklos žodyno ir veiklos procesų modeliavimo analizavimas:
- Išnagrinėti esamus veiklos procesų modeliavimo standartus ( BPMN,UML)
- Išnagrinėti esamus veiklos žodyno formavimo būdus.
- Išnagrinėti esamus veiklos procesų ir organizacijos žodyno sinchronizavimo sprendimus.
- 2. Organizacijos veiklos žodyno sinchronizacijos su veiklos procesais metodo sudarymas:
	- Sudaryti veiklos proceso sinchronivazimo su organizacijos veiklos žodynu algoritmą.
	- Sudaryti sinchronizaciją užtikrininčią klasių diagramą.
- 3. Organizacijos veiklos žodyno sinchronizavijos su veiklos procesais prototipas:
	- Sukurti algoritmą realizauojantį prototipą.
	- Ištestuoti ar prototipo veikimas atitinka iškeltus reikalavimus

# <span id="page-14-2"></span>**1.2. Tyrimo sritis, objektas ir problema**

# **Tyrimo objektas:**

Veiklos žodyno ir veiklos proceso sinchronizavimo automatizavimas.

# **Tyrimo sritis:**

Veiklos procesai ir su jais susijusio sinchronizuoto veiklos žodyno sudarymo automatizavimas ir valdymas.

# **Problema:**

Pagrindinė problema yra nevieningas pavadinimų stilius,o po juo nevieningas supratimas, nes verslo procesų modeliavimas dar nėra brandi praktika ko pasekoje nėra automatizuotų organizacijos veiklos žodynų, kurie butų sinchronizuoti su sumodeliuotais veiklos procesais. Veiklos procesų

modelis tai sustruktūrizuotas veiklų rinkinys, kuris atspindi pagrindines oraganizacijos veiklas. Organizacijos veiklos žodynas tai veiklos procesu modeliavime vartojamos savokos ir pavadinimai.

# <span id="page-15-0"></span>**1.3. Aplinkos analizė**

Veiklos procesų modeliavimas ir veiklos žodynas tai plačiai naudojami atributai šių dienų įmonių veiklų planavime. Norint pasiekti aukščiausios kokybės ir visapusiško susikalbėjimo tarp įmonės darbuotojų, projektuotojų, programuotojų ir kitų suinteresuotų asmenų, būtina kompiuterizuota sinchronizacija tarp veiklos pocesų ir veiklos žodyno.

Norint paspartinti ir užtikrinti aukštesnės kokybės darbo našumą bei pagerinti susikalbėjimą tarp veiklos procesų projektuotojų ir kitų suinteresuotų asmenų reikalingas sinchronizacijos algoritmas tarp veiklos procesų diagramos ir veiklos žodyno. Šiuo metu turime įrankių kurių pagalba galime atlikti dalinas sinchronizacijas, tačiau skirtingom sinchronizacijom naudojami skirtingi įrankiai. Įrankis kuris atliktų visų trijų tipų (veiklos ţodyno išgavimo, veiklos diagramos sudarymo remiantis veiklos žodynu ir veiklos žodyno su veiklos procesų diagrama sinchronizacijos tarpusavyje) pagerintų ir paspartintų projektavimo darbus bei komunikaciją tarp suinteresuotų asmenų.

# <span id="page-15-1"></span>**1.4. Procesas**

Eriksonas ir Penkeris (Eriksson ir Penker) veiklos procesą apibūdina kaip aibę veiklų kurios turi vieną ar keletą įėjimų ir proceso metu sukuria vartotojui reikšmingą rezultatą. Veiklos proceso tikslas yra paveikti išorinio pasaulio įvykius ar kitus procesus. Veiklos procesai apibrėžia kaip yra įvykdomas darbas, o ne proceso dėka gaunamus produktus ar paslaugas[.\[2\]](#page-80-1)

Davenportas (Davenport) veiklos procesą apibrėžia panašiai kaip ir Eriksonas su Penkeriu. "Veiklos procesas tai veiklų rinkinys kuris pateikia tam tikrą rezultatą klientui ar rinkai.". Pagrindinis dėmesys yra sutelktas į tai kaip atliekamas darbas organizacijoje, o ne koks galutinis produktas yra gautas.

Džeikobsonas (Jacobson) procesus apibūdina kaip organizacijos hierarchijų bendradarbiavimą kuomet bendram tikslui pasiekti yra suvienijami atskiri nariai ar jų grupės. Džeikobsonas teigia jog į klientus orentuoti procesai yra ne kas kita kaip sutikimas su individualiais kliento norais. Tai susitelkimas ties procesais, kurie neša naudą klientui ir kitoms veikloms, kuriuos organizacija turi atlikti.

# <span id="page-15-2"></span>**1.5. Procesų valdymas ir modeliavimas**

Veiklos procesų valdymas (Eng. Business Process Management(BPM)) apima metodus, technikas bei operacinių veiklos procesų kūrimo įrankius, valdymą ir analizę. Tai gali būti prilyginta klasikinėm darbo eigos valdymoi ( Eng. Workflow Management(WFM)) sistemoms ir metodams.

BPM apibrėžimui bus naudojama darbo eigos (Eng. Workflow) terminologija. Yra daug BPM apibrėžimų, bet dauguma atvejų įtraukiamas darbo eigos valgymas (WFM). Darbų eigos valdymo koalicija ( Eng. Workflow Management Coalition) apibrėžia dabų seką taip : "Veiklos proceso automatizavimas, kuomet visas ar dalis darbo yra padalinama atskiriems aktoriams, pagal tam procedūros taisykles. Darbų sekos valdymo sistemą (WFCM System) apibrėšime taip: Sistema, kuri programinės įrangos pagalba apibrėžia, sukuria ir valdo darbų seką. Ji dirba vienu arba keliais darbų sekos varikliais. Taip pat tai sistema kuri yra pajėgi interpretuoti proceso apibrėžimus, saveikauja su darbų sekos dalyviais ir taiko IT įrankius bei programas. Per pastaruosius metus buvo suprasta jog tradicinis WFM yra ribotas. To pasekoje ir atsirado BPM[.\[9\]](#page-80-2)

### <span id="page-16-0"></span>**1.6. MDA**

[\[6\]](#page-80-3) Modeliu paremta architektūra ( Eng. Model Driven Architecture(MDA) ) . Pagrindinis jos tikslas yra sukurti organizacijos architektūros modeliavimo galimybę, kad analitikai ir modeliuotojai remdamiesi MDA galėtų kurti organizacijos veiklos ir programinės įrangos aprašus. Modeliuojant architektūrą su programinės įrangos įrankiais, organizacijos gali sukurti specifines programas atspindinčias architektūrą ir jas modifikuoti pagal organizacijos poreikius. Kitaip tariant, MDA yra svarbus žingsnis realaus laiko įmonėms kuriose vadybininkai gali atlikti architektūrinius keitimus kurie vėliau atsispindi kodel MDA yra susijusi su modeliais ir juos apibūdina dviem skirtingais keliais:

Modelio standartizavimas. Pirmiausiai MDA yra susijusi su technikomis kurios užtikrina, kad visi modeliai naudojami programinės įrangos plėtojime gali būti tarppusvayje derinami. Tai pabrėžia MOF(Meta Object Facility. MOF kartais vartojamas kaip metamodelio sinonimas) ir metamodelių panaudojimą.

 Programinės įrangos kūrimo modelis. Antra, MDA yra susijusi su organizacinio modelio panaudojimu programinės įrangos kūrime. Taigi kūrėjai gali pereiti nuo abstraktaus prie konkretaus modelio. Tai pabrėžia nuo skaičiavimų nepriklausančių modelių (CIM- Couputation Independent Models) , nuo platformos nepriklausančių modelių (PIMs- Platform Independent Modelis), specifinių platformų modelių (PSM- Platform Specific Models) panaudojimą ir jų tarppusavio apjungimą transformuojant vieną modelį į kitą.

### <span id="page-16-1"></span>**1.7. BPMN**

Šiame skyriuje bus analizuojama BPMN notacija, aprašomi jos komponentai ir jų panaudojimas bei pačios notacijos panaudojimas. Aprašomi notacijos privalumai ir trūkumai bei pateikiamas palyginimas su kitomis notacijomis t.y. UML ir EPC.

# <span id="page-17-0"></span>**1.7.1. BPMN notacija**

[\[1\]](#page-80-4) BPMN (Business Process Modeling Notation) – veiklos procesų modeliavimo standartas. 2004m. Gegužės mėn. išleista pirmoji (BPMN 1.0) versija. Pagrindinis BPMN tikslas buvo pateikti notaciją, kuri būtų suprantama visiems verslo pasaulio žmonėms, pradedant analitikais kurie kuria veiklos procesų modelių ruošinius ar techninių sričių darbuotojais bei baigiant projektų vadovais kurie prižiūri ir stebi projekto ar proceso korektiškumą. BPMN sujungia veiklos procesų projektavimą ir procesų įgyvendinimą. BPMN apibrėžia veiklos procesų diagramas (Business Process Diagram), kurios grafiškai atspindi veiklos procesų modelius ir yra sudarytos iš grafinių objektų sujungtų į vieną tinklą. Modelio grafiniai elementai yra vadinami – veiklomis (t.y. darbai) kurios turi srauto kontrolę nusakančią jų atlikimo tvarką.

BPMN grafinių elementų rinkinys kuris naudojamas modeliavimui yra labai panašus į daugelio modeliavimo įrankių naudojamus elementus,taigi diagrama suprantama vienodai daugeliui veiklos procesų analitikų. Pavyzdžiui veiklos yra žymimos stačiakampiais, o sprendimai deimanto formos figūra.

Keturios pagrindinės BPMN elementų kategorijos :

- Srauto objektai
- Sujungimo objektai
- Aktorių juostos
- Artefaktai

# **Srauto objektai:**

įvykis (apskritimas) kuris žymi veiklos pradžią, tarpinę stadiją ar pabaigą ir turi tam tikrą rezultatą.

#### <span id="page-17-1"></span>1.1 lentelė Įvykių žymėjimas

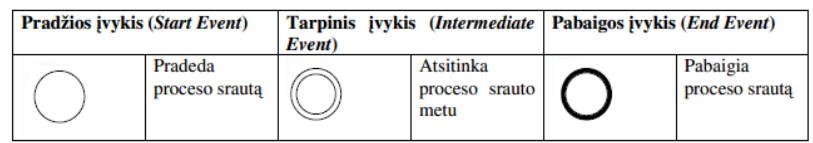

• Užduotis (keturkampis su užapvalintais kampais), bendrinis darbo vaizdavimas kuri atlieka organizacija

<span id="page-17-2"></span>1.2 lentelė Užduoties atvaizdavimas

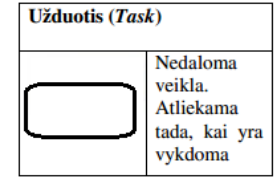

 vartai(deimanto formos figūra), skirti kontroliuoti sekos srautus ir priimti sprendimą bei sujungi kelis kelius.

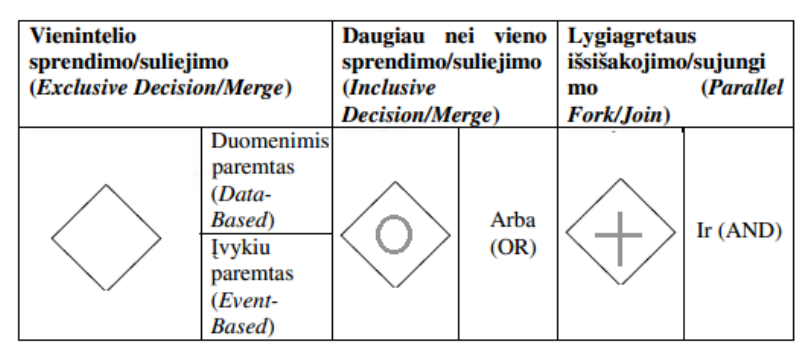

<span id="page-18-1"></span>**1.3 lentelė** Vartų atvaizdavimas

### **Sujungimo objektai:**

<span id="page-18-2"></span>**1.4 lentelė** Sujungimo objektai

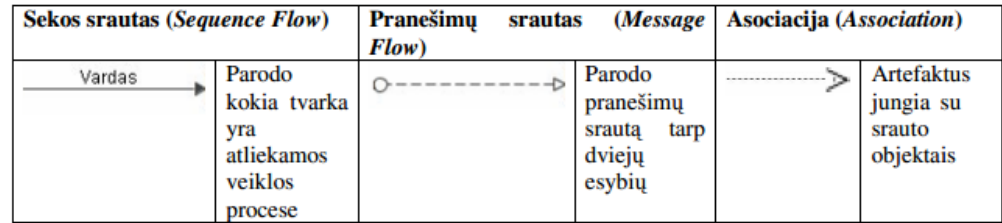

Veiklos proceso modelio pavyzdys, naudojant pagrindinius (srauto ir sujungimo objektus) modeliavimo elementus, pateikiamas 1.1 [pav.](#page-18-3)

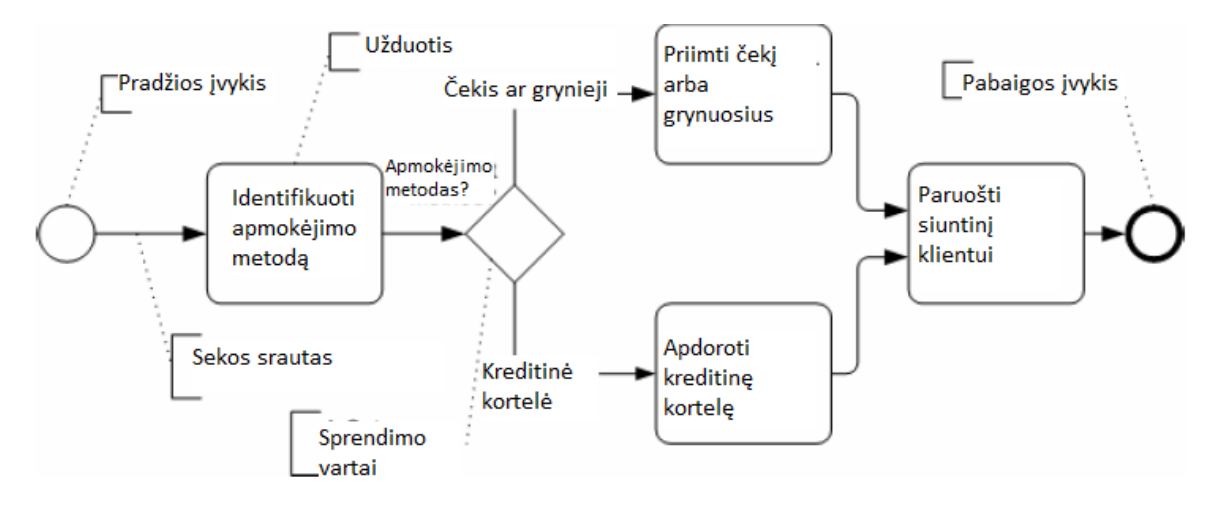

<span id="page-18-3"></span><span id="page-18-0"></span>**1.1 pav.** Verslo proceso modelio pvz.

# **Aktorių juostos:**

<span id="page-19-2"></span>**1.5 lentelė** Aktorių juostų atvaizdavimas

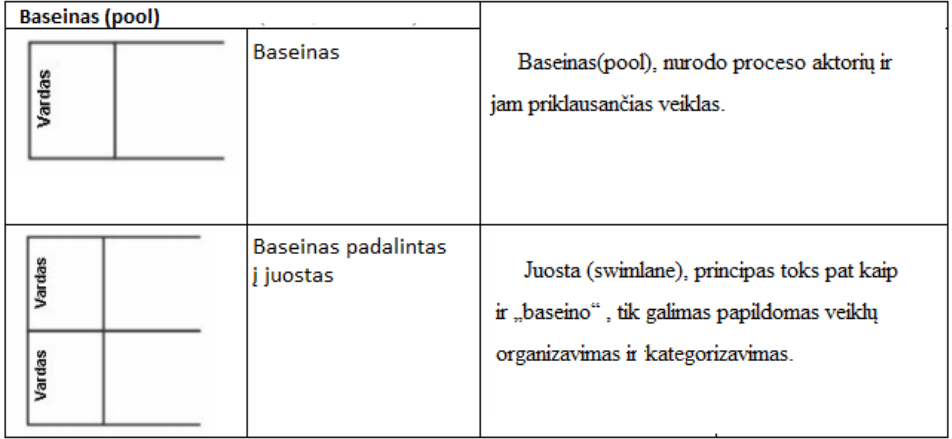

Baseinai yra naudojami kai procese veikia keletas verslo aktorių,sektorių ar padalinių.

Baseinų naudojimo pavyzdys pateikiama 1.2 [pav.](#page-19-3) žemiau:

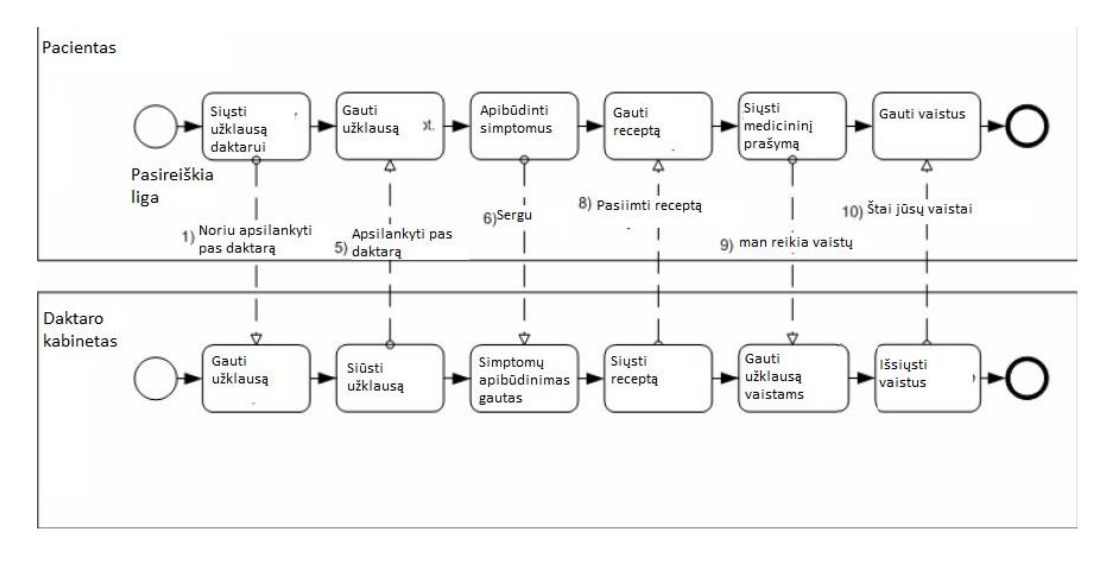

<span id="page-19-0"></span>**1.2 pav.** Baseinų naudojimo pvz.

<span id="page-19-3"></span>Juostų naudojimo pavyzdys pateikiamas 1.3 [pav.](#page-19-4) žemiau:

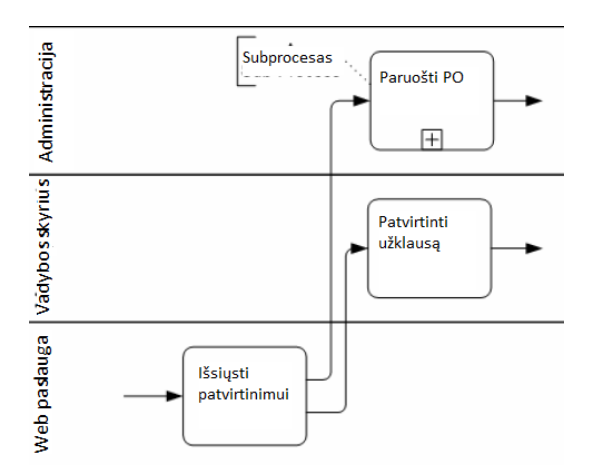

<span id="page-19-4"></span><span id="page-19-1"></span>**1.3 pav.** Juostų naudojimo pvz.

# **Artefaktai:**

| Grupė                                                                      | Anotacija                                                                        |                                                                                                    | Duomenų objektas |                                                                                                    |
|----------------------------------------------------------------------------|----------------------------------------------------------------------------------|----------------------------------------------------------------------------------------------------|------------------|----------------------------------------------------------------------------------------------------|
| skirta suteikti<br>papildoma<br>informacija<br>skaitytojui<br>apie modeli. | Text Annotation Allows<br>** J<br>a Modeler to provide<br>additional Information | galimybė<br>apjungti<br>veiklas, gali<br>būti naudojam<br>a dokumentacij<br>os ar analizės<br>tikslams.bet tai<br>nepakeičia<br>srautu sekos. | Name<br>State]   | parodo kokie<br>duomenys<br>vra<br>reikalaujami<br>arba kokie<br>duomenys<br>išgauti iš<br>veiklu. |

<span id="page-20-1"></span>**1.6 lentelė** Atrefaktų atvaizdavimas

Artefaktų naudojimas modelyje pavaizduotas 1.4 [pav.](#page-20-2) žemiau:

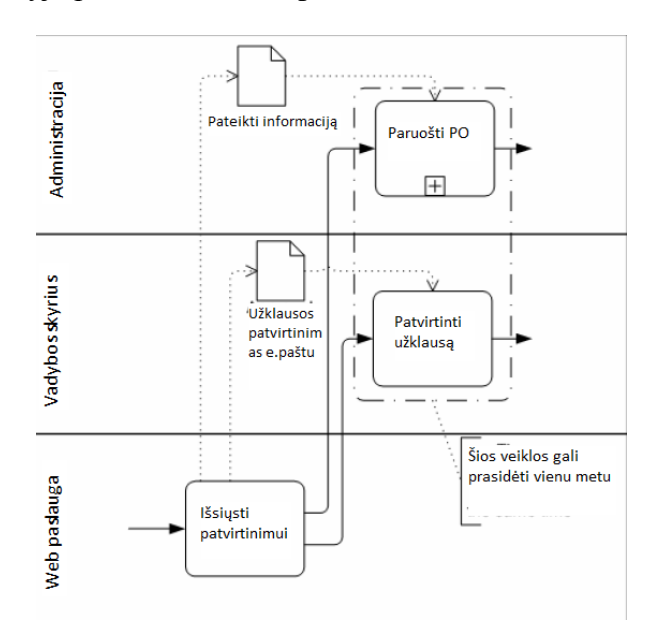

<span id="page-20-0"></span>**1.4 pav.** Artefaktų panaudojimas

# <span id="page-20-2"></span>**Bendrinis BPMN panaudojimas**

Veiklos procesų modeliavimas yra naudojamas vieningam, skirtingų profesijų atstovų, susikalbėjimui ir vieningam modelio supratimui [\[1\].](#page-80-4) Yra du pagrindiniai modelių tipai kuriuos galime sukurti naudojant BPD (veiklos procesų diagramas):

- 1. Bendradarbiavimo (viešas) verslas verslui procesas
- 2. Vidaus (privatus) verslo procesas

# **Bendradarbiavimo (viešas) verslas verslui procesas**

[\[1\]Š](#page-80-4)is procesas yra vaizduojamas tarp dviejų ar daugiau verslo organizacijų ir diagramos sudaromos globaliai t.y. nėra vaizduojamas kiekvienas verslo dalyvis ir jo veikla atskirai,bet atvaizduojama sąveika tarp kelių ar daugiau dalyvių (verslo organizacijų).

### **Vidaus (privatus) verslo procesas**

[\[1\]Š](#page-80-4)is tipas labiau koncentruotas į vienos verslo organizacijos procesus. Nors vidiniai procesai dažnai parodo saveika su išore, bet jie apibrėžia veiklas kurios nėra matomos viešai ir todėl jos vra priskiriamos privačioms veikloms.

Dažniausiai verslo procesų modeliavimas pradedamas nuo didžiausių veiklų ir pereinama palaipsniui iki mažiausių. Yra sudaryta daugybė metodologijų kaip tai turėtų būti atlikta,tačiau BPMN yra visiškai nepriklausoma nuo jokių specifinių procesų modeliavimo metodologijų ir tai yra pranašumas.

# <span id="page-21-0"></span>**1.7.2. BPMN pranašumai ir trūkumai**

[\[3\]B](#page-80-5)PMN ,priešingai nei UML veiklų diagramos, leidžia apibrėžti vaidmenis įvairiais detalumo lygmenimis naudojant, pool ir swimlane . Pavyzdžiui verslo procesu modeliuotojas projektuodamas BPMN procesus gali pasirinkti kokiu būdu atvaizduoti vaidmenis procesese, t.y. vaidmuo gali būti vidinis: tai vidiniai organizacijos procesai. Viešasis: kuomet vaizduojama sąveika tarp vidinių veiklos procesų. Globalus: kuomet vaizduojamas visos organizacijos vaidmuo modeliuojamame procese. BPMN pagalba galima lengvai sumodeliuoti tipinius bei kompleksinius veiklos procesus

BPMN trūkumas. Kadangi BPMN diagramoms nėra suderinamumo suXML, OMG(Object Management Group) pristatė Verslo Procesų Tikslumo Metamodelio ( Business Process Definition Metamodel(BPDM)) specifikacija,bet kol kas esami modeliavimo įrankiai jo nepalaiko.

# <span id="page-21-1"></span>**1.7.3. BPMN, EPC ir UML palyginimas**

Šiame skyriuje palyginsime BPMN, EPC (Event Driven Process Chain) ir UML , notacijos paremtos tarpusavyje jungiomis veikomis ( t.y. užduotys, funkcijos ar žingsniai). Šiame skyriuje EPC nebus nagrinėjama atskirai, bet šios notacijos bus palygintos tarpusavyje darbo eigos (eng. workflow) modelių aspektu. Žemiau pateikiama lentelė, kur (+) reiškia jog darbo eiga gali būti sumodeliuota, o (-) jog negali, taip pat +/- reiškiasi jog modeliavimas galimas tačiau nėra tam skirtų elementų, bet sumodeliuoti galima pasitelkus kitus elementus.

| Nr.           | Modelis                   | <b>BPMN</b> | <b>EPC</b> | <b>UML</b> |
|---------------|---------------------------|-------------|------------|------------|
|               | <b>Sekos</b>              |             |            |            |
| $\mathcal{D}$ | Lygegretus padalinimas    |             |            |            |
| 3             | Sinchronizacija           |             |            |            |
|               | Išimtinis pasirinkimas    |             |            |            |
|               | Paprastas sujungimas      |             |            |            |
| 6             | Daugkartinis pasirinkimas |             | $+/-$      |            |
|               | Sinchroninis sujungimas   | $+/-$       | $+/-$      |            |
| 8             | Daugkartinis sujungimas   |             |            |            |
|               | Diskriminatorius          | $+/-$       |            |            |

<span id="page-21-2"></span>**1.7 lentelė** BPMN ir EPC palyginimas

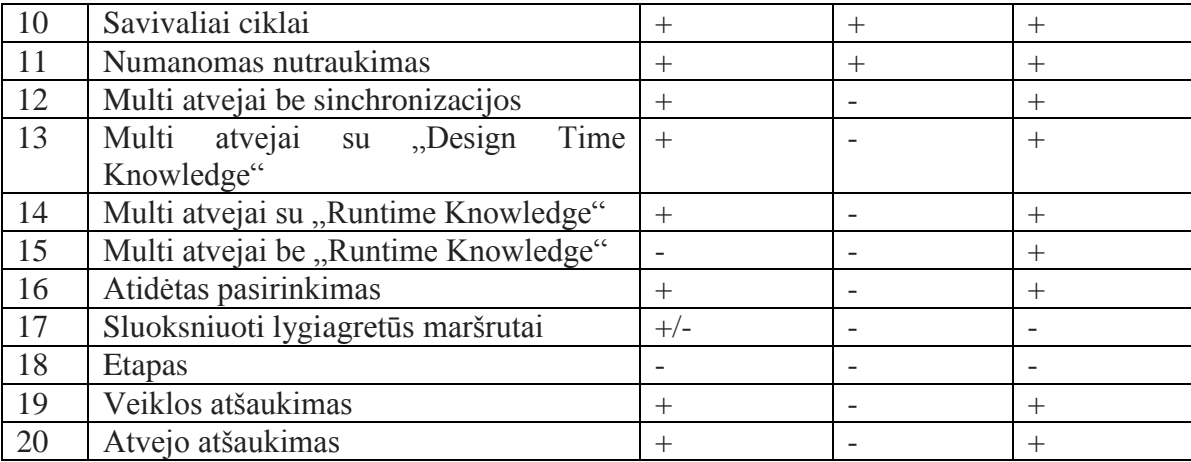

Matome jog BPMN ir UML palaiko žymiai daugiau "workflow" modelių ir šios notacijos yra labai panašios. Nepaisant UML ir BPMN panašumo, pastaroji labiau išraiškinga notacija modeliuojant srauto struktūras. Deja EPC nepajėgi konkuruoti su BPMN ir UML.

[1.8](#page-22-2) lentelėje žemiau pateikiamas skirtingų aspektų sujungimo palyginimas, lyginamos BPMN, EPC ir UML galimybės.

|                      | <b>BPMN</b>       | EPC.                       | UML              |
|----------------------|-------------------|----------------------------|------------------|
| Organizacijos spektu | "pool", "lane"    | Organizacija, rolė, žmogus | "swimlane"       |
| Duomeny aspektu      | Duomenų objektas, | Klasė, įvykis, Terminai    | Įvykis, duomenų  |
|                      | jvykis            |                            | talpykla         |
| Procesy aspektu      | Sprendimo vartai  | Taisyklė                   | Sprendimo vartai |
| Funkciniu aspektu    | Veikla            | Funkcija, tikslai          | "swimlane"       |
| Produktų paslaugų    | nėra              | Produktai, paslaugos       | Taisyklės        |
| aspektu              |                   |                            |                  |

<span id="page-22-2"></span><span id="page-22-1"></span>**1.8 lentelė** BPMN, EPC ir UML skirtingų aspektų apjungimas

# <span id="page-22-0"></span>**1.7.4. BPMN naudojamumas pasaulyje**

[\[15\]](#page-80-6) Kvinslando Technologijų Universitetas atliko ir administravo pasaulinį tyrimą kurio pagrindinis tikslas buvo išsiaiškint realų BPMN naudojimą globaliu mąstu. Tyrimas buvo atliktas 2007m. ir truko 4mėn. Kuriame dalyvvo 590 BPMN vartotojų iš viso pasaulio. Taigi kas ir kur naudoja BPMN, iš viso tyrime dalyvavo 30 pasaulio šalių, dalyvių skaičius ir šalys pateikiami paveikslėlyje 1.5 [pav.](#page-23-2) žemiau. 60% dalyvavusių yra privataus sektoriaus atstovai. Daugiau nei 40% dalyvavusių dirba didelėse organizacijose kurių darbuotojų skaičius didesnis nei 1000. BPMN yra naudojama tiek verslo tiek IT sritims. Tyrimas parodė jog 51% korespondentų BPMN naudoja verslo procesams modeliuoti ir atvaizduoti, o 49% techniniams tikslams,kaip simuliacijoms, paslaugų analizavimui, darbo tėkmės inžinerijai. 36% korespondentų naudoja tik pagrindinę atvaizdavimo simboliką, 37% praplėstą ir 27% naudoja visus galimus BPMN funkcionalumus.

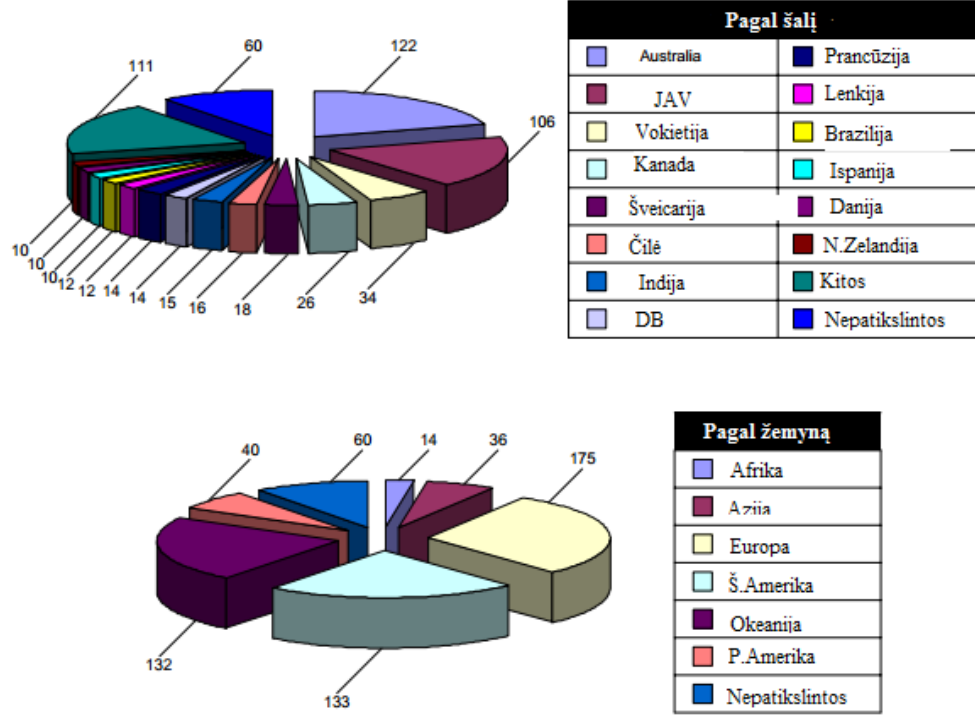

<span id="page-23-0"></span>**1.5 pav.** Korespondentų pasiskirstymas

<span id="page-23-2"></span>Lentelėje žemiau pateikiami populiariausi įrankiai kuriuos naudoja korespondentai

<span id="page-23-1"></span>**1.9 lentelė** Procesų projektavimo įrankių naudojamumas

| Irankis                                   | <b>Naudoja</b> |
|-------------------------------------------|----------------|
| <b>Microsoft Visio</b>                    | 18.2%          |
| itp-Commerce Process Modeler              | 7.8%           |
| <b>Sparx Systems Enterprise Architect</b> | 6.9%           |
| <b>Visual Paradigm Visual Architect</b>   | 6.2%           |
| <b>Telelogic System Architect</b>         | 5.7%           |
| <b>Intalio BPMS</b>                       | 5.0%           |
| <b>ILOG Jviews</b>                        | 3.8%           |
| <b>IDS Scheer ARIS</b>                    | 3.3%           |
| Casewise Corporate Modeler                | 3.3%           |
| <b>Holocentric Modeler</b>                | 2.8%           |
| <b>iGrafx FlowCharter</b>                 | 2.4%           |
| MagicDraw                                 | 1.9%           |
| Inhouse solution                          | 1.9%           |
| <b>Savvion Process Modeler</b>            | 1.4%           |
| <b>Tibco BusinessStudio</b>               | 1.4%           |
| <b>Appian BPM Suite</b>                   | 1.4%           |
| Kitas                                     | 15.6%          |
| Įvairūs                                   | 10.9%          |

BPMN yra populiari ir daug vartotojų ją naudoja. Vartotojai renkasi BPMN dėl jos priedų ir atvaizduojamumo glaimybių, nes patenkina reikiamumą, panaudojamumą ir efektyvumą procesų modeliavimo projektuose. Taip pat BPMN yra "turtinga" kalba, kas reiškia, kad ją išmokt nėra taip lengva. Nors BPMN turi puikų pritaikomumą, tačiau yra kur tobulėti. Naujausios BPMN 2.0. versijos papildymai :

Vienyti BPPM (Business Policies and Procedures Manual) su veiklos procesų apibrėžimo meta modeliu – BPDM.

- Itraukti keletas plėtinių, kaip procesų choreografijos patobulinimas
- Pateiktos XML schemos modelių transformacijai.
- Praplėsti veiklos procesų ir vadovaujamų sprnedimų atvaizdavimai

### **Jan Recker apie BPMN**

Dr. Jan Recker yra vyresnysis veiklos procesų modeliavimo grupės dėstytojas Kvinslando Technologijų Universitete. Apie BPMN jis sako : "Pagaliau mes tai turime – pramonės procesų modeliavimo standartas. Tai standartas skirtas visiems, tai visų mūsų problemų sprendimas. Nuoširdžiai pasakius aš esu laimingas. BPMN iš tiesu pasižymi turtinga modeliavimo kalba ir leidžia mums apibrėžti daugybę skirtingų veiklos scenarijų, pradedant nuo vidinių procesų iki tarp organizacinių ir baigiant paslaugų sąveikomis bei darbų eigos išimtimis―[.\[15\]](#page-80-6)

BPMN kūrime dalyvavo pagrindės pasaulio rinkos veiklos procesų modeliavimo "figūros" ir jie atliko puikų darbą. Galime sumodeliuoti sudėtingiausius procesus, žinome daugybe BPMN galimybių ir turime galimybę sugeneruoti BPEL kodą naudojantis BPMN modeliu.

# <span id="page-24-0"></span>**1.8. UML**

[\[2\]U](#page-80-1)ML(Unified Modeling Language) ši notacija nuadojama PĮ analizėje ir projektavime. Pristatyta 1997m. Lapkritį ir greitai tapo programinės įrangos modeliavimo kalbos standartu bei daugelis modeliavimo įrankių palaiko šią kalbą. Ji yra gan lengvai išmokstama bei pasižymi savo plačiu pritaikymu tiek projektavimo lygmenyje tiek realizacijos, dokumentavimo ar specifikavimo. Šia kalba gali analitikas projektuodamas veiklos procesus naudoja tą patį ţymėjimą kaip ir architektas projektuodamas informacinę sistemą, tai didelis privalumas nes tokiu būtu pasiekiamas abipusis ir vienareikšmiškas supratimas. Veiklos procesai atvaizduojami kaip UML panaudojimo atvejai. UML susideda iš aštuonių skirtingų diagramų:

- Veiklos diagrama (Modeliuoja dinaminę sistemos elgseną (vaizduojami veiksmai))
- Panaudos atvejų diagrama (Apibūdina funkcinį sistemos veikimą vartotojo požiūriu)
- Sekos diagrama (Apibūdina dinaminę veikėjų (aktorių), sistemos objektų ir sistemos sąveiką)
- Bendradarbiavimo diagrama (Apibūdina pranešimus, siunčiamus tarp komponentų)
- Klasių diagrama (Apibūdina statinę sistemos struktūrą: objektus, atributus, asociacijas)
- Būsenų diagrama (Apibūdina vieno sistemos objekto dinaminį elgesį kaip būsenų kaitą)
- Komponentų diagrama (Aprašo sistemoje naudojamus komponentus)
- Išdėstymo diagrama (Aprašo fizinį sistemos diegimą)

kurių kiekviena atvaizduoja specifinius statinius ar dinaminius modeliuojamos sistemos aspektus. Taip pat ši kalba standartizuoja notacijas kaip aprašyti procesus,bet nestandartizuoja proceso kaip tuos aprašus kurti. Kaip privalumą reiktų paminėti jog UML nenurodo ir neįspraudžia į rėmus projektuotojo nurodydama kaip ši kalba turėtų būti naudojama projekte,nes nėra vienintelio ir teisingo jos panaudojimo. UML pranašumai:

- Leidžia kitiems greiti suvokti jūsų sistemą,nes tai visuotinai pripažintas standartas.
- Turint UML dokumentaciją sistemos modifikacija supaprastėja.
- Geras sistemos projektas užtikrina gerą ir efektingą realizavimą.
- Turint gerai paruošta projektą žinome kokius tikslu reikia pasiekti.
- Lengva nustatyti projektavimo klaidas.
- UML modelis nepriklauso nuo jokios konkrečios programavimo kalbos.

Yra keletas patarimų kuriais derėtų remtis pradedant naują projektą, pavyzdžiui tai jog projektas turėtu būt pradedamas modeliuojant panaudos atvejų diagramą ir tokių būdų apsibrėžiant sistemos funkcinius reikalavimus. Panaudos atvejų diagrama taip pat apibrėžia specifinį sistemos vartotoją ar kelis ir tai ko vartotojas reikalauja iš sistemos. Žinoma kyla klausimas- kaip žinoti jog mūsu sumodeliuota sistemos panaudojimo atvejų diagrama atitiks verslo poreikius ir lūkesčius? Norint atsakyti į tokio tipo klausimus mums reikėtų modeliuoti ir suprasti sistemos aplinką t.y. aplinką kurioje ji funkcionuos ir duos naudą suinteresuotiems verslo subjektams. Modeliuojant verslo aplinką reiktų žinoti šiuos ar panašius aspektus:

- Kokia yra skirtingų subjektų sąveika.
- Kokios veiklos yra jų darbo dalis.
- Kokie jų galutinio darbo tikslai.

 Ar į jūsų modeliuojamą sistemą yra įtraukti kiti subjektai,sistemos ar resursai kurie nėra nurodyti kaip sistemos vartotojai.

- Kokios taisyklės reglamentuoja jų veiklą.
- Gal būt yra būdų kaip subjektai galėtų dirbti efektyviau.
- Ir kt.

Taigi, kai pereinate prie informacinės sistemos aplinkos modeliavimo tai nebe programinės įrangos modeliavimas tai – verslo procesų modeliavimas.

# <span id="page-26-0"></span>**1.8.1. UML notacija**

[\[10\]U](#page-80-7)ML kalboje struktūrų atvaizdavimui naudojamas grafinis žymėjimas. UML'u galime atvaizduoti programinės ir neprograminės įrangos sistemas. UML notacijos yra svarbiausias modeliavimo elementas. Norint sudaryti logišką ir reikšmingą modelį yra labai svarbu tinkamai panaudoti esamas notacijas. Žemiau pateikiamas struktūrų sąrašas.

- Klasės (ang. Classes)
- Sąsaja (ang. Interface)
- Bendradarbiavimas (ang. Collaboration)
- Panaudos atvejis (ang. Use Case)
- Komponentai (ang. Components)
- Mazgai (ang. Nodes)

# **Klasių žymėjimas**

UML klasės diagrama pateikiama paveiksėlyje žemiau. Diagrama sudaro keturios pagrindinės dalys:

- Viršutinė dalis skirta vardui (name)
- Sekanti naudojama klasės atributų vaizdavimui
- Trečioji klasės atliekamų operacijų apibūdinimui
- Ketvirtoji papildomiems komponentams

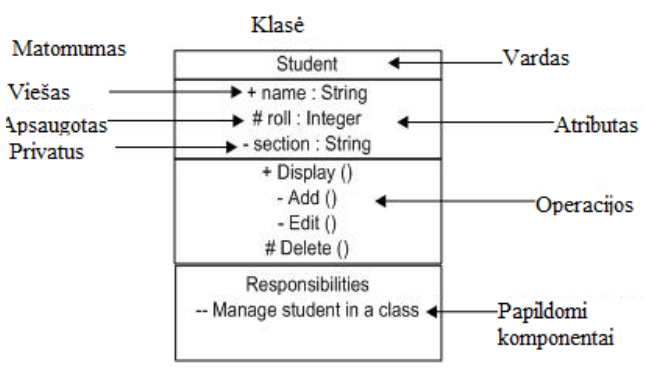

<span id="page-26-1"></span>**1.6 pav.** Klasės atvaizdavimas

Klasės naudojamos objektų atvaizdavimui. Objektasi gali būti tiek aprašai tiek pareigybės.

# **Objekto žymėjimas**

Objektas atvaizduojamas tokiu pat principu kai ir klasė, vienintelis skirtumas tas jog vardas (name) yra pabrauktas. Objekto panaudojimas yra toks pat kaip ir klasės.

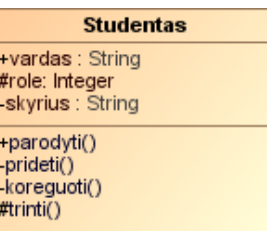

# <span id="page-27-0"></span>**1.7 pav.** Objekto atvaizdavimas

# **Sąsajos žymejimas**

Atvaizduojama apskritimu ir dažniausiai vardas (StudentApplication) užrašomas apačioje kaip pateikiama pavyzdyje.

<span id="page-27-1"></span>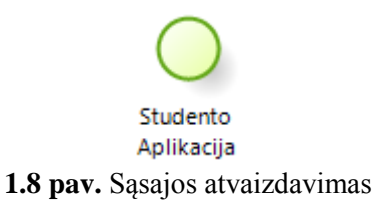

Dažniausiai nuadojama funkcionalumui aprašyti, bet ne vykdymui. Tai kaip šablonas kuriame apibrėžiamos skirtingos funkcijos, bet ne jų vykdymas.

# **Bendradarbiavimo žymėjimas**

Atvaizduojamas eklipsės forma ir vardas rašomas jos viduje (pavyzyde: Universiteto bendruomenė). Taip pat šalia vardo gali būti pridėtas aprašymas aiškumo dėlei.

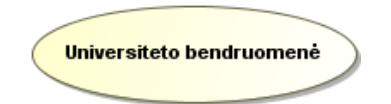

# <span id="page-27-2"></span>**1.9 pav.** Bendradarbiavimo atvaizdavimas

Bendradarbiavimas aprašo pareigybes,o visos pareigybės yra suskirstytos į tam tikras grupes.

# **Panaudos atvejo žymėjimas**

Žymima eklipsės forma, vardas rašomas fugūros viduje.

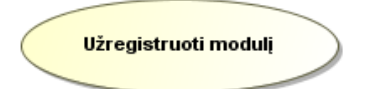

<span id="page-27-3"></span>**1.10 pav.** Panaudos atvejo atvaizdavimas

Naudojama sistemos aukšo lygio funkcijų fiksavimui.

# **Aktoriaus žymejimas**

Aktoriumi gali būti atvaizduotas išorinis arba vidinis subjektas kuris sąveikauja su sitema. Naudojamas panaudos atvejų diagramose.

<span id="page-27-4"></span>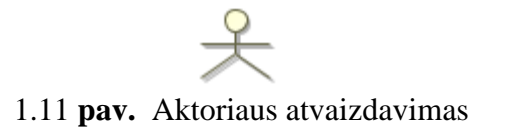

# **Pradžios ir pabaigos žymejimas**

<span id="page-28-3"></span>**1.10 lentelė Pabaigos ir pradžios atvaizdavimas** 

| $\sigma$ reflecte a doutgob if productor at valued virtuos                                    |  |  |  |
|-----------------------------------------------------------------------------------------------|--|--|--|
| Pradžios žymejimas. Naudojama beveik<br>visose diagramose atvaizduojant proceso<br>pradžią.   |  |  |  |
| Pabaigos žymejimas. Naudojama beveik<br>visose diagramose atvaizduojant proceso  <br>pabaiga. |  |  |  |

# **Komponentų žymėjimas**

Skirti bet kuriai sistemos (kuriai yra braižomos UML diagramos) daliai aparašyti. Vardas rašomas figūros viduje, bei gali būti pridėta kita reikalinga informacija ar komponentai.

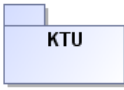

<span id="page-28-1"></span>**1.12 pav.** Komponento atvaizdavimas

# **Mazgų žymėjimas**

Ţymimas keturkampiu ir atvaizduoja fizinius (serveris, tinklas ir tt.) sistemos elementus.

**Serveris** 

<span id="page-28-2"></span>**1.13 pav.** Mazgo atvaizdavimas

# <span id="page-28-0"></span>**1.8.2. Veiklos procesų modeliavimas su UML**

[\[2\]K](#page-80-1)eletas pavyzdžių kodėl naudinga naudoti objektiškai orientuota modeliavimo technika verslo procesų modeliavimui.

Panaši koncepsija.Verslą galime apibūdinti procesų terminais kurių pagalba pasiekiami rezultatai bendradarbiaujant su skirtingais objektų resursų tipais. Taisyklės apibrėžiančios kaip procesai ir resursai turi būt susiję tarpusavyje ir funkcionuoti kartu. Standartizuota notacija. Verslo modeliavimo metodams ir technikai yra reikalinga standartizuota notacija, kiekvienas metodas naudoja savo notacijas ir irankius, jei notacija yra naudojama apskritai.

Objektiškaiorientuotas modelia vimas pagaliau turi standartizuota notaciją ir tai yra UML. Ir tai reiškia jog įrankis jau yra ir tie patys įrankiai kurie yra naudojami informacinių sistemų modeliavimui gali būti pritaikyti ir naudojami verslo procesų modeliavimui.

Greitas kalbos įsisavinimas. Didelis privalumas kai tie patys pagrindai (objektų, klasių t.t.) gali būti naudojami aprašyti informacines sistemas kurios veikia ir padeda verslui ir taip pat gali būti panaudoti viso verslo kaip proceso aprašymui.Objektiškai orientuotos technikos ir notacijos naudojimas sumažina atotrūkį tarp verslo procesų ir informacinių sistemų modeliuotojų bei architektų.

Naujas ir lengvesnis būdas pažvelgi į organizaciją ar verslą. Tradicinis požiūris organizacijos apibūdinimuineatskleidžia verslo įgyvendinimo ir veikimo joje. Verslo funkciniai aprašai organizacinėse diagramose negali būti panaudoti kaip aprašymai modernaus verslo procesams kurie vyksta organizacijoje ir yra veikiami daugybės funkcijų.

# <span id="page-29-0"></span>**1.9. Skirtumai tarp UML AD ir BPMN**

[\[3\]B](#page-80-5)PMN turi keletą pagrindinių objektų su galimybe apimti sudėtingus procesus. Dar vienas skirtumas tarp šių notacijų – terminologija. Pavyzdžiui UML veiklų diagrama(AD) prasideda mazgu (node) , o BPMN verslo procesų diagrama įvykiu (Event).

BPMN veiklos procesų diagrama atvaizduoja sudėtinių lygių veiklos proceso detales. Subjektų rolių detalumas gali būti atvaizduotas naudojant baseinus<sup>"</sup> ir swimlanes<sup>"</sup>. Kita vertus UML AD galima atvaizduoti tik vieno lygmens procesą. O tai,kartu su terminologijos paveldėjimu iš UML, sukelia UML AD populiarumo mažėjimą.

Šie skirtumai tarp BPMN ir UML yra todėl, kad buvo atsižvelgta į abiejų notacijų vartotojus. BPMN skirta verslo analitikams,o UML AD pirminė paskirtis – programinės įrangos vystymas. Nors UML 2.0 patobulino ir atnaujino bei pritaikė AD verslo analitikams, tačiau tai vis tiek liko orientuota į techniškąją pusę.

Pagal White (White, 2004), nuo to laiko kai verslo procesų diagrama ir veiklų diagrama BPDM pradėjo žiūrėti tuo pačiu kampu, numatoma jog ateityje jie susilies į vieną.

Lentelėje apačioje pateikiamas UML ir BPMN verslo procesu atvaizdavimo tinkamumo palyginimas, lyginamas atvaizduojamumas 7 karkasų kontekste.

| Atvaizdavimas      |     | <b>UML</b>                        |                          | <b>BPMN</b>                      |
|--------------------|-----|-----------------------------------|--------------------------|----------------------------------|
| Reikalavimu        |     | Panaudos atvejų diagrama:         |                          | Nėra specialaus atvaizdavimo.    |
| atvaizdavimas      |     | Reikalavimai<br>atvaizduojami     |                          | Suinteresuotu<br>asmenu          |
|                    | $+$ | panaudos<br>atvejai,<br>kaip      | $\overline{\phantom{a}}$ | informacija galima atvaizduoti   |
|                    |     | suinteresuoti asmenys<br>kaip     |                          | tik kaip "swimline" ("pools" ir  |
|                    |     | aktoriai.                         |                          | "lanes" pagalba) veiklos procesų |
|                    |     |                                   |                          | diagramoje. Nėra reikalavimų     |
|                    |     |                                   |                          | koncepto.                        |
| Proceso            | $+$ | Klasių diagrama                   | -                        | Nėra specialaus atvaizdavimo.    |
| struktūros         |     |                                   |                          |                                  |
| atvaizdavimas      |     |                                   |                          |                                  |
| turinio<br>Proceso | $+$ | Klasiu<br>diagrama: procesai      | $\overline{\phantom{a}}$ | Nėra specialaus atvaizdavimo.    |
| atvaizdavimas      |     | atvaizduojami kaip klasės su      |                          | Vienintelis būdas<br>suprasti    |
|                    |     | artefaktais atvaizduotais<br>kaip |                          | procesų turinį tai - peržiūreti  |
|                    |     | atributais ir veiklomis<br>kaip   |                          | kiekvieno proceso<br>veiklos     |
|                    |     | operacijomis                      |                          | procesy diagrama                 |
| Suinteresuotu      | $+$ | Klasių diagrama: kiekvienas       | $\overline{\phantom{a}}$ | Nėra specialaus atvaizdavimo.    |
| asmeny             |     | suinteresuotas<br>asmuo           |                          | Suinteresuotu<br>asmenu          |
| atvaizdavimas      |     | atvaizduojamas kaip klasė,        |                          | informacija atvaizduojama<br>tik |

<span id="page-29-2"></span><span id="page-29-1"></span>**1.11 lentelė** UML ir BPMN procesų atvaizdavimo galimybės

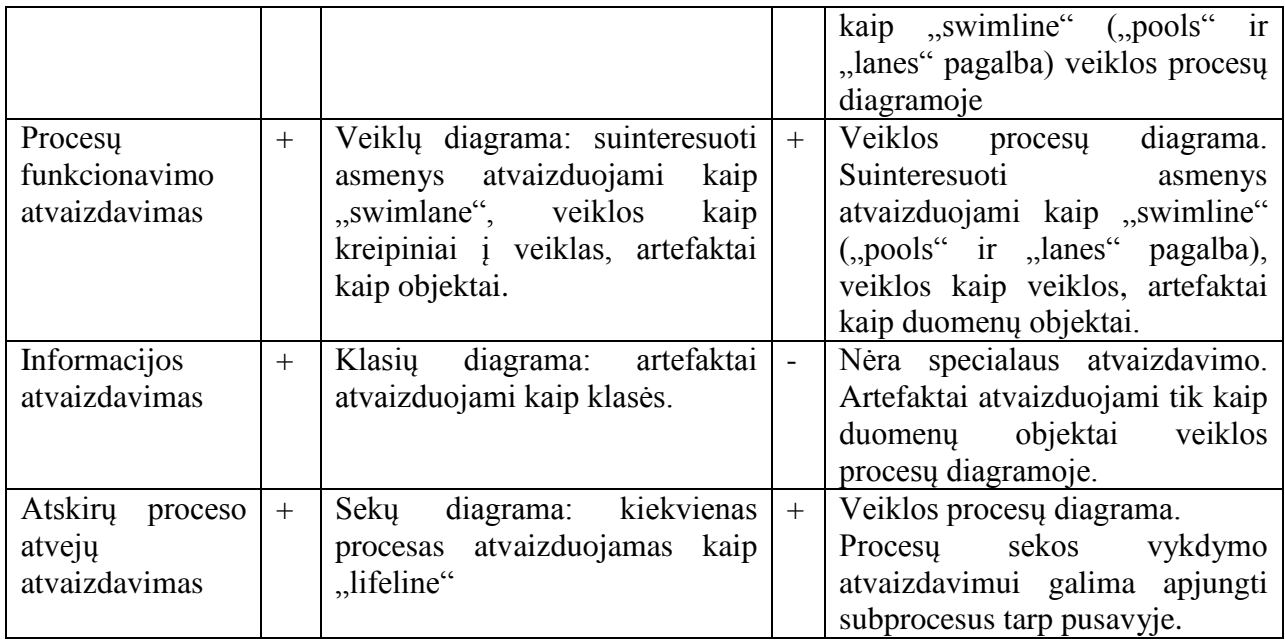

Procesų modeliavimas UML. Kaip pateikta [1.11](#page-29-2) lentelėje, UML pagalba galima realizuoti visus septynis atvaizdavimo karkasus pilnam proceso modelio atvaizdavimui.

Procesų modeliavimas BPMN. Apibrėžia vienintelią digramą (veiklos procesų diagramą), bet neturi struktūrinio ir reikalavimų modeliavimo koncepto ir todėl šie aspektai negali būti atvaizduoti BPMN.

BPMN pagalba pilnai sumodeliuoti galima tik 2 iš 7 atvaizdavimo karkasų, o likusius glaima atvaizduoti tik dalinai pritaikant kitus atvaizdavimo būdus. Taigi vien tik BPMN pagalba negalime atvaizduoti pilno procesų modelio

# <span id="page-30-0"></span>**1.10. Veiklos taisyklės**

Veiklos taisyklė, tai apibendrintas aprašymas apie veiklos aspektą. Veiklos taisyklė nustato kas turi arba neturi būti padaryta tam tikru atveju ar tam tikroje situacijoje. Bet kuriuo atveju turi būti galimybė nustatyti ar vykdymo sąlyga ir teisinga logine prasme, jei ne turi būti imtasi taisomųjų veiksmų. Ši interretacija,kurią galima apibūdinti kaip Būlio interpretaciją programinei įrangai, yra pagrindinė priežastis dėl kurios taip dažnai naudojamas terminas – veiklos logika[.\[7\]](#page-80-8)

Veiklos taisyklė, tai taisyklė kuomet organizacija, iš gaunamų duomenų ar informacijos, pritaikius tam tikrus veiksmus gauna kitokio tipo duomenis ar informaciją[.\[8\]](#page-80-9)

# <span id="page-30-1"></span>**1.11. Veiklos taisyklių modeliavimas (pagal MDA)**

MDA architektūros lygiai:

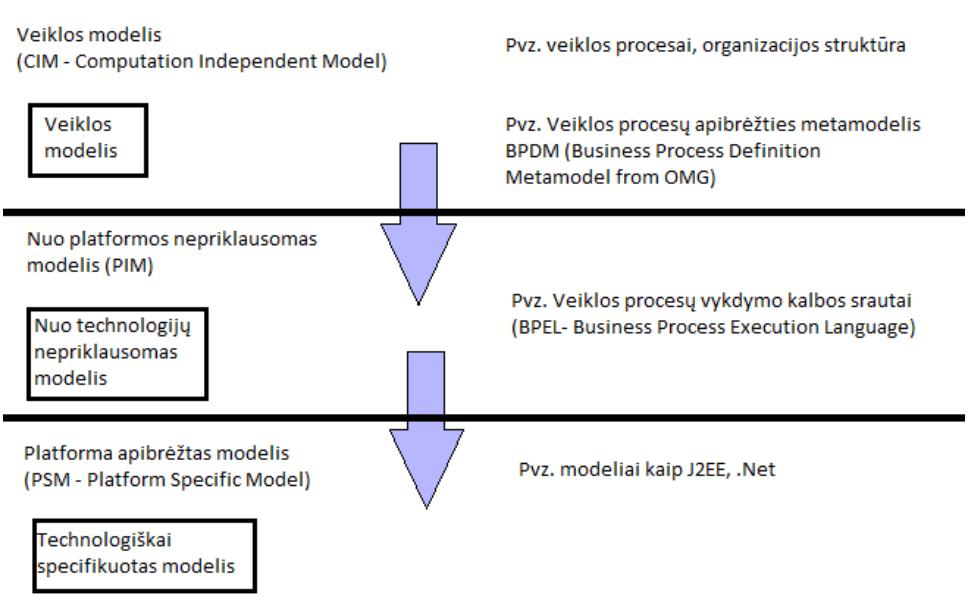

<span id="page-31-1"></span>**1.14 pav.** MDA architektūros lygiai

CIM modelis yra kilęs iš veiklos taisyklių. Taip pat CIM veiklos taisyklės, faktai ir terminai turi atitinkamus elementus PIM ir PSM architektūrose, kurie gaunami transformacijų pakalba.

# <span id="page-31-0"></span>**1.12. SBVR**

Veiklos žodyno ir taisyklių semantikos (SBVR) yra OMG (Object Modeling Group) standartas. Jis suteikia abstrakčius formalius pagrindus veiklos taisyklių modeliavimui, todėl yra idealus įrankis verslo modelių aprašymui informacinėms sistemoms suprantamu būdu. SBVR apibrėžia žodyną ir taisykles, veiklos žodynų, veiklos faktų ir veiklos taisyklių dokumentavimą. Taip pat apibrėžia XMI schemą veiklos žodynų ir veiklos taisyklių apsikeitimui tarp organizacijų ir programinės įrangos įrankių. SBVR yra pirmoji OMG specifikacija įtraukianti natūralios kalbos formalų panaudojimą modeliavime. SBVR pateikia būdą užfiksuoti specifikacijas natūralia kalba ir išreikšti formalia logika taip, kad būtų galima apdoroti automatizuotai.

Modeliu paremtas architektūros konceptas apibrėžia daugiasluoksnį verslo sprendimų traktavimą. MDA architektūroje SBVR yra veiklos modelio sluoksnyje,atvaizduota [1.15](#page-31-3) pav.

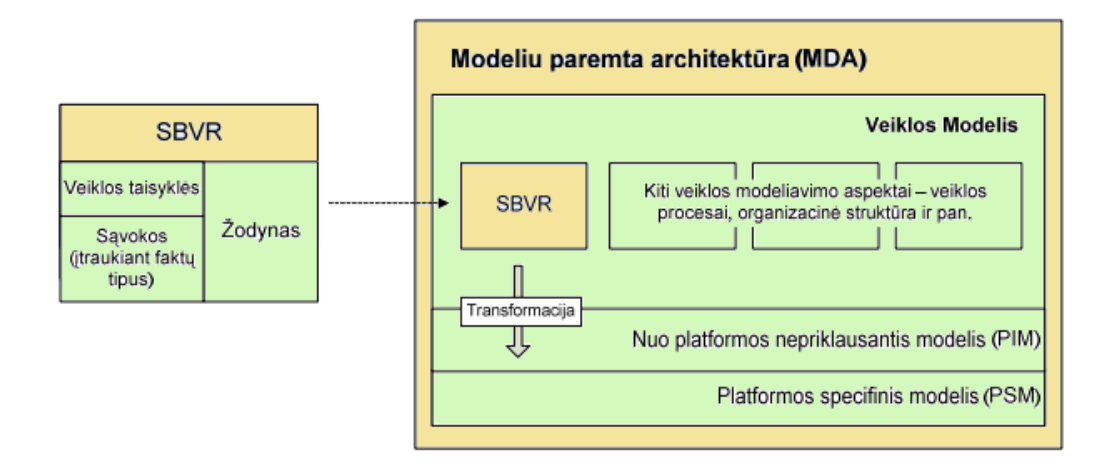

<span id="page-31-3"></span><span id="page-31-2"></span>**1.15 pav.** SBVR padėtis MDA architektūroje

SBVR yra orientuojamas į veiklos taisykles ir veiklos žodynus, apimant tuos, kurie tinka kartu naudoti su tomis taisyklėmis.

Veikos modeliai, įskaitant modelius, kuriuos palaiko SBVR aprašo veiklas, o ne IT sistemas, kurios jas palaiko.

SBVR pateikiamas karkasas leidžia apsibrėžti veiklos žodyną ir taisykles naudojant "Struktūrinę anglų kalbą" veiklos procesų modeliavimo sluoksnyje ir pateikia keturias raktines koncepsijas:

— "Terminas" apibūdina daiktavardžius, pvz. "license application"

"Wardas" apibūdina individualias sąvokas, pvz. Sekretorius vardu "Bil"

"veiksmažodis" apibūdina ryšį tarp dviejų sąvokų, pvz. "clerk validates application"

- "raktinis žodis" naudojamas žodyno aprašymams ir taisyklių formuluočių išskyrimui, pvz. "leidžiama,kad" ir "tiksliai".

SBVR turi loginius operatorius ("ir", "ar" ir t.t.) bei predikatinę logiką ("kiekvienas", "keletas" ir t.t.). Keletas pavyzdžių kuriuos pateikia "Struktūrinė anglų kalba" (eng. "Structured English")

It is permitted that each clerk *validates* each license application only if the current age of the license application is greater than 18.

It is obligatory that each applicant pass the written test.

Apibūdintas projektas kuria techninių klausimų kurie įtraukiami rašant SBVR taisykles ir tada transformuojant jas vykdomą įgyvendinimą.

# <span id="page-32-0"></span>**1.13. Vartotojų analizė**

Šiame skyriuje analizuojami vartotojai, vartotojų poreikiai, pagrindinės problemos su kuriomis jie susiduria ir kuriamo sprendimo nauda.

# <span id="page-32-1"></span>**1.13.1. Vartotojų aibė, tipai ir savybės**

Pagrindinė vartotojų aibė yra veiklos sistemų ir veiklos procesų modeliuotojai. Kadangi veiklų modeliavime nėra vieningo žodyno kiekvienas modeliuotojas procesus atvaizduoja ir supranta savaip.

# <span id="page-32-2"></span>**1.13.2. Vartotojų tikslai ir problemos**

Pagrindinė vartotojų problema yra nevieningas pavadinimų stilius,o po juo nevieningas supratimas. Veiklos procesų modeliavimas dar nėra brandi praktika ko pasekoje nėra automatizuotų organizacijos veiklos žodynų, kurie butų sinchronizuoti su sumodeliuotais veiklos procesais. Vartotojai turi skirtingus žodynus tiems patiems procesams bei nėra kompiuterizuota sinchronizacija tarp žodyno ir modelio,taigi žodžius reikia įvedinėti rankiniu būdu.

# <span id="page-33-0"></span>**1.14. Problemos sprendimo metodų literatūros šaltiniuose analizė**

Esami sprendimai, tai - bandymas sujungti SBVR su BPMN. Tai bandymai automatizuotai išgauti veiklos žodyną iš modelio ir atvirkščiai.

# <span id="page-33-1"></span>**1.14.1. Prototipo kūrimas**

1.16 [pav.p](#page-33-4)ateikiama prototipo suvestinė SBVR projektas sukurtas kaip MDBT (Model-Driven Business Transformation) projekto tęsinys, siekiant remtis esama MDBT modeliavimo ir transformacijos technologija. Kaip atvaizduota [1.17](#page-34-3) pav. taisyklės yra įrašomos į naują įrankį pridedamos prie WebShere Business Modeler ir transformuojamos į PIM ,o po to į transformuojamos į PSM įgyvendinimo lygį.

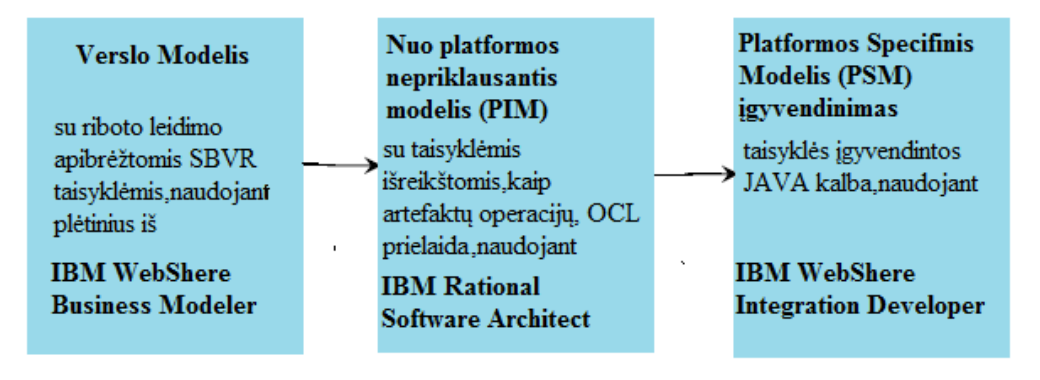

<span id="page-33-3"></span>**1.16 pav.** Prototipo suvestinė

# <span id="page-33-4"></span><span id="page-33-2"></span>**1.14.2. Taisyklių specifikavimas veiklos modelyje**

SBVR specifikacija yra didelė ir gan sudėtinga. Šis prototipas sutelktas ties ribotu poaibiu, vadinamu "apriboto leidimo taisyklėmis", nebandant palaikyti visos specifikacijos. Šios taisyklės yra išreiškiamos leidimo forma ( koks nors žmogus ar daiktas *gali* kažką daryti) susiejant jas su sąlygomis. Pirmąjame pavyzdyje pateikta taisyklė yra riboto leidimo taisyklė. Kaip atvaizduota [1.17](#page-34-3) [pav.,](#page-34-3) prototipe tokio tipo taisyklės yra susiejamos su MDBT verslo modeliu. Kiekviena taisyklė modelyje nurodo vartotojo rolę, veiksmą ir verslo artefaktą.

Taisyklių įvedimo metodas. Itraukiamas įrankis kuris gramatiškai nagrinėja "Struktūrinės anglų kalbos" ("Structured English") tekstą ir bando atrasti paslėptas reikšmes. Šio metodo problema tai, jog visas tekstas,net ir "Struktūrinės anglų kalbos", turi dviprasmybių. Vartotojo fizinis įsikišimas būtinas jei norima išsiaiškinti kylančias dviprasmybes. Šis prototipas dirba taikydamas alternatyvų metodą kuriame taisyklės yra įvedamos vedlio pagalba, kuris nurodo vartotojui pilną taisyklės kūrimo kelią. [1.17](#page-34-3) pav.pavaizduotas vedlio darbas. Šio siūlymo pranašumai : vartotojas gali įvesti tik galiojančias taisykles ir taisyklių reikšmės yra tikslios.

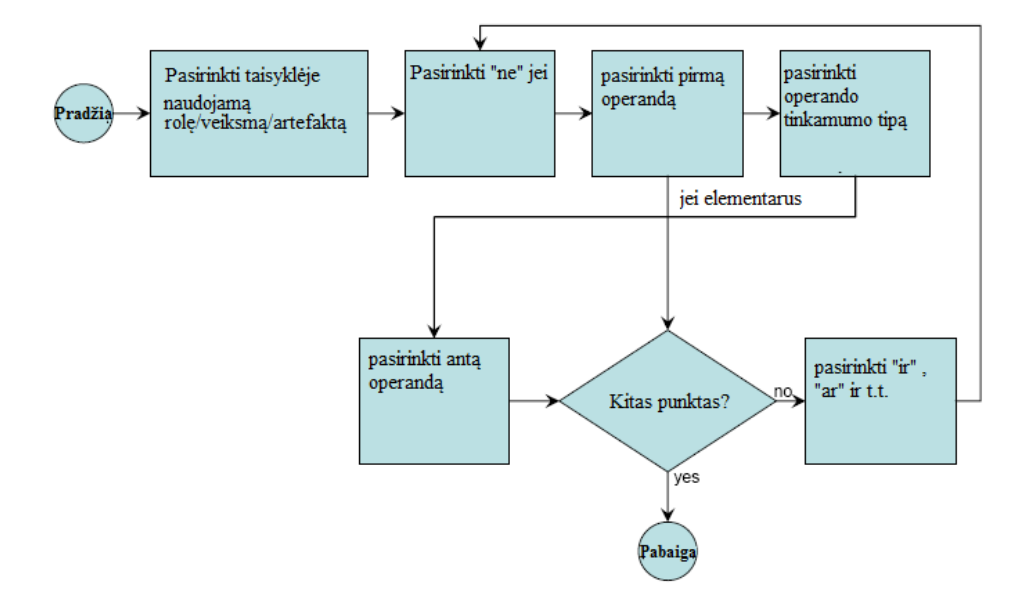

<span id="page-34-2"></span>**1.17 pav.** Taisyklės įvedimo kelias

# <span id="page-34-3"></span><span id="page-34-0"></span>**1.14.3.** Transformacija iš "Verslo modelio" į "Nuo platformų nepriklausantį modelį" (PIM)

Remiantis MDBT technologija, taisyklės įvestos vedlio pagalba yra konvertuojamos į PIM lygmenį, kaip MDBT transformacijos dalis. MDBT modelio PIM lygmuo naudoja UML klasių, būsenų ir panaudos diagramas. Šis prototipas konvertuodamas taisykles į pradines sąlygas klasių operacijose apima klasių diagramas. Šios pradinės sąlygos yra išreiškiamos Objektiškai Apribota kalba (Object Constraint Language (OCL)). [\[5\]](#page-80-10)

Šiuo atveju OCL pranašumas yra jog tai nustatytas standartas, galima konvertuoti bet kokį PIM sluoksnio modelį, taip pat OCL turi surinkimo operatorių. Pastarasis palengvina SBVR panaudojimą ir egzistensinę logiką. Pavyzdžiui sakykime turime taisyklės fragmentą : "kiekvienas užsakymo laukelis yra užpildytas", šis fragmentas gali būti konvertuojamas į OCL: "laukelis->pasirinktas(užpildytas)"

# <span id="page-34-1"></span>1.14.4. Transformacija iš "Nuo platformų nepriklausančio modelio" (PIM) į "Platformos **specifinį modelį" (PSM)**

Transformacija iš PIM lygmens į PSM lygmenį, iš esmės konvertuoja pradines sąlygas į įvairiais aspektais lygeverčius sprendimus (įgyvendinimus). Tai apima kodą, kuris vartotojo sąsajoje įjungia arba išjungia mygtukus, apsaugo būsenų perėjimus ir tokiose kalbose kaip eXtensible Access Control Markup Language (XACML) suteikia prieigą prie patvirtinimo kontrolės. Visą tai atvaizduoja prieš tai pateiktas taisyklės pavyzdys. Tai iliustruoja SBVR galia ir MDBT siūlymas: viena duota taisyklė,verslo lygmenyje, potencialiai atsispindi galutiniame sprendime keliais aspektais. Paprastumo dėlei, šis prototipas OCL prielaidas konvertuoja tik tai į JAVA. Transformacija yra paprasta, išskyrus tai jog surinkimo operatoriai turi būti sugeneruoti kaip atsakingi "už" uždarus ciklus. Susiejant į realizaciją tokius dalykus kaip taisyklių kalbos, XACML, skriptų kalbos ir kitos, kurios gana lengvai suderinamos su MDBT.

#### <span id="page-35-0"></span>**1.14.5. SBVR žodynas**

[\[11\]S](#page-80-11)BVR turi du specializuotus žodynus : pirmasis tai SBVR žodynas apibrėžiantis vieklos ţodyną, kuris skirtas įvairiems terminams ir reikšmėms (kurie nėra susiję su veiklos taisyklėmis). Antrasis – SBVR žodynas apibrėžiantis veiklos taisyklių apibūdinimus, kuris skirtas veiklos taisyklių specifikavimui ir yra sudarytas remantis Veiklos žodynų sudarymu (ang. Describing Business Vocabularies). SBVR žodynas taip pat gali būti naudojamas nepriklausomai nuo veiklos taisyklių t.y. sudarant veiklų žodyną, duomenų objektų ir rolių užimtumo procese kaip modeliavimo įrankis. SBVR sukoncentruotas į žodynų reikšmę ir taisykles t.y. į semantiką. Jis neįpareigoja naudoti konkrečią sintaksę ir yra pritaikomas skirtingoms notacijoms. Puikus to pavyzdys yra RuleSpeak [\[12\].](#page-80-12)

Veiklos žodynas yra sudarytas iš daiktavardžių kurie apibūdina objektus ir tam tikrų faktų tipų kurie nusako santykį tarp objektų. Kaip pateikta pavyzdyje : "pirkimas" turi "pirkimo datą". Naudojant veiklos žodyną ir pridedant tam tikras specifines taisykles bei išsireiškimus gali būti suformuluotos veiklos taisyklės.

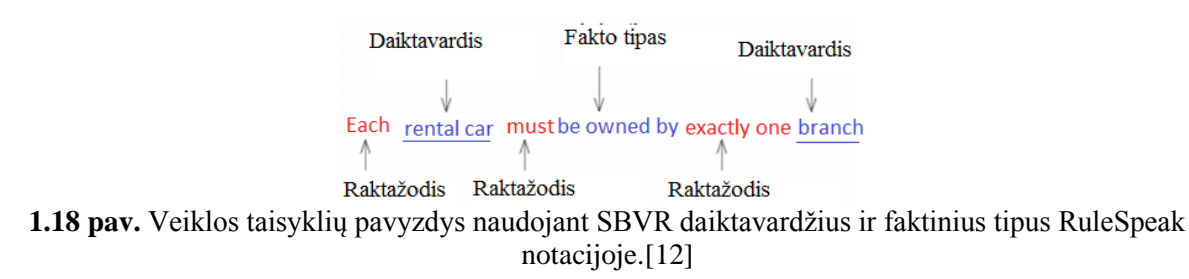

### <span id="page-35-2"></span><span id="page-35-1"></span>**1.14.6. BPMN ir SBVR sąveika**

[\[12\]Š](#page-80-12)iuolaikinės veiklos procesų ir veikos taisyklių valdymo sistemos palaiko tik vieną scenarijų naudojant veiklos taisykles procesuoe. Šiame poskyryje aptarsime kaip veiklos taisyklės gali būti suderinamos su procesais. Bus pateikta kaip BPMN ir SBVR standartai sąveikauja tarpusavyje.

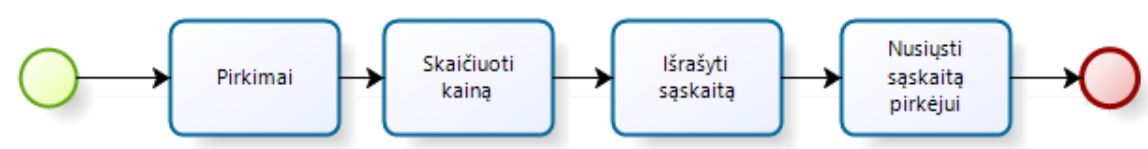

<span id="page-35-3"></span>**1.19 pav.** Sąskaitos išrašymo schema nuadojant fiksuotas kainas

<span id="page-35-4"></span>Paveikslėlyje [1.19](#page-35-4) pav. pateikiama veiklų seka kuomet yra apskaičiuojama kaina ir išrašoma sąskaita priklausomai nuo pirkėjo statuso. Tai yra [1.20](#page-36-2) pav. paveikslėlio modelis įvedus papildomai kainos nustatymo kriterijus t.y. kliento statusą imonės atžvilgiu.
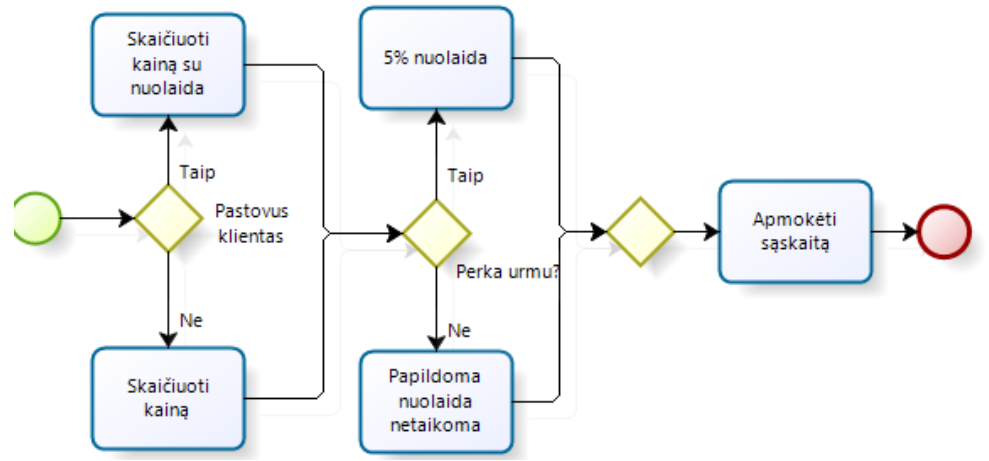

**1.20 pav.** Kainos apskaičiavimo taisyklės įterptos į procesų modelį.

<span id="page-36-0"></span>Buvo pridėta keletas nuajų procesų jog būtų apskaičiuota kaina pagal naujai iškeltus kriterijus. Taip pat kainų skaičiavimas buvo perkeltas į atskira subprocesą.

BPMN pastarąjį modelį išpildo pilnai ir atvaizduoja jį taisyklingai ytraukiant ir modeliavimo išimtis. Bet modelis išsiplėte ir pasidarė sunkiau suprantamas, nes atsirado nemažai nuajų elementų bei,kad tai būtų išsamus modelis reikėtų jį labiau detalizuoti. Taigi pabandykime tą patį modelį suprojektuoti nuadodamiesi SBVR standartu. SBVR specifikacija susieja veiklos žodynus su UML veiklos modeliais, OWL bei kitais standartais , tačiau nepateikia apsikeitimo formato.

Perkeliant kainos skaičiavimo taisykles į taisyklių rinkinį, pastarasis modelis [1.19](#page-35-0) pav. gali būti supaprastintas į pradinį veiklos rinkinį kuris pavaizduotas [1.20](#page-36-0) pav. . Naujai gautas modelis atvaizduojamas [1.21](#page-36-1) pav. . Pagrindinis skirtumas yra tas jog "Kainų apskaičiavimas" (ang.Calcultae price) šiuo atveju yra veiklos taisyklės veikla perduodanti kainos skaičiavimą į BRMS t.y. SBVR atvaizduota žemiau.

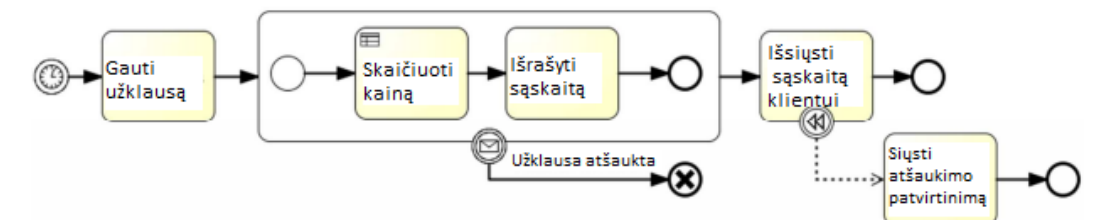

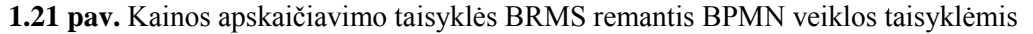

<span id="page-36-1"></span>Iš BPMN pusės niekas nepasikeitė, išskyrus tai jog proceso modelis turi dalintis veiklos žodyną su veiklos taisyklėms. Panašiai ir su žodynais, SBVR neapibrėžia jokio apsikeitimo formato veiklos taisyklėms. Reiktėtų nurodyti tik struktūrines taisykles, kadangi taisyklės veikia veiklos objektuose sudarant naujas atributų reikšmes paremtas įėjimo duomenimis. Taip pat proceso tolimesnis sprendimas yra paremtas atributo reikšmės kuri yra apskaičiuota remiantis taisyklėmis. Taisyklės yra struktūrinės, o ne operatyvinės.

#### **SBPVR (Semantics of Business Process Vocabulary and Process Rules)**

[\[13\]B](#page-80-0)us aptartas pradinis metamodelis SBPVR. SBPVR veiklos procesus skirsto į tris dalis: proceso konceptiniai tipai, proceso faktiniai tipai ir proceso taisyklės. Proceso konceptiniai ir faktiniai tipai atvaizduoja proceso struktūrą, o proceso taisyklės pateikia proceso gaires per struktūrą ir srautą proceso vykdymo metu. SBPVR yra paremta SBVR ir BRA (Business Rules Approach). [1.22](#page-37-0) pav. Žemiau atvaizduojamos kategorijos susietos su realiu pasauliu.

Proceso konceptinis tipas vaizduoja dinaminius veiksmus proceso modelyje. Pvz. Užduotis, įvykis, veiksmas ir tt. Šis tipas atvaizduoja esamą veiklos būseną.

Proceso faktinis tipas vaizduoja charakteristikas ar sąveiką tarp dviejų dar daugiau koncepsionio proceso tipų.

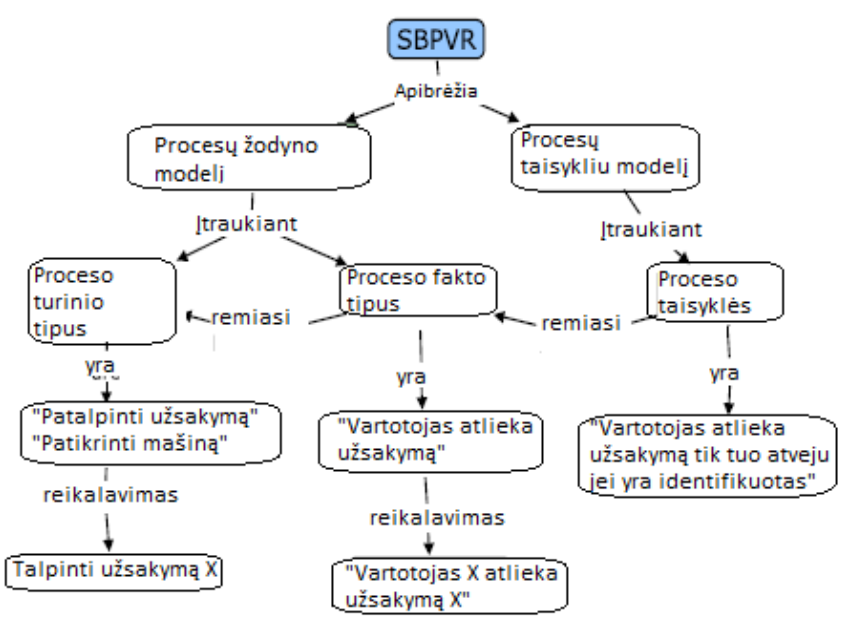

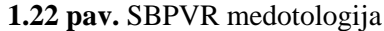

<span id="page-37-0"></span>Proceso taisyklės apibūdina proceso apribojimus per struktūrą ir vykdymą. Žodynas skirtas apibūdinti veiklos procesų žodynui

Bus aprašytas žodynas kuris yra naudojamas procesų modelio elementų apibūdinimui. Procesų modelio elementai ir jų semantika yra kilę iš jau egzistuojančių procesų modeliavimo semantikų ( BPMN, Penelope, EPC, BPEL, Case Handling Paradigm) ir procesų specifikacijų (PSL ir ebXML). Metamodelio pateikimui šie elementai ir jų semantika yra kategoruojami ir pateikiami žemiau.

Proceso konceptualusis tipas

Tai yra abstrakti klasė skirta visiems dinaminiams objektams proceso modelyje. Pvz. Veiklos tipo apibūdinimas, "Pateikti užsakymą" ir tai nusako kliento pateikiančio užsakymą ir pardavėjo tarp pusavio ryšį.

Taip pat šis tipa gali nusakyti ir veiklos procesą, jis gali apibūdinti kitą konceptinio proceso tipą. Kiekvienas proceso konceptas apibrėžia charakteristikas kurios modelyje yra unikalios. Pvz. Charakteristikos gali būti "Koncepto tipas" (užduotis, įvykis), "Būsena" (pradžia, klaida, pabaiga) ir tt. [1.23](#page-38-0) pav. Pavaiduota proceso konceptualijo tipo kategorizacija.

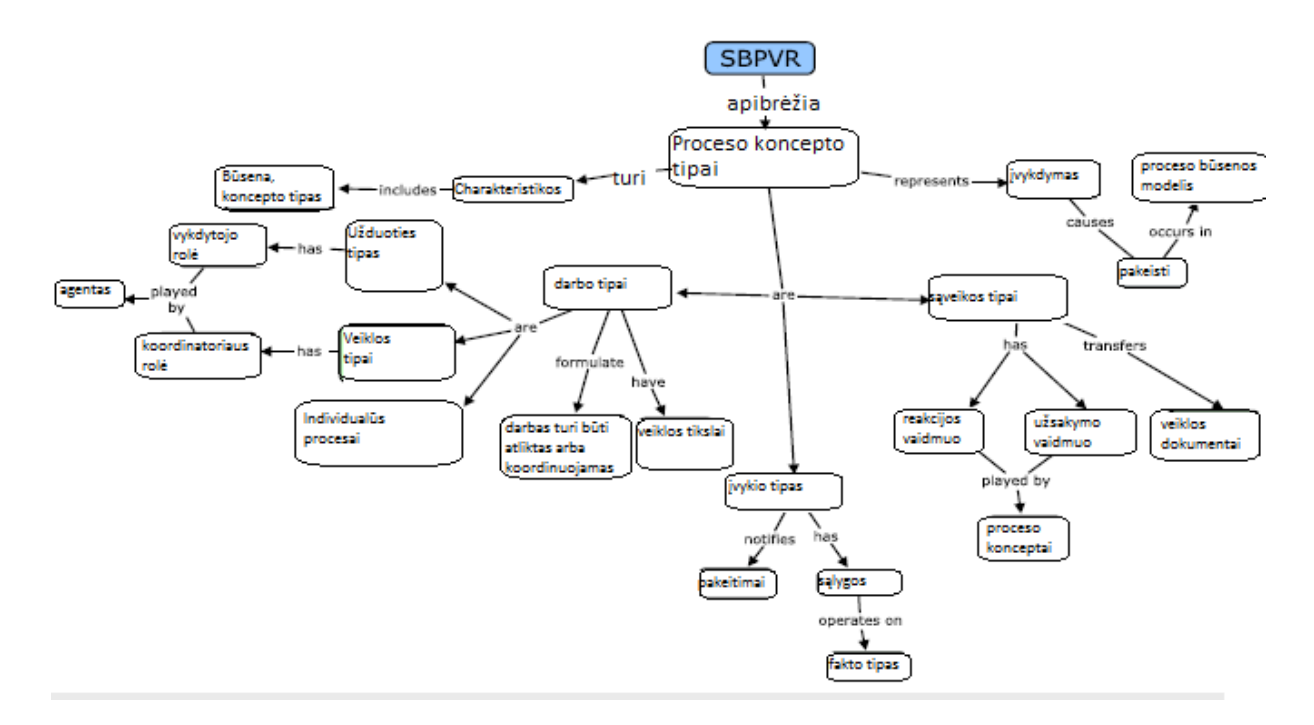

**1.23 pav.** SBPVR proceso koncepto tipai

#### <span id="page-38-0"></span>• Darbo tipas

Šis tipas specializuoja proceso konceptualųjį tipa ir aprašo kas darbą turi atlikti ar koordinuoti. Tai bendrinis konceptas reikiamiem darbam atlikti (užduotims, veikloms ir visam procesui).

Tiek konceptualusis tiek darbo tipai vaizduoja įsipareigojimus su agentu (SBVR:konceptualusis tipas). Taip pat jis gali atvaizduoti vieno agento darbą ar bendradarbiavimą tarp dviejų agentų. Darbo tipo specializacijos:

- $\checkmark$  Užduoties tipas, vaizduoja darbo apimtį modelyje.
- $\checkmark$  Veiklos tipas, vaizduoja užduočių rinkinį, sąveikas ir įvykius.

 $\checkmark$  Individualus procesas, vaizduoja užbaigą procesą kuriuo buvo pasiekti veiklos tikslai ar suteiktos paslaugos.

• Saveikos tipas

Specializuoja užduoties tipą kuriam veiklos dokumentas (žinutė ar artefaktas) yra siunčiamas priėmimo metu. Šis tipas turi du potipius: užklausa ir atsakymas. Kurie atsakingos už veiklos dokumentų perdavimą.

• Ivykio tipas

Įvykis praneša proceso konceptui apie pasikeitimus būsenos modelyje. Įvykis įvykdomas akimirksniu. Įvykis turi trigerius susietus su juo pačiu ir iššaukia vykdyma kai procesas pradedamas.

Būsenos modelis

Nusako būseną veikloje tam tikru jos vykdymo metu. SBPVR modelis yra atvaizudojamas proceso schemomis kuriose yra proceso koncepto ir faktiniai tipai ir SBVR: konceptualioji schema.

#### **Proceso faktinis tipas**

Tai yra ryšys tarp dviejų konceptinių tipų (bent vienas jų turi būti proceso konceptinis tipas). Ryšys gali būti sukurtas tarp dinaminio (proceso konceptinis tipas) ir statinio objektų (SBVR: konceptinis tipas) ar tik tarp dinaminių objektų. Šis tipas paremtas veiksmažodžio konceptu ( proceso fakto rolės tipas) kuris apjungia semantiniu ryšiu du ar daugiau objektų. Semantikos susietos su proceso faltu yra ryšys tarp konceptų. SBPVR šį ryšį išskaido į 7 kategorijas kurios yra atvaizduotos [1.24](#page-39-0) pav.

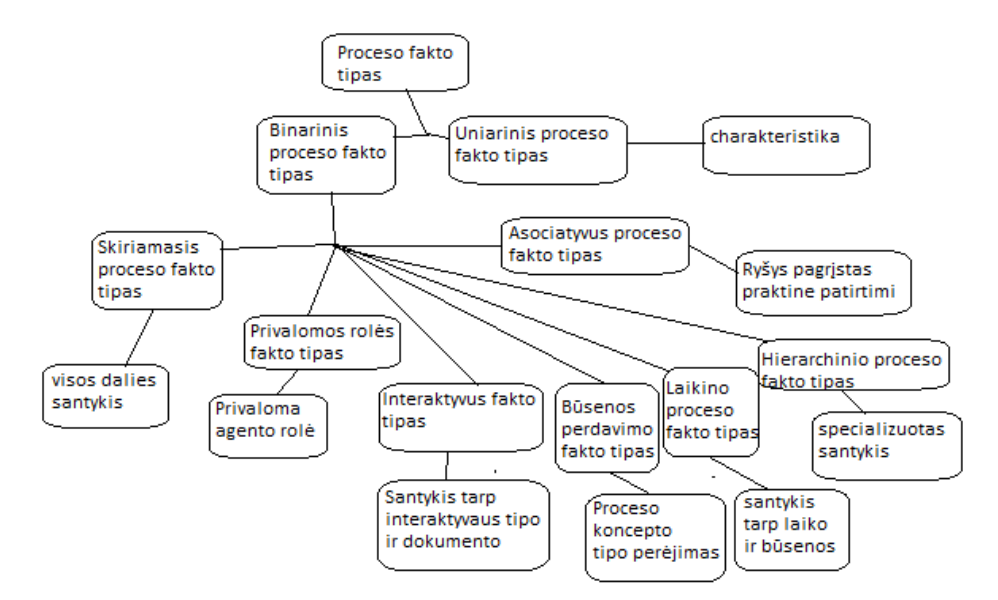

**1.24 pav.** SBPVR Proceso faktiniai tipai

#### <span id="page-39-0"></span>**SBPVR proceso taisyklės**

Proceso taisyklės yra patvirtinimas kuris apriboja ar nukreipia veiklos elgseną į veiklos proceso kontekstą. SBPVR proceso taisyklės yra išgaunamos iš procesų diagramos ir atvaizduojamos atskirai. Proceso taisyklė gali turėti du nukreipimus (paremtus SBVR kategorizacijos nukreipimais):

- Struktūrinis nukreipimas, teikia būtinybę proceso modelio struktūrai ir negali būti pertrauktas proceso priėmimo metu.
- Operatyvinis nukreipimas, suteikia pasirinkimą procesų modelių elgsenai.

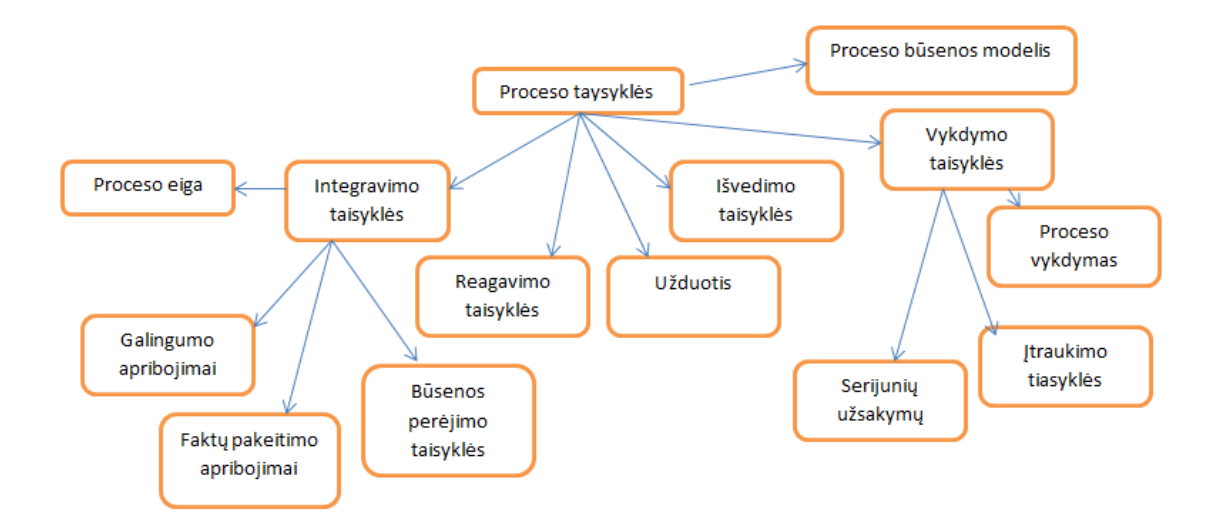

**1.25 pav**. SBPVR proceso taisyklės

#### **Vientisumo taisyklė**

Ši taisyklė apriboja proceso modelio srautą ar vientisumą. Dinaminiai objektai ir būsenos yra atvaizduojami conceptų tipais ir faktų tipais. Vientisumo tiasyklė nurodo kada taikyti vientisumą būsenos modeliui kuriame vientisumas yra pridedamas arba ištrinamas iš būsenos modelio. Keletas vientisumo taisyklių:

- Būsenos perėjimo apribojimas: ši taisyklė kontroliuoja procesų konceptų perėjimus iš vienos į kita būseną. Pvz. Būtina sąlyga užsakymo priėmimui patvirtinti yra tai, kad vartotojas turi pateikti užsakymą ir tai būtų turintis tam teisę vartotojas.
- Faktų pakeitimo apribojimas: ši taisyklė apriboja faktų pakeitimą būsenų modelyje. Pvz. Neįmanoma jog faktinis tipas – užsakymas yra atmestas būtų pakeistas į užsakymas priimtas.
- Kardinalūs apribojimai: šis taisyklių tipas apriboja pakeitimų skaičių koncepto tipui kito koncepto tipo kontekste. Pvz egzistuoja tik vienas u-sakymo priėmimas kaip užsakymo patvirtinimas.

#### **Reakcijos taisyklė**

Ši taisyklė specifikuoja veiksmus kuriuos reikia vykdyti būsenų modelio proceso faktiniam tipui. Ji nusako būsenos perėjimą.

#### **Išvedimo taisyklė**

Tai taisyklės kurių elemetai yra išvedami iš egzistuojančių konceptų. SBPVR palaiko pilną išvedimą naudojant if-and-only-if (lygevertiškumas) ar dalini išvedimą (naudojant if). Pvz. Užsakymo priėjimo veikmas yra įvykdytas tada ir tik tada jei vartotojas yra turi teises pateikti užsakymą ir užsakymas patvirtintas.

### **Deontinis priskyrimas**

Ši taisyklė nusako agento teises ir galimus veiksmus procesų modelyje. Šios taisyklės pavyzdžiai:

 $\checkmark$  Autorizacija: darbo vykdymo ar koordinavimo isipareigojimai yra priskiriami agentui.

 $\checkmark$  Įvykio patvirtinimo apribojimas: įpareigoja agenta suvokti įvykius procese. Pvz. Pardavėjas negali priimti užsakymo jei jis mažesnis nei 1000\$.

#### **Vykdymo taisyklė**

Ši taisyklė apriboja arba nurodo gaires proceso elementų vykdymui. Nors SBPVR nespecifikuoja proceso modelio vykdymo kelio, keletas apribojimų ar patarimų yra reikalingi modeliavimui. Taisyklės pavyzdžiai:

 $\checkmark$  Serijinio užsakymo apribojimas. Pvz. Vienu metu negali vykti interviu ir egzaminavimas raštu.

 $\checkmark$  Veiklos itraukimo/pašalinimo apribojimas: ši taisyklė specifikuoja veiklu itraukima ar pašalinimą. Pvz. jei rezervacija susideda iš skrydžio ir viežbučio rezervavimo tai tuomet į rezervacijos procesą turi būt įtrauktas ir nemokamas transportavimas tarp šių taškų.

#### **SBPVR atvaizdavimas**

#### **Simboliai**

SBPVR simboliai yra panašūs kaip ir SBVR, proceso sąvoka ar fakto tipas yra atvaizduojami per pavadinimus. Koncepto pavadinimo tipas yra terminas, vardas ar neverbalinis (pvz.piktograma). Faktiniam tipui atvaizduoti naudojama facto tipo forma.

#### **Veiklos atvaizdavimo formos**

Veiklos atvaizdavimas taip pat įtraukia kitas formas kurios padeda atvaizduoti koncepto ar fakto tipus. SBVR šios formos tai apibūdinimai, aprašomieji pavyzdžiai, pastabos, komentarai, nuorodos. Papildomos SBPVR formos:

 Palaikomi faktų tipai, naudojami SBVR:faktinių tipų aprašymui susiejant juos su proco konceptu. Tai leidžia specifikuoti ryšius tarp SBVR žodyno modelio ir SBPVR proceso modelio.

 $\checkmark$  Proceso turinio, atvaizduoja kito koncepto tipo (kuriame jis aprašytas) turinį.

 Veiklos tikslų/naudos, atvaziduoja veiklos tikslus, taktikas ar strategijas susijusias su konceptu.

 $\checkmark$  NFRs, proceso konceptas gali turėti nefunkciniū reikalavimų susijusiu su juo (apsauga, juridiniai klausimai). SBPVR neturi formalaus atvaizdavimo skirto NFRs ir tai gali būti atvaizduota natūralia kalba ar naudojant kitą ontologiją.

#### **SBPVR pavyzdys**

Pateikiamas mašinos nuomos proceso pavyzdys (pateikiama tik dalis modelio, pilnas modelis pateikiamas [\[14\]](#page-80-1) ). SBVR modeliui nuadojama struktūrinė anglų kalba (term, *verb* and **keyword**) SBPVR proceso koncetualusis tipas yra vaizduojamas sbpvr concept type:

Calculate price

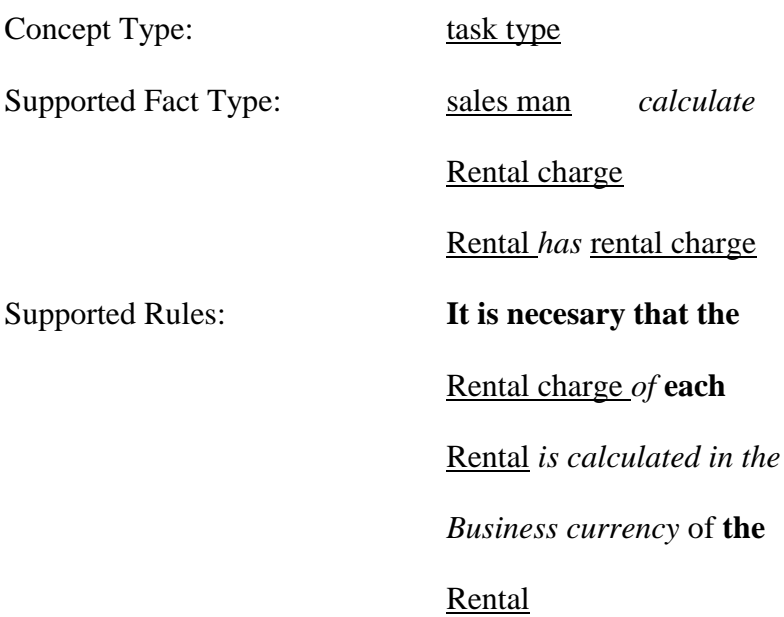

### **SBPVR pranašumai**

#### **Lankstumas**

Iš procesų modeliavimo kalbų perspektyvos, SBPVR yra lanksti procesų modeliamas vykdymo metu.

• Lankstumas modeliavimui, reikalauja, kad proceso modeliui būtų apibrėžti keli vykdymo keliai (jei imanoma). Taigi vykdanti platforma gali pasirinkti bet kokį galimą vykdymo kelią priklausantį nuo vykdymo aplinkos. SBPVR vykdymo kelio procesas nėra numatomas modeliavimo metu. Galimų vykdymo kelių rinkinys yra apribojamas proceso taisyklių. Taigi modeliuotojas turi apsibrėžti proceso taisykles apribodamas vykdymą ir vykdymo platformą galės pasirinkti bet koki kelią pagal esamas taisykles. Tai ne tik SBPVR lankstumas,bet taip pat modeliuotojo darbo palengvinimas.

 Lankstumas nukrypimams, tai galimybė apdoroti modelį atskirame jo atvejyje, dviejų užduočių vykdymo metu galimas pakeitimas nekeičiant jų aprašymo. SBPVR taisyklės gali turėti būtinybę ar reikalavimą vykdymo tvarkai. Reikalavimo vykdymas glai būti paveiktas vykdančiosios platformos ir pakeisti dviejų užduočių vykdymą.

 Lankstumas nepakankamai specifikacijai, vykdančioji platforma turi galimybę vykdyti iš dalies apibrėžtą proceso modelį. Šis galimybė reikalingas tuomet kai proceso apibrėžimas turi būti koreguojamas vykdymo metu priklausomai nuo esamos proceso būsenos. Nors ši galimybė priklauso

nuo vykdančiosios platformos, taip pat reikalingas palaikymas ir iš modeliavimo kalbos norint turėti "Late bindings"("Pavėluoti ryšiai") konceptą (kuriame abstraktus konceptas yra pasirenkamas iš jau apibrėžto proceso fragmento rinkinio).

SBPVR palaiko abstraktų procesą kursi gali būti specelizuotas į kitus proceso fragmentus. Kiekvienas proceso fragmentas turi savo taisykles kurios gali nusakyti jo parinkimą. Tačiau SBPVR nepalaiko "Late modeling" ("Vėlinamo modeliavimo").

#### **Pritaikymas**

Kiekvienas SBPVR elementas yra aprašoma atskirai kartu su jo semantika (charakteristikom). Ryšys tarp proceso konceptų yra apibrėžiamas naudojant proceso faktinį tipą ar proceso taisykles. Taisyklės yra sudarytos per faktinius tipus ir faktiniai tipai yra paremti konceptais. Procesų laisyklės yra atskirtos nuo proceso modelio ir tai SBPVR padaro labiau pritaikomu pakeitimams.

#### **SBPVR nauda**

SBPVR metamodelis suteikia galimybę integracijai tarp veiklos žodyno modelio, veiklos taisyklių modelio ir veiklos proceso modelio. Ši integracija palengvina veiklos modeliavimą, suteikdama galimybę naudoti vieningą metodologiją modeliuojant veiklos modelius. Tap pat ši integraciją leidžią identifikuoti veiklos taisykles veikiančias procesų modelyje.

#### **1.15. Analizės išvados**

1. Veiklos procesų modeliavimas ir veiklos žodynai šiuolaikiniame verslo pasaulyje yra svarbūs veiksniai lemiantys veiklos planavimo ir įgyvendinimo našumą.

2. Išanalizuotos notacijos veiklos procesam atvaizduoti – BPMN, EPC ir UML, bei atliktas jų palyginimas ir tinkamumas projektavimui.

3. Lyginant BPMN,EPC ir UML veiklos procesų modeliavime pastaroji įgauna pranašumą, nes yra pradėta naudoti gerokai anksčiau, taip pat naudojama kaip informacinių sistemų projektavimo kalba ir yra pripažinta kaip visuotinis standartas. Tiek UML tiek BPMN gerokai lenkia EPC savo galimybėmis ir panaudojamumu veiklos procesų atvaizdavime.

4. BPMN yra pakankamai nauja notacija ir nėra taip plačiai paplitusi, bet yra puikiai tinkama veiklos procesų modeliavimui bei yra daugiau orientuota į verslą ir jo procesus, o UML pradinė paskirtis tai informacinių sistemų projektavimas.

5. BPMN galima vaizdžiau atvaizduoti organizacijoje vykstančius procesus ir sąryšius tarp subjektų. Taip pat BPMN galima aprašyti procesus srautais bei, dėl esamos notacijos ir orientavimosi į veiklos procesų modeliavimą, lengviau suprantama modeliuojant sudėtingesnius veiklos procesus.

6. Veiklos taisyklės padeda apsibrėžti organizacijoje vykstančius procesus ir juos atvaizduoti visiems suprantama forma.

7. Išanalizuoti esami sprendimai kaip SBVR ir SBPVR prototipai, SBVR ir BPMN sąveika. SBVR yra orientuojamas į veiklos taisykles ir veiklos žodynus, apimant tuos, kurie tinka kartu naudoti su tomis taisyklėmis. SBVR bus naudojama tolimesniam tyrimo vystimui ir prototipo kūrimui.

8. Yra įrankių kurie atlieka dalines sinchronizacijas pvz. Stanford Pos Tagger – vykdo žodžių tipų nustatymą. Tačiau nėra irankio kuris vykdytų visas tris sinchronizacijas: veiklos žodyno išgavimas, veiklos diagramos sudarymas remiantis veiklos žodynu, veiklos žodyno su veiklos procesų diagrama tarpusavio sinchronizacija.

9. Analizė parodė ir ja remiantis sprendimui sinchronizacijos algoritmo prototipo įgyvendinimui bus naudojama SBVR semantika ir jos derinimas su BPMN notacija

# **2. Organizacijos veiklos žodyno sinchronizacijos su veiklos procesais reikalavimų specifikacija ir projektas**

Veiklos procesų modeliavimas ir veiklos žodynas tai plačiai naudojami atributai šių dienų įmonių veiklų planavime. Norint pasiekti aukščiausios kokybės ir visapusiško susikalbėjimo tarp įmonės darbuotojų, projektuotojų, programuotojų ir kitų suinteresuotų asmenų, būtina kompiuterizuota sinchronizacija tarp veiklos pocesų ir veiklos žodyno.

Projektuojamas ir kuriamas algoritmo prototipas palengvins ir paspartins procesų modeliavimo darbus taip pat suteiks galimybę sudaryti automatinį veiklos žodyną kuriuo remiantis bus galima projektuoti naujas diagramas bei koreguoti esamas. Algoritmas užtikrins šias sinchronizacijas:

- Veiklos žodyno išgavimas iš turimos BPMN diagramos
- BPMN diagramos sudarymas remaintis turimu veiklos žodynu
- Veiklos žodyno ir BPMN diagramos tarpusavio sinchronizaciją

### **2.1. Reikalavimų specifikacija**

Šiame skyriuje projektuojami ir pateikiami sistemos reikalavimai. Žemiau pateiktame 2.1 [pav.](#page-45-0) atvaizduojami projektuojamo algoritmo panaudos atvejai. Apibrėžiamas sistemos funkcionalumas ir galimi vartotojų veiksmai.

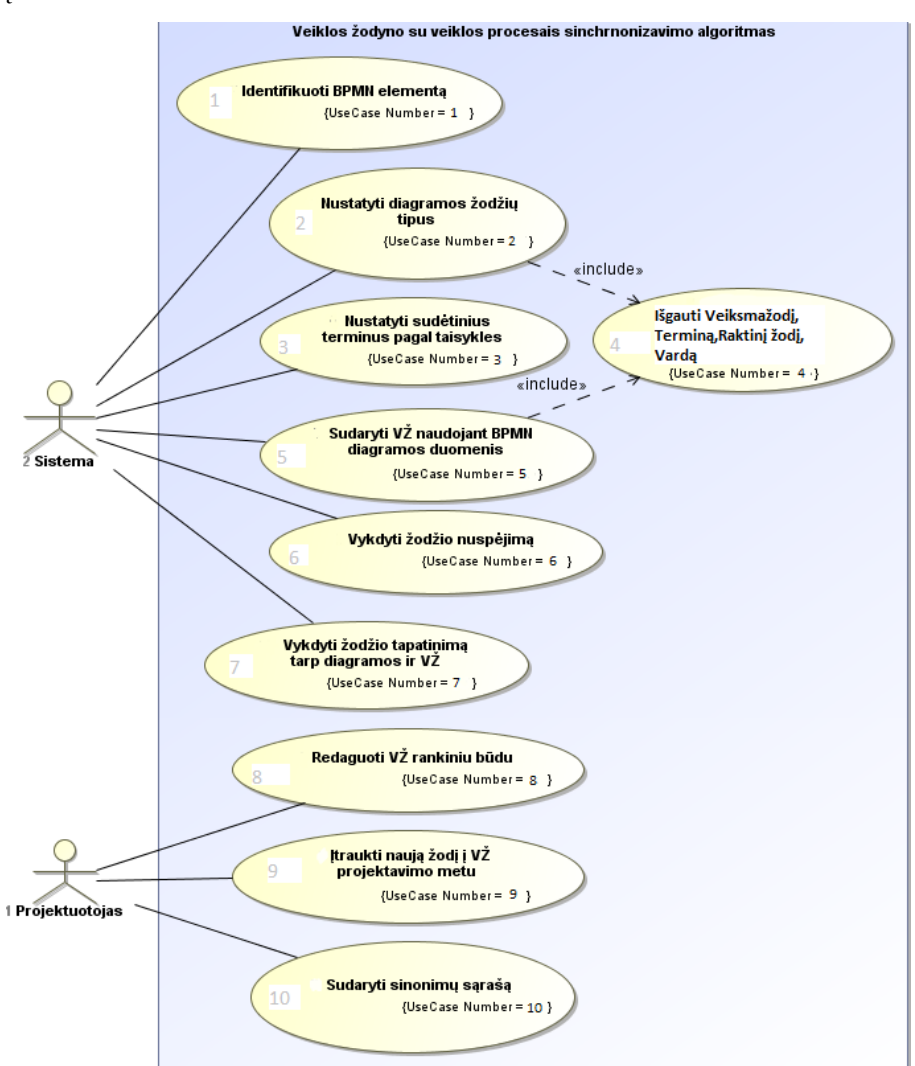

<span id="page-45-0"></span>**2.1 pav.** Sinchronizacijos algoritmo panaudos atvejai

**2.1 lentelė** Panaudos atvejo nr. 1 aprašas

| <b>4.1 ielitelė Fanaudos atvejo m. 1 aprašas</b> |                                               |  |  |
|--------------------------------------------------|-----------------------------------------------|--|--|
| PA numeris                                       | 1                                             |  |  |
| Vartotojai kurie vykdo PA                        | Sistema                                       |  |  |
| PA aprašas                                       | Identifikuoti BPMN elementą                   |  |  |
| PA tenkinimo kriterijus                          | Identifikuoti BPMN diagramos elementai        |  |  |
| PA scenarijus                                    | 1. Projektuotojas pateikia diagramos          |  |  |
|                                                  | faila                                         |  |  |
|                                                  | Sistema faila nuskaito<br>2.                  |  |  |
|                                                  | Identifikuoja ar tai BPMN diagrama<br>3.      |  |  |
|                                                  | 4. Identifikuoja diagramos elementus          |  |  |
| Alternatyvus PA scenarijus                       | 1. Pateikiama ne BPMN diagrama arba           |  |  |
|                                                  | tuščias failas                                |  |  |
|                                                  | Sistema informuoja apie klaidą<br>2.          |  |  |
| 2.2 lentelė Panaudos atvejo nr. 2 aprašas        |                                               |  |  |
| PA numeris                                       | $\overline{2}$                                |  |  |
| Vartotojai kurie vykdo PA                        | Sistema                                       |  |  |
| PA aprašas                                       | Nustatyti diagramos žodžių tipus              |  |  |
| PA tenkinimo kriterijus                          | Algoritmas nustato žodžių tipus               |  |  |
| PA scenarijus                                    | 1. Nuskaitomi elementai                       |  |  |
|                                                  | 2. Pagal žodžio nuspėjimo taisykles           |  |  |
|                                                  | nustatomi žodžių tipai                        |  |  |
| Alternatyvus PA scenarijus                       | Radus neatitikmenų ar nekorektiškų<br>1.      |  |  |
|                                                  | duomenų informuoti projektuotoją              |  |  |
| 2.3 lentelė Panaudos atvejo nr. 3 aprašas        |                                               |  |  |
| PA numeris                                       | 3                                             |  |  |
| Vartotojai kurie vykdo PA                        | Sistema                                       |  |  |
| PA aprašas                                       | Nustatyti sudėtinius terminus pagal taisykles |  |  |
| PA tenkinimo kriterijus                          | Terminai nustatyti                            |  |  |
| PA scenarijus                                    | Nuskaitomi elementai<br>$1_{-}$               |  |  |
|                                                  | 2. Pagal taisyklių rinkinius nustatomi        |  |  |
|                                                  | sudėtiniai terminai                           |  |  |
| Alternatyvus PA scenarijus                       | Radus neatitikmenų ar nekorektiškų<br>1.      |  |  |
|                                                  | duomenų informuoti projektuotoją              |  |  |

# **2.4 lentelė** Panaudos atvejo nr. 4 aprašas

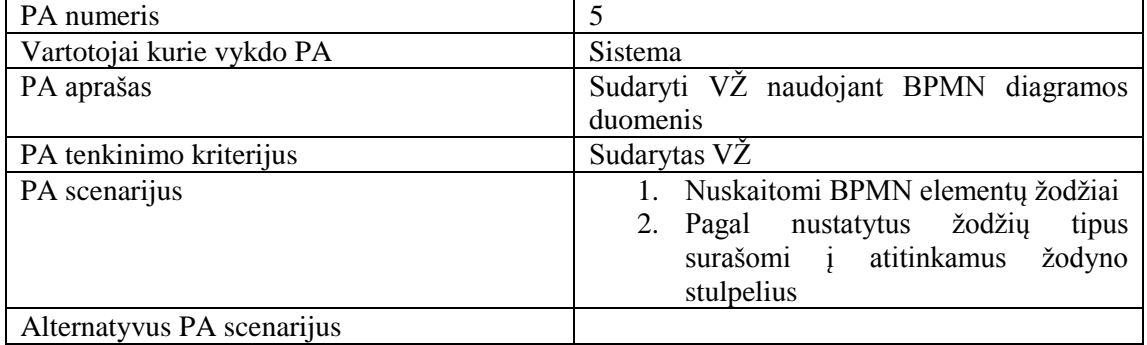

# **2.5 lentelė** Panaudos atvejo nr. 5 aprašas

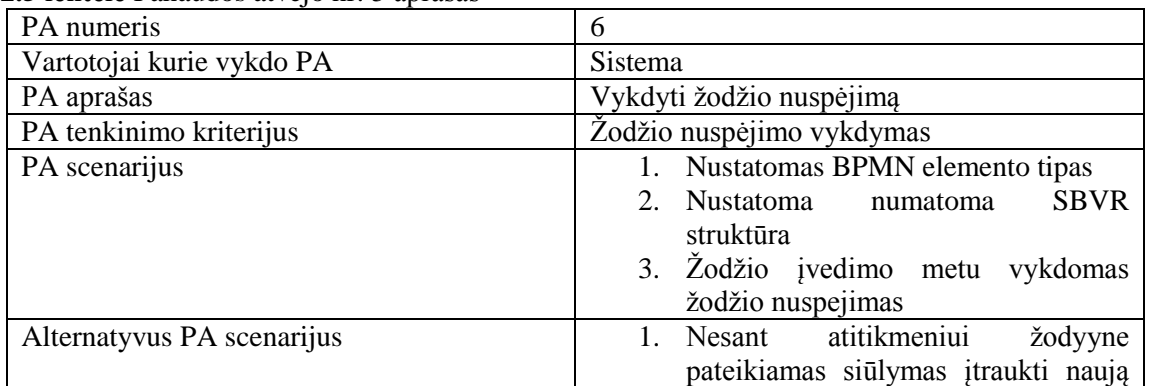

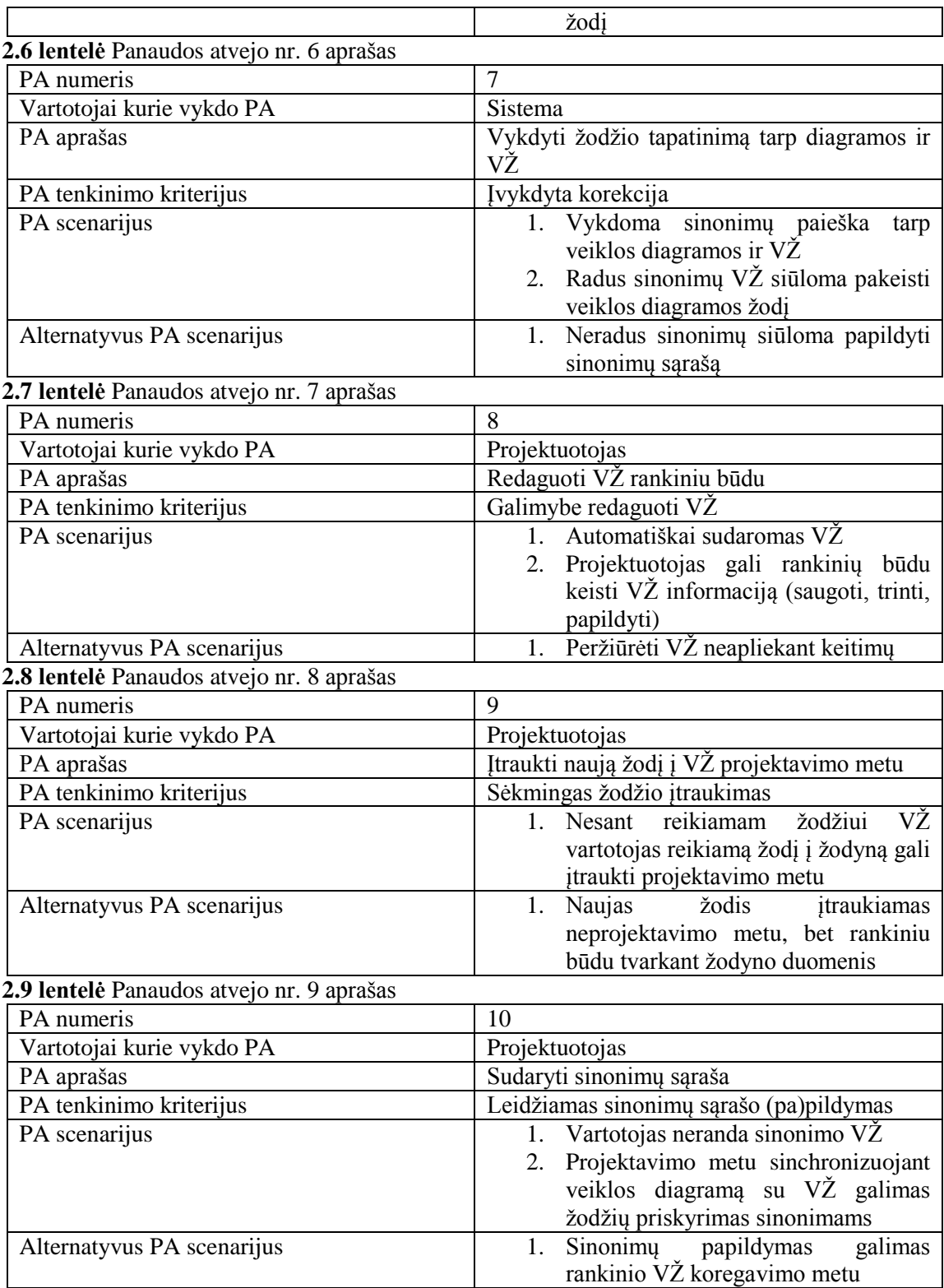

Ţemiau 2.2 [pav.](#page-48-0) pateikiama komponentų diagrama vaizuojanti algoritmo sudedamuosius komponentus ir sąryšį tarp jų.

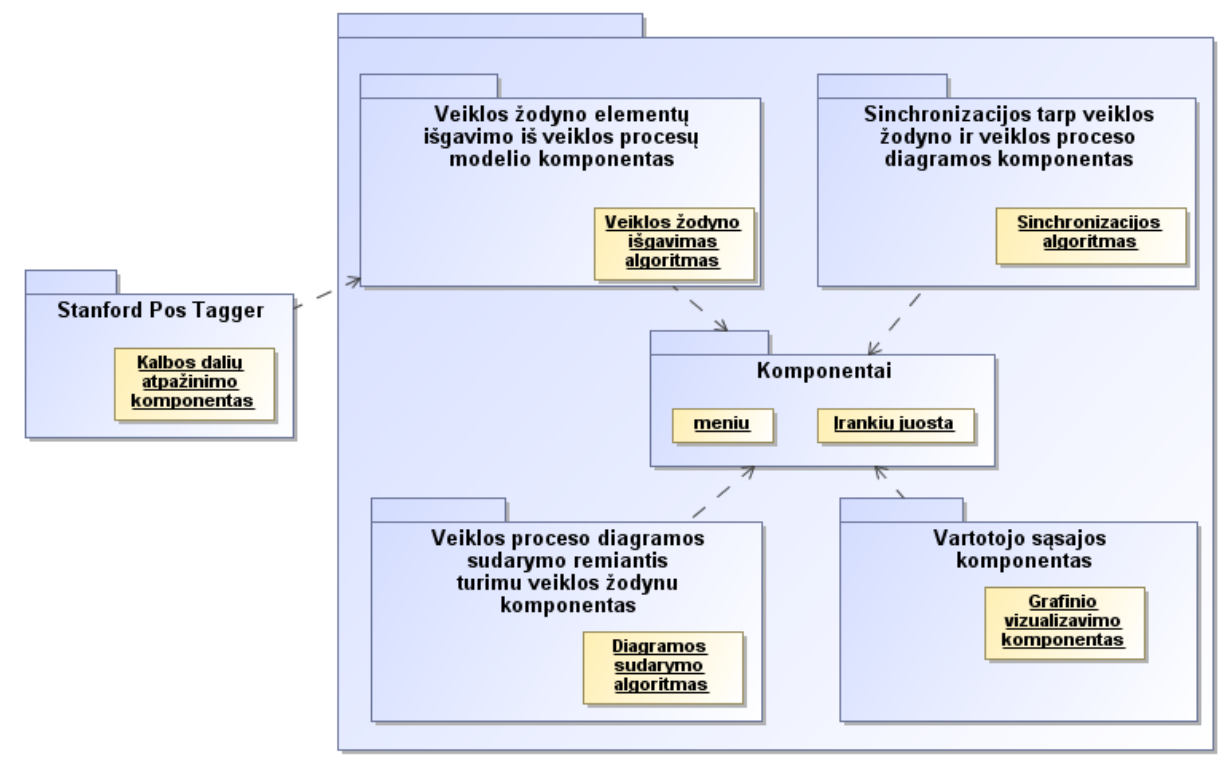

**2.2 pav.** Komponentų diagrama

### <span id="page-48-0"></span>**2.2. Funkciniai reikalavimai**

Funkciniai reikalavimai aprašo sistemos funkcionalumą bei jos teikiamas paslaugas, kokia turi

būti sistemos reakcija į konkrečius stimulus ir kaip ji turi elgtis konkrečiose situacijose.

| Reikalavimas#                                    | Panaudojimo atvejis#                                                |  |  |  |  |
|--------------------------------------------------|---------------------------------------------------------------------|--|--|--|--|
| Aprašymas:                                       | Sistema turi identifkuoti visus esančius BPMNelementus              |  |  |  |  |
| Pagrindimas:                                     | Sistemai turi būti pateiktas korektiškas failas su BPMN diagrama    |  |  |  |  |
| Šaltinis:                                        | Projektuotojo pateiktas failas                                      |  |  |  |  |
| Tikimo kriterijus:                               | Sistema nuskaito ir atpažysta pateiktą diagramą                     |  |  |  |  |
| Istorija:                                        | Užregistruotas 2012 09 15                                           |  |  |  |  |
|                                                  | 2.11 lentelė Funkcinio reikalavimo nr. 2 aprašas                    |  |  |  |  |
| Reikalavimas#                                    | $\overline{2}$<br>Panaudojimo atvejis#                              |  |  |  |  |
| Aprašymas:                                       | Sistema turi nustatyti sudėtinius terminus                          |  |  |  |  |
| Pagrindimas:                                     | Aprašytų taisyklių pagalba sistema nustato sudėtinius terminus      |  |  |  |  |
| Saltinis:                                        | Sudėtinių terminų taisyklių paketas                                 |  |  |  |  |
| Tikimo kriterijus:                               | Sistema atpažysta ir nuskaito sudėtinius terminus                   |  |  |  |  |
| Istorija:                                        | Užregistruotas 2012 09 15                                           |  |  |  |  |
|                                                  | 2.12 lentelė Funkcinio reikalavimo nr. 3 aprašas                    |  |  |  |  |
| Reikalavimas#                                    | Panaudojimo atvejis#<br>3<br>3                                      |  |  |  |  |
| Aprašymas:                                       | Sistema nustato diagramos žodžių tipus                              |  |  |  |  |
| Pagrindimas:                                     | Aprašytų taisyklių pagalba sistema nustato žodžių tipus elementuose |  |  |  |  |
| Šaltinis:                                        | Žodžių tipų nustatymo taisyklės                                     |  |  |  |  |
| Tikimo kriterijus:                               | Sistema nuskaito ir atpažysta žodžius ir jų tipus                   |  |  |  |  |
| Istorija:                                        | Užregistruotas 2012 09 15                                           |  |  |  |  |
| 2.13 lentelė Funkcinio reikalavimo nr. 4 aprašas |                                                                     |  |  |  |  |
| Reikalavimas#                                    | Panaudojimo atvejis#<br>5<br>5                                      |  |  |  |  |
| Aprašymas:                                       | VŽ sudarymas remiantis procesų diagrama                             |  |  |  |  |
| Pagrindimas:                                     | Aprašytų taisyklių pagalba sistema nustato žodžių tipus elementuose |  |  |  |  |
|                                                  | ir juos išsaugo atitinkamuose VŽ laukeliuose, papildydama VŽ        |  |  |  |  |
|                                                  | tokiais duoemnimis: iš kokio elemento išgautas žodis, kokia tai     |  |  |  |  |
|                                                  | kalbos dalis ir užrašo sakinį iš kurio žodis išgautas.              |  |  |  |  |

**2.10 lentelė** Funkcinio reikalavimo nr. 1 aprašas

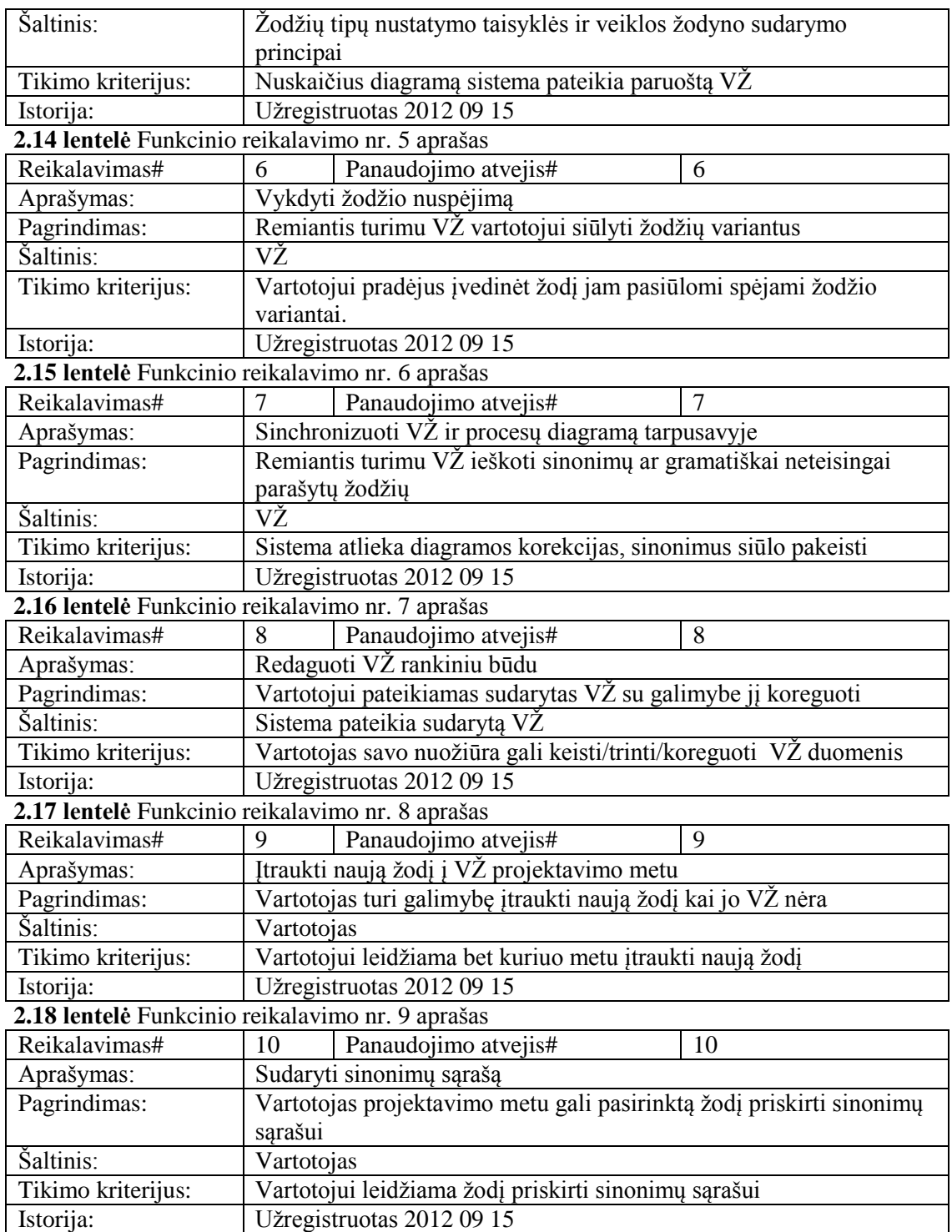

# **2.3. Nefunkciniai reikalavimai**

Nefunkciniai reikalavimai aprašo sistemos savybes ir jos ribojimus.

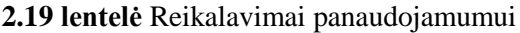

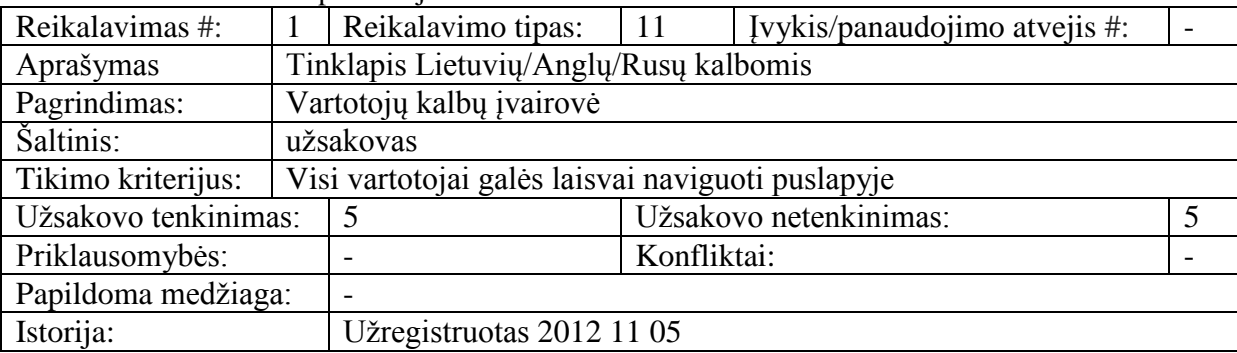

### **2.20 lentelė** Mokymosi reikalavimai

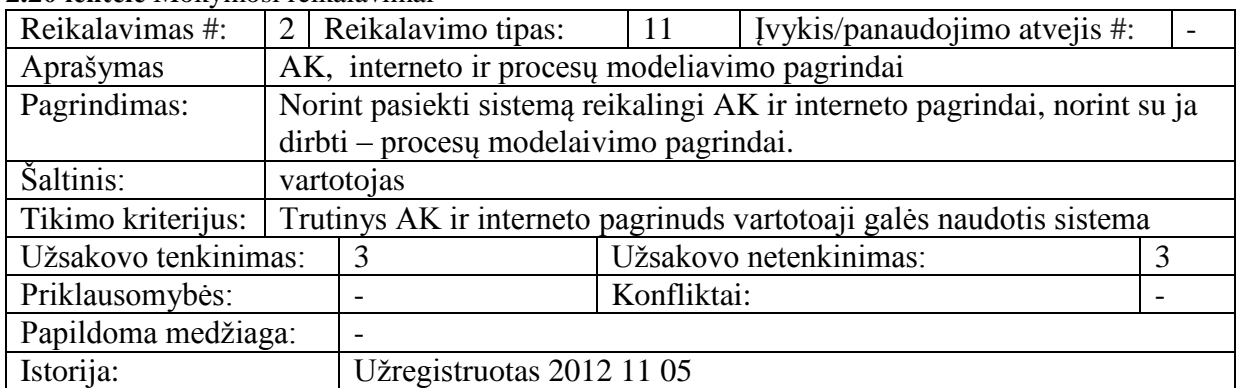

# 2.21 **lentelė** Atsparumas trukdžiams

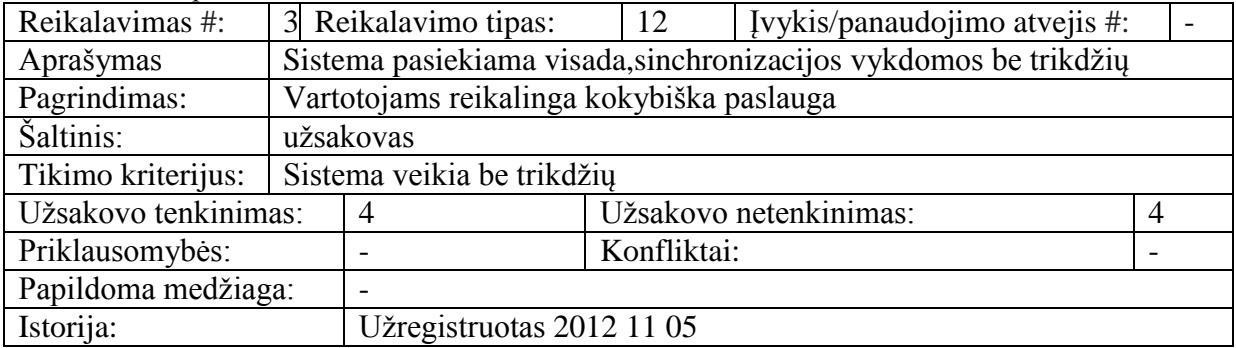

### 2.22 lentelė Reikalavimai produkto ilgaamžiškumui

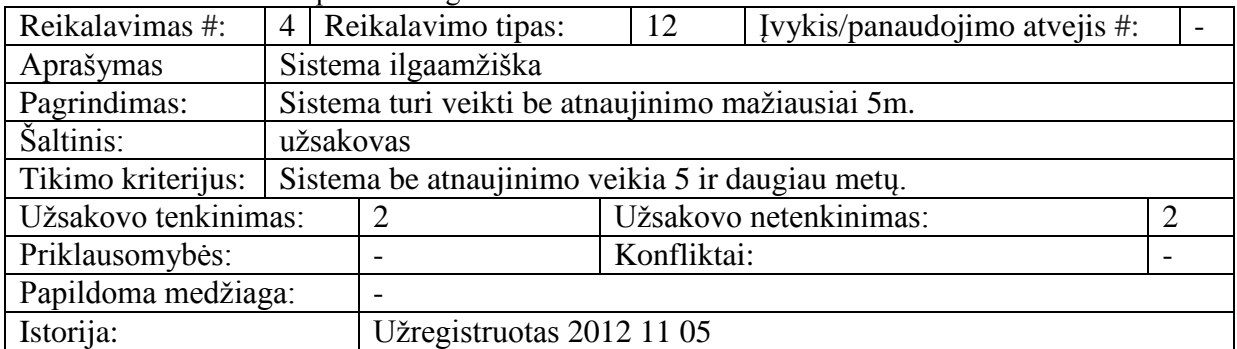

### **2.23 lentelė** Reikalavimai stiliui

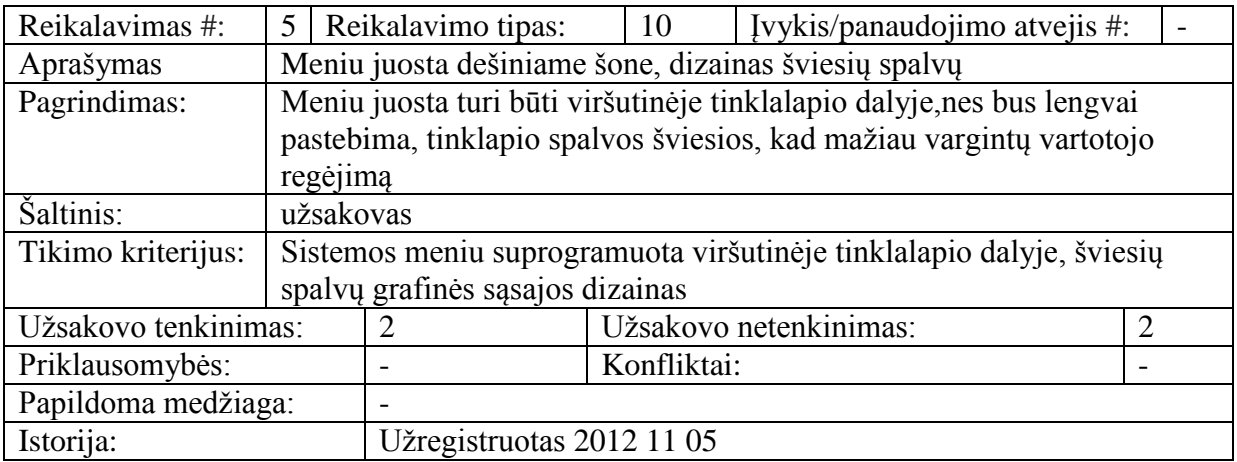

### **2.4. Dalykinės srities modelis**

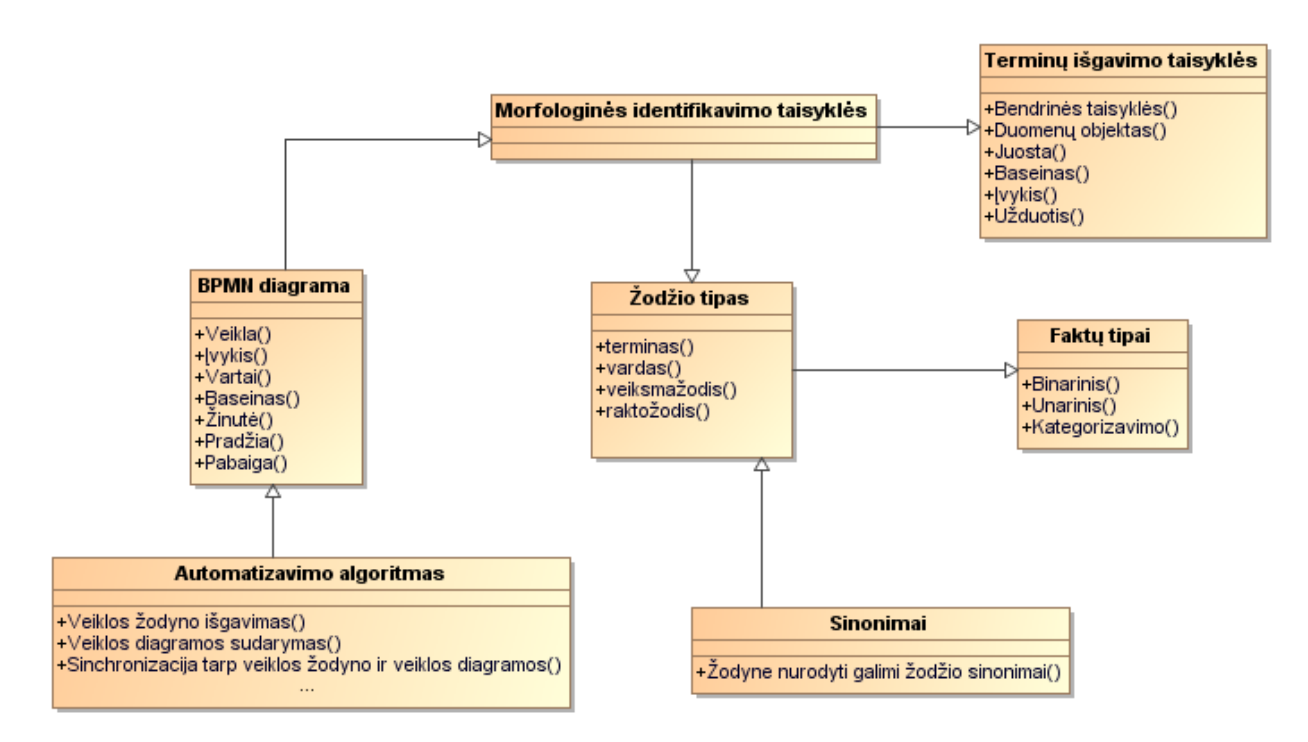

**2.3 pav.** Klasių diagrama saugomiems duomenims

## **2.5. Organizacijos veiklos žodyno sinchronizacijos su veiklos procesais tyrimo projekto modelis**

Žemiau 2.4 [pav.](#page-52-0) pateikta bendra visų trijų sinchronizacijų iš kurių susideda projektuojamas algoritmas schema. Atvaizduojami galimi vartotojo pasirinkimo variantai bei kiekvienos iš sinchronizacijų pagrindiniai žingsniai. Detaliau kiekviena dalis bus aprašyta ir aptarta šio skyrelio poskyriuose.

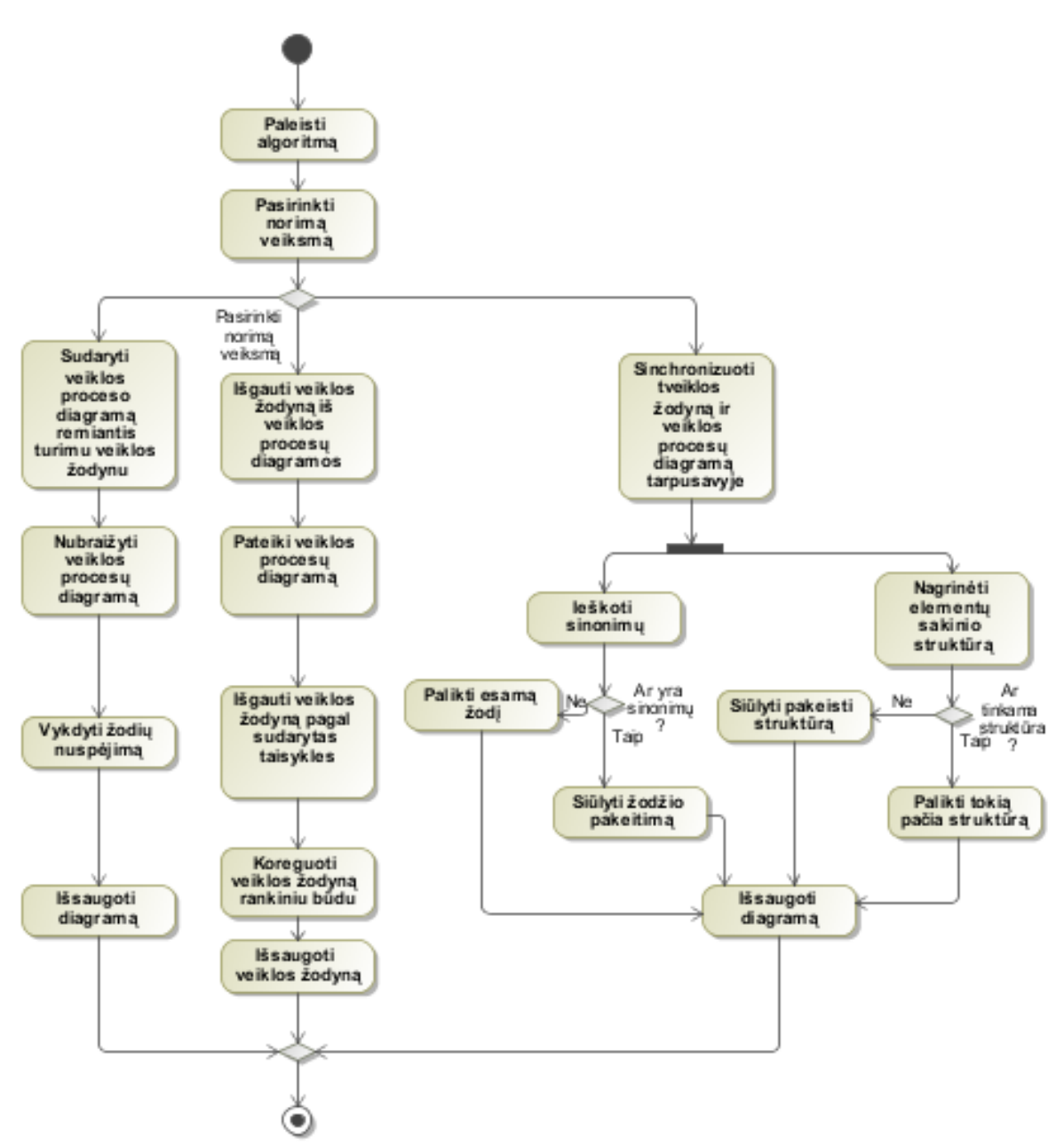

<span id="page-52-0"></span>2.4 pav. Veiklos žodyno sinchronizacijos su veiklos procesais algoritmas Paveikslėlyje [2.5](#page-52-1) pateikiami BPMN elementų ryšiai ir hierarchinė priklausomybė tarpusavyje.

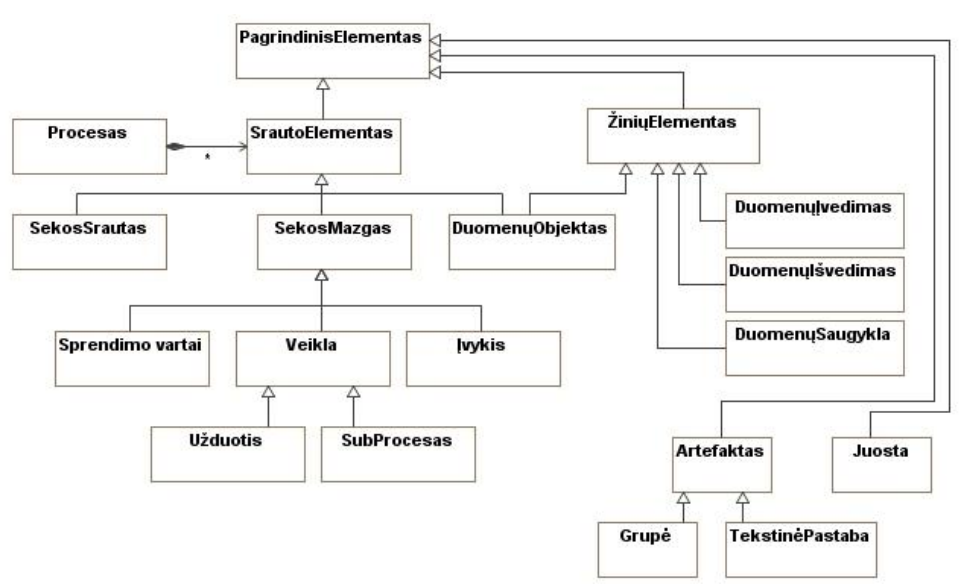

<span id="page-52-1"></span>**2.5 pav.**BPMN elementų tarpusavio ryšiai

### **2.6. Algoritmas automatizuojantis veiklos proceso diagramos sudarymą remantis turimu veiklos žodynu**

Pagrindiniai algoritmo žingsniai:

- Sudaryti veiklos žodyną  $(VZ)$
- Automatizuotu būdu sudaryti veiklos procesų diagramą (VPD)
- Koreguoti VŽ rankiniu būdu

1. Sudaromas arba pasirenkamas veiklos žodynas kuris bus naudojamas automatizuotame diagramos sudaryme. Žodyne žodžiai yra priskirti keturioms grupėms:

**• Terminas** (angl. *Term*) – daiktavardis arba žodžių grupė, kuri bendrai gali būti naudojama veiklos esybėms nurodyti, pvz. "bankas" arba "investicinis bankas".

• Vardas (angl. *Name*) – žodis, naudojamas pristatant tam tikro termino (esybės) egzempliorių, pvz. "SEB" yra esybės **bankas** egzempliorius.

• Veiksmažodis (angl. Verb) naudojamas fakto tipui – dažniausiai veiksmažodžiui, prielinksniui ar jų kombinacijai paţymėti, pvz. *turi, naudoja*, *dažo*.

**• Raktažodis** (angl. *Keyword*) naudojamas kitiems žodžiams, iš kurių sudaromas faktas arba taisyklė, pažymėti, pvz. bent, jei, ar, kai, nors (angliški: the, an, a, in, into, etc.) ir t.t.

2. Identifikuojamas BPMN elementas kuriam norima priskirti žodį iš žodyno. Elementų sarašas 2.24 [lentelė](#page-54-0)

3. Nustačius elementą, pagal morfologines identifikavimo taisykles, pateiktas [2.25](#page-55-0) lenteleje, yra nustatoma kuriuos žodyno žodžius algoritmas siųlys pasirinkti vartotojui (pvz. jei elemento tipas yra "Task", tuomet pirmas žodis yra *Veiksmažodis* ir pan.)

4. Vartotojui įvedinėjant žodį vykdomas nuspėjimas pagal įvestas raides.

5. Jei žodžio žodyne nėra-algoritmas įvestą žodį išsaugoti žodyne.

Jei įvedinėjama daugiau žodžių – algoritmas nustato faktų tipus (Fakto tipas (angl. *Fact Type*). Tai yra sakiniai, kuriais aprašomi ryšiai tarp terminų.

6. kurie pateikiami [2.26](#page-56-0) lenteleje.

7. Žodyno koregavimas rankiniu būdu.

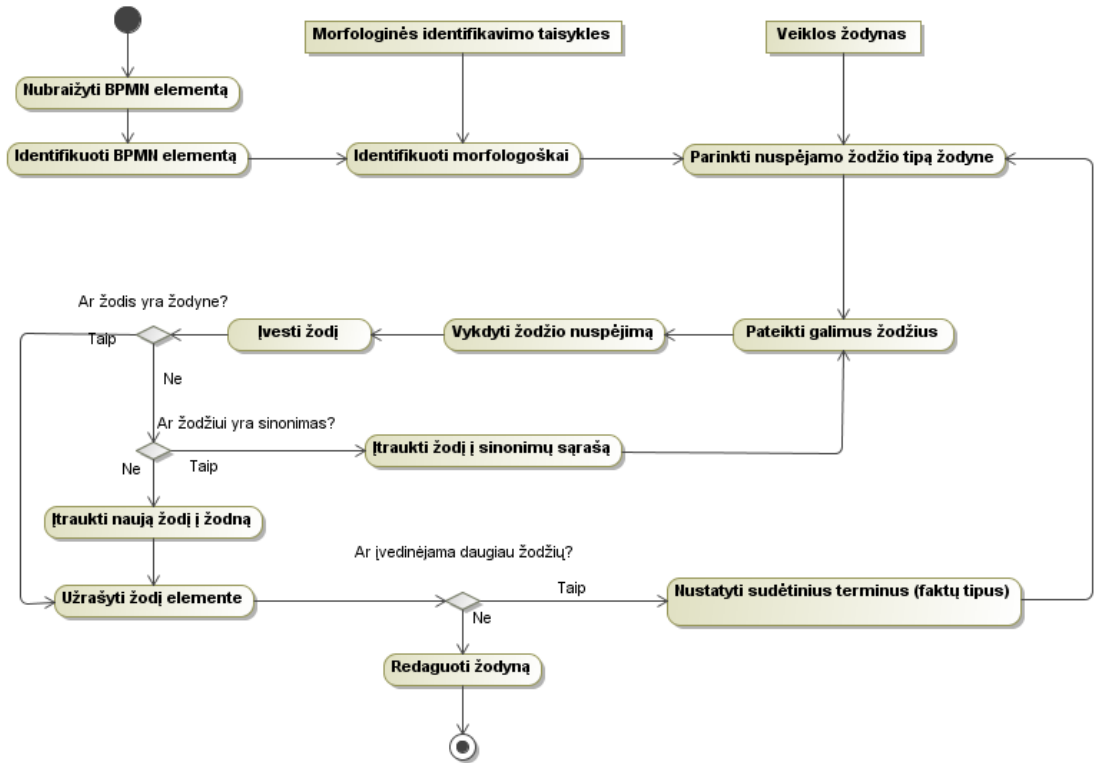

2.6 pav. Veiklos procesų diagramos sudarymo remiantis turimu VŽ algoritmas

<span id="page-54-0"></span>Lentelėje **[2.24](#page-54-0)** pateikiamas algoritmo identifikuojamų elementų sąrašas:

| <b>BPMN</b><br>kategorija                               | <b>BPMN</b><br>diagramos<br>elementas        | <b>Vizualinis</b><br>vaizdas | Pavyzdžiai                                            |  |
|---------------------------------------------------------|----------------------------------------------|------------------------------|-------------------------------------------------------|--|
| Srauto                                                  | Įvykis<br>(angl. Event)                      |                              | of<br>Begininng<br>the<br>semester<br>Morning<br>5 am |  |
| objektai<br>(angl.<br>Flow                              | Veikla<br>(angl.<br>Activity)                |                              | Register new client<br>Prepare a copy                 |  |
| objects)                                                | Sprendimo<br>vartai<br>(angl. Gateway)       |                              | Is client is reliable?                                |  |
| Jungimo<br>objektai<br>(angl.<br>Connecting<br>Objects) | Sekos srautas (angl.<br>Sequence Flow)       |                              | Client is unreliable<br>Client is reliable            |  |
|                                                         | Pranešimo<br>srautas<br>(angl. Message Flow) | <b>------</b>                | Invitation<br>the<br>to<br>meeting<br>Request         |  |
| Plaukimo<br>takeliai                                    | Juosta (angl. Lane)                          |                              | Design department                                     |  |
| $(\text{ang}l)$ .<br>Swimlanes)                         | Baseinas (angl. Pool)                        |                              | Company<br>Kaunas university of<br>technology         |  |
| Duomenys                                                | Duomenų<br>objektas<br>(angl. Data Object)   |                              | List of users<br>Vocabulary                           |  |
| (angl.<br>Data)                                         | Duomenų įeiga (angl.<br>Data Input)          |                              | List of applicants                                    |  |

**2.24 lentelė** Identifikuojamų BPMN elementų sąrašas

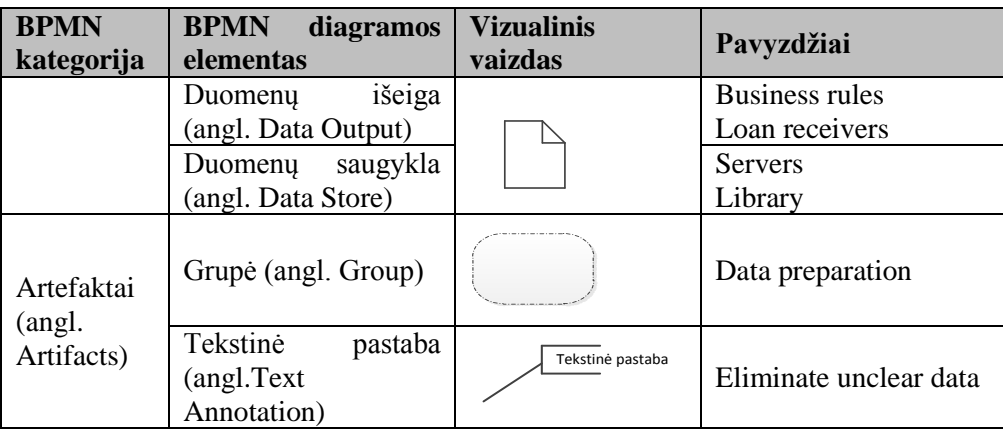

<span id="page-55-0"></span>Morfologinės taisyklės, skirtos patikrinti nustatytus BPMN diagramos elementų pavadinimo žodžių priskyrimą tam tikrai kalbos daliai, yra pateiktos [2.25](#page-55-0) lentelėje.

| 2.23 ieniele veiklos zouvilo lemmių isgavilio laisykles     |                                                                                                    |                                |                              |  |
|-------------------------------------------------------------|----------------------------------------------------------------------------------------------------|--------------------------------|------------------------------|--|
| <b>BPMN</b><br>Taisyklė                                     |                                                                                                    | <b>Pavyzdys</b>                | <b>Rezultatas</b>            |  |
| elementas                                                   |                                                                                                    |                                |                              |  |
| <b>Bendrinės</b>                                            | Jei pavadinime yra du žodžiai, iš<br>kurių vienas yra su apostrofu, tai<br>abu žodžiai yra terminai.                                                                                              | prepare<br>user's<br>documents | user<br>document<br>list     |  |
| taisyklės                                                   | Jei yra daugiau nei du žodžiai ir<br>nei vienas iš jų nėra artikelis ir<br>vienas yra ,of', tai šalia jo<br>esantys žodžiai yra terminai.                                                         | prepare<br>list<br>of<br>users | user                         |  |
| Duomenų<br>objektas<br>$(\text{ang}l)$ .<br>Data<br>Object) | Jei yra vienas žodis, neskaitant<br>artikelių, tai jis yra terminas                                                                                                    | List                           | list                         |  |
| Juosta (angl.<br>Lane)<br><b>Baseinas</b><br>(angl. Pool)   | Jei yra vienas žodis, tai jis yra<br>terminas                                                                                                    | Courier                        | courier                      |  |
|                                                             | Jei yra vienas žodis, tai jis yra<br>terminas                                                                                                    | Client                         | client                       |  |
| <b>Ivykis</b><br>(angl. Event)                              | Jei pavadinimą sudaro 3 arba 4<br>žodžiai ir jame yra veiksmažodis,<br>is/are', tuomet prieš<br>$\overline{\mathbf{u}}$<br>yra<br>terminas, o jis kartu su paskutiniu<br>žodžiu yra veiksmažodis. | Client<br>is<br>informed       | client<br><i>is informed</i> |  |
| <b>Užduotis</b><br>(angl. Task)                             | Jei yra vienas žodis, tai jis yra<br>veiksmažodis                                                                                                    | Prepare                        | prepare                      |  |
| subprocesas<br>(angl. Sub-<br>process)                      | Jei yra du žodžiai ir nei vienas iš<br>jų nėra artikelis, tai pirmas žodis<br>yra veiksmažodis, antras žodis<br>vra terminas.                                                                     | Prepare<br>homework            | prepare<br>homework          |  |

**2.25 lentelė** Veiklos ţodyno terminų išgavimo taisyklės

Faktų tipų išgavimo taisyklės yra pateiktos [2.26](#page-56-0) lentelėje. Artikeliai, skaitvardžiai, asmenvardžiai yra eliminuojami formuojant faktų tipus. Visuose atvejuose, esant elementui <daiktavardis>, yra nagrinėjamas atvejis <būdvardis><daiktavardis>, pastarasis yra susiejamas su daiktavardžiu ir analogiškai patampa terminu

| tipo<br>Fakto<br>kategorija | Konstrukcija                                                | <b>SBVR</b><br>fakto<br>tipas | <b>Pavyzdys</b>     |
|-----------------------------|-------------------------------------------------------------|-------------------------------|---------------------|
| <b>Binarinis</b>            | <daiktavardis><veiksmažodis></veiksmažodis></daiktavardis>  | <term><verb></verb></term>    | client              |
| fakto tipas                 | <daiktavardis></daiktavardis>                               | $<$ term $>$                  | signs               |
|                             |                                                             |                               | document            |
| Unarinis                    | <daiktavardis></daiktavardis>                               | <term><verb></verb></term>    | client<br><i>is</i> |
| fakto<br>tipas              | <veiksmažodis></veiksmažodis>                               |                               | reliable            |
| (charakteris                | $\leq$ būdvardis $\geq$                                     |                               |                     |
| -tika)                      | ( <veiksmažodis>: is, are)</veiksmažodis>                   |                               |                     |
| Kategorizav                 | <tikrinis daiktavardis=""></tikrinis>                       | $<$ Name $>$                  | KTU is an           |
| fakto<br>imo                | <veiksmažodis></veiksmažodis>                               | <verb><term></term></verb>    | univeristy          |
| tipas                       | <daiktavardis></daiktavardis>                               |                               |                     |
|                             | ( <veiksmažodis>: is a)</veiksmažodis>                      |                               |                     |
| <b>Binarinis</b>            | <daiktavardis> <veiksmažodis></veiksmažodis></daiktavardis> | <term><verb></verb></term>    | student             |
| fakto tipas                 | <daiktavardis></daiktavardis>                               | $<$ term $>$                  | has                 |
|                             | ( <veiksmažodis>: has)</veiksmažodis>                       |                               | diploma             |
|                             | <daiktavardis><raktinis žodis=""></raktinis></daiktavardis> | $<$ term $>$                  | list<br>$\theta f$  |
|                             | <daiktavardis></daiktavardis>                               | <keyword></keyword>           | users               |
|                             | $(\langle$ raktinis žodis>: of)                             | $<$ term $>$                  |                     |
|                             | <daiktavardis><simbolis></simbolis></daiktavardis>          | $<$ term $>$ $<$ ' $>$        | user's              |
|                             | <daiktavardis>(<simbolis>: ')</simbolis></daiktavardis>     | $<$ term $>$                  | document            |

<span id="page-56-0"></span>**2.26 lentelė** Faktų tipų išgavimo taisyklės

BPMN elemente esančių kalbos dalių nuspėjimui naudojamos žodžio nuspėjimo taisyklės kurios pateiktos [2.27](#page-56-1) lentelėje. Jomis vadovaudamasis algoritmas priskiria žodžius vienai ar kitai kalbos daliai pagal kurią vėliau žodis įrašomas į atitinkamą veiklos žodyno skyrelį.

<span id="page-56-1"></span>2.27 lentelė Žodžio nuspėjimo ir išgavimo taisyklės

| Elementas        | Taisyklė                                                                                                    | Struktūra                                                                                    | Pavyzdys                                                        |
|------------------|----------------------------------------------------------------------------------------------------|----------------------------------------------------------------------------------------------|-----------------------------------------------------------------|
| Veikla(Activity) | · Įvykio pirmas žodis yra<br>veiksmažodis<br>• Jei yra du žodžiai – antras<br>žodis yra daiktavardis<br><keyword><br/><math>\bullet</math> Po<br/>seka<br/>daiktavardis</keyword>                                                                                              | <verb><keyword><term></term></keyword></verb>                                                | Do a research                                                   |
|                  | · Jei po vardo yra dar vienas<br>žodis<br>bus<br>$\overline{1}$<br>veiksmažodis                                                                                                    | <verb><keyword><name>&gt;<br/><math>&lt;</math>term<math>&gt;</math></name></keyword></verb> | Nominate a<br>language test.<br>Prepare<br>application<br>form. |
|                  | · Jei po darinio vardas ir<br>daiktavardis yra dar vienas<br>žodis jis bus daiktavardis                                                                                                    | <verb><name><term><term<br>&gt;</term<br></term></name></verb>                               | Form<br>preliminary<br>tender row                               |
|                  | • Visuose atvejuose, esant<br>elementui <daiktavardis>,<br/>yra nagrinėjamas atvejis<br/><būdvardis><daiktavardis<br><math>&gt;</math>, pastarasis yra<br/>susiejamas su<br/>daiktavardžiu ir<br/>analogiškai patampa<br/>terminu</daiktavardis<br></būdvardis></daiktavardis> | <term><term></term></term>                                                                   | Prepared<br>documents                                           |

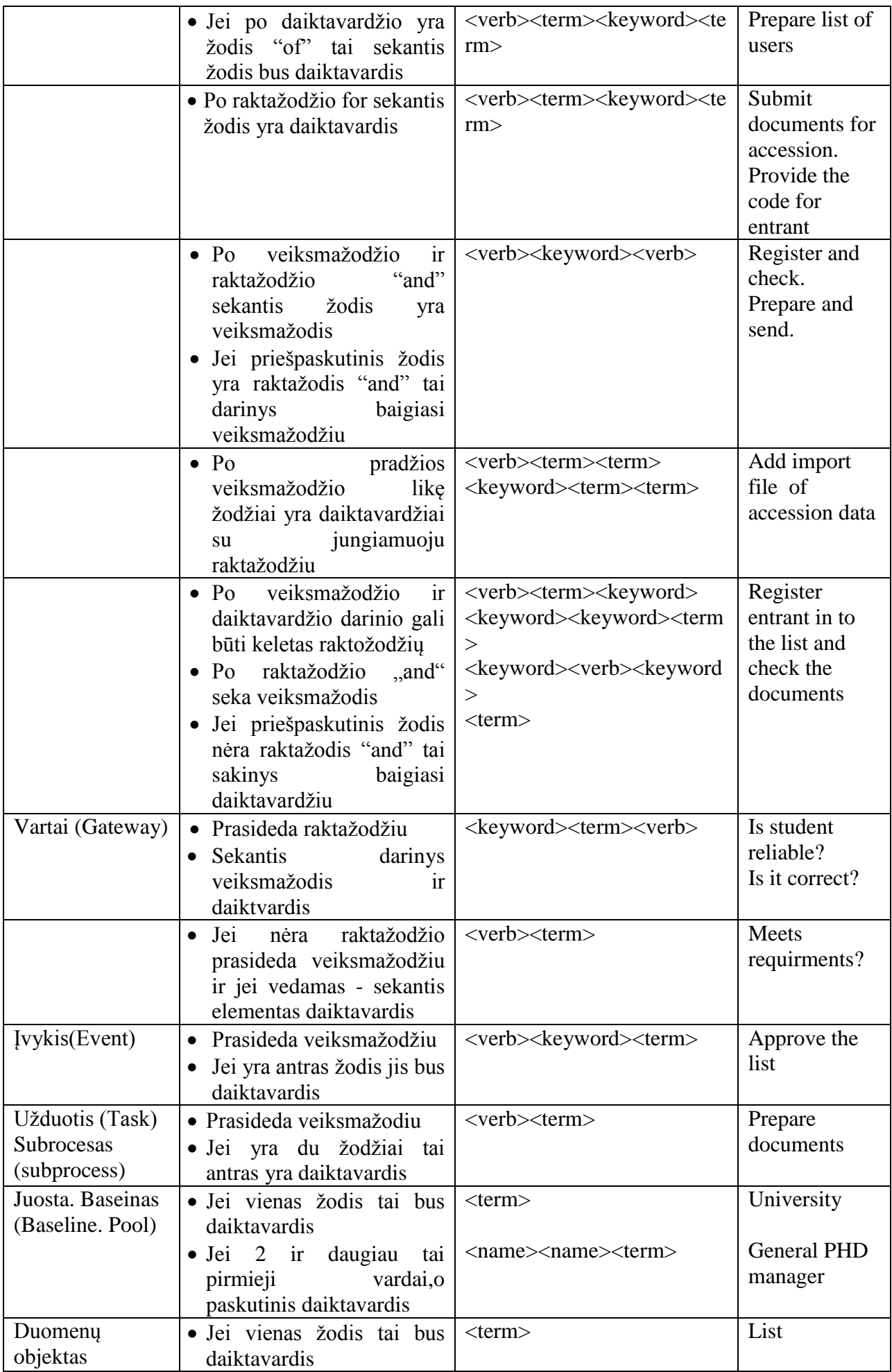

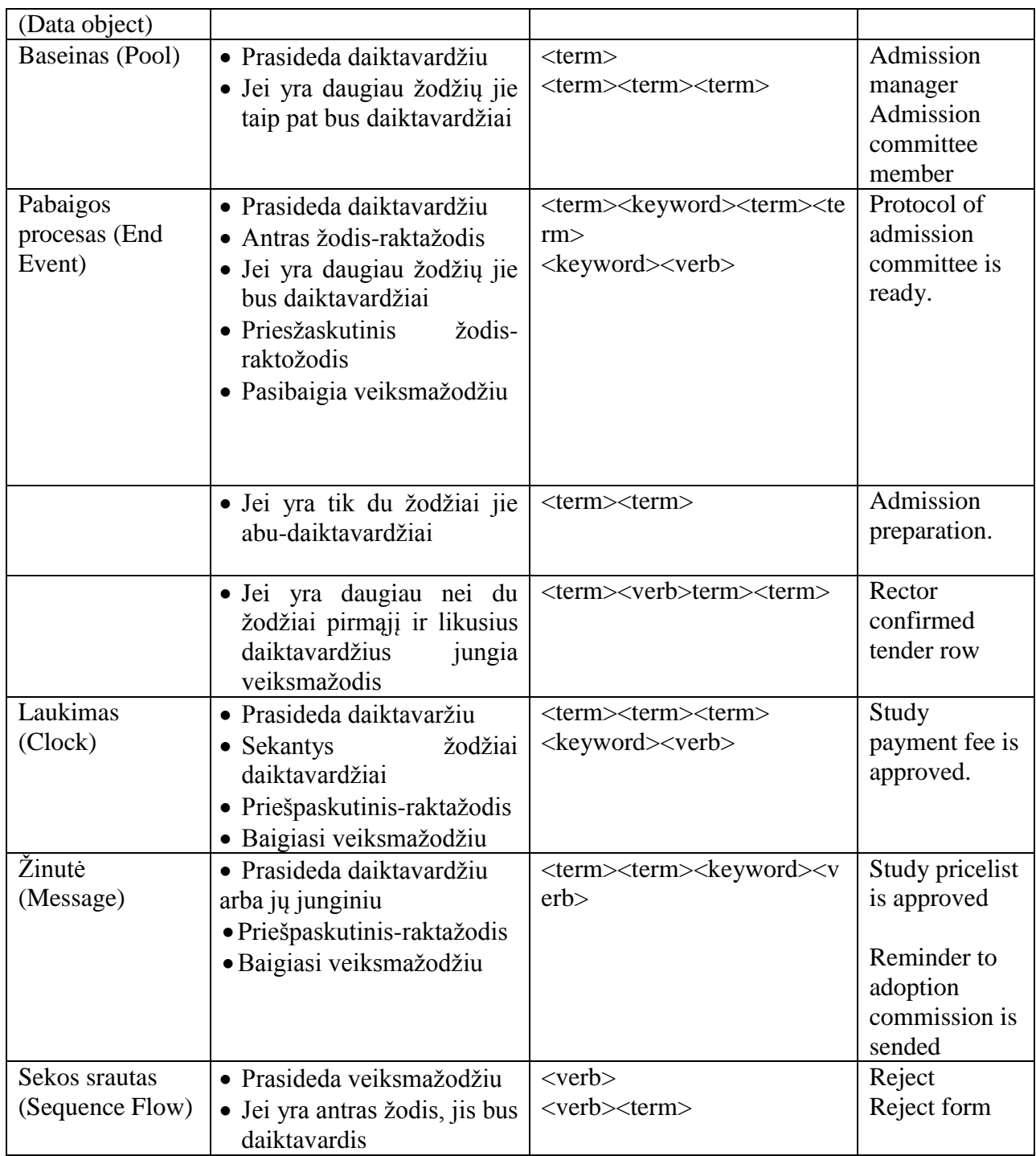

## **2.7. Veiklos žodyno išgavimo iš veiklos procesų diagramos metodas**

Tai metodas skirtas automatizuoti veiklos žodyno sudarymą t.y. iš esamos veiklos proceso diagramos yra išrenkami žodžiai ir iš jų sudaromas žodynas. Taip pat su galimybe vartotojui įvesti ţodį rankiniu būdu.Šis metodas palengvina projektavimo darbus bei padeda lengviau susikalbėti skirtingiem specialistams. Žodynas taip pat naudojamas prieš tai aptarto metodo įgyvendinimui. Norint atlikti šį automatizavimą vartotojas pirmiausiai turi sukurti BPMN diagramą.

## **2.7.1. Algoritmas automatizuojantis veiklos žodyno išgavimą iš veiklos procesų diagramos (BPMN)**

Pagrindiniai veiklos žodyno išgavimo algoritmo žingsniai yra:

1. Sudaryti veiklos procesų diagramą (VPD);

- 2. Automatizuotu būdu formuoti V $\check{Z}$  (algoritmas);
- 3. Rankiniu būdu sutvarkyti  $VZ$

Vartotojas sudaro BPMN diagramą ar pasirenką jau turimą kuria remiantis bus sudarytas veiklos žodynas. Sistema žodyną sudaro tik iš BPMN diagramos. Algoritmo žingsniai:

1. Šiame žingsnyje nuskaitomi visų BPMN diagramos elementų pavadinimai (nagrinėjami BPMN elementai pateikti [2.24](#page-54-0) lentelėje). Kiekvieno diagramos elemento pavadinimas (angl. name) yra nagrinėjamas atskirai.

2. Kiekvieno elemento pavadinimas yra nagrinėjamas morfologiškai, t.y. nustatoma kokiai kalbos daliai priklauso kiekvienas pavadinimo žodis. Galimų kalbos dalių sąrašas pateiki **[2.28](#page-60-0)** lentelėje. Nustatymas yra atliekamas naudojant anglų kalbos žodyną bei identifikuojant žodžio vietą sakinyje.

3. Kadangi BPMN diagramos elementų pavadinimai nėra formuojami sakinių pavidalu, gali susidaryti situacija, kai dėl nepakankamos informacijos negalima identifikuoti kuriai kalbos daliai priklauso pavadinimo žodžiai. Dėl šios priežasties yra sudarytos morfologinės tikrinimo taisyklės [2.25](#page-55-0) lentelė., kurios atsižvelgdamos į BPMN elemento tipą leidžia patikrinti ar nustatyta kalbos dalis yra teisinga (pvz. jei elemento tipas yra "Task", tuomet pirmas žodis yra veiksmažodis.)

4. SBVR terminai gali būti sudaryti iš vieno žodžio arba kelių. Jei terminas yra vienas žodis, tai jis yra daiktavardis. Jei šalia daiktavardžio yra būdvardis, jo ir daiktavardžio kombinacija taip pat sudaro terminą (pvz. finished work). Jei būdvardis yra po daiktavardžio ir su jungiamuoju veiksmažodžiu (pvz. *is*), tokiu atveju jis yra nebe terminas, o fakto tipas.

5. Nustatyti terminai yra įrašomi į veiklos žodyną. Jei terminas jau egzistuoja, yra daroma prielaida, kad jis yra aktualus dalykinėje srityje. Jis yra identifikuojamas ir vartotojas formuodamas veiklos žodyną rankiniu būdu gali atsižvelgti į pateikiamas rekomendacijas (dėl termino atsikartojimo dažnumo bei iš kurių BPMN elementų pavadinimų išgauti).

6. Nustačius terminus, yra analizuojami BPMN diagramos elementų pavadinimai siekiant nustatyti esamus faktų tipus. Faktų tipų išgavimo taisyklės yra pateiktos [2.26](#page-56-0) lentelėje. Analizuojant diagramos elementų pavadinimus, yra identifikuojamos reikiamos terminų, veiksmažodžių bei raktinių žodžių kombinacijos, kurios suformuoja faktų tipus.

7. Suformuoti faktų tipai yra įrašomi į veiklos žodyną, identifikuojant iš kurių terminų yra suformuoti. Binarinis fakto tipas gali būti išreiškiamas dviejomis formomis (daiktavardine ir sakinio). Dėl šios priežasties veiklos žodyne jos abi yra saugomos. Vartotojui, formuojant veiklos taisykles, turi būti sudaryta galimybė jomis pasinaudoti.

8. Siekiant išgauti faktų tipus, taip yra analizuojamos BPMN diagramos elementų kombinacijos, iš kurių gali būti suformuotas fakto tipas. Šiame žingsnyje yra analizuojamos juostų (angl. Lane) ir užduočių/sub-procesų (angl. Task / Sub-process) kombinacijos, siekiant sudaryti binarinius faktų tipus.

9. Šis žingsnis yra analogiškas 7 žingsniui, kurio metu išgauti faktų tipai yra įrašomi į veiklos žodyną.

Žemiau 2.7 [pav.](#page-60-1) Pateikiama schema, su detaliasi žingsniais, kuri atvaizduoja veiklos žodyno išgavimo etapus ir veiksmų seką.

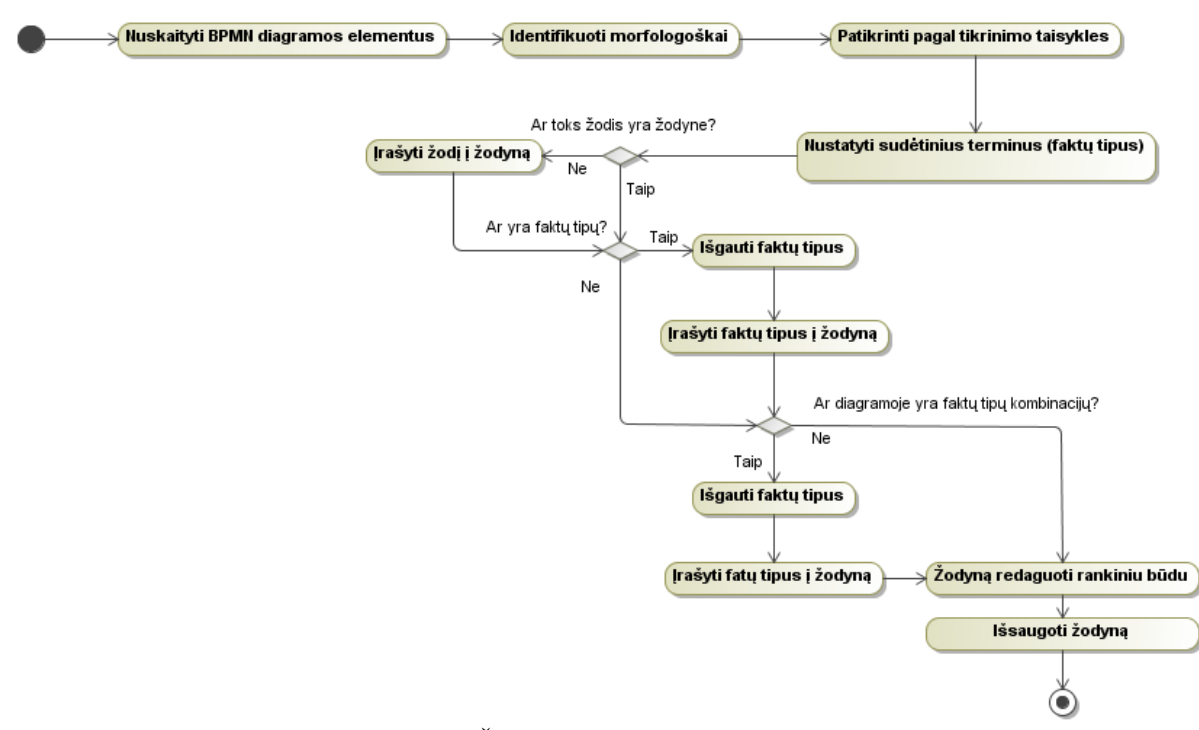

2.7 **pav.** VŽ išgavimas iš BPMN diagramos

<span id="page-60-1"></span>Vartotojui paliekama teisė rankiniu būdu tvarkyti žodyną ,po jo sudarymo, prieš išsaugojimą. Vartotojas gali pakeisti žodžio tipą (t.y. jei programa žodį priskyrė "veiksmažodiui", o tai yra "daiktavadris" vartotojas gali žodžio tipą koreguoti) ar pastebėtą klaidą.

| Sutrum-      | <b>As a reflecte</b> cuming kaloob daily by abable<br><b>Pavadinimas</b> | <b>Pavyzdys</b>  |  |
|--------------|--------------------------------------------------------------------------|------------------|--|
| pinimas      |                                                                          |                  |  |
| $\mathsf{C}$ | jungtukas (angl. coordinating conjunction)                               | and              |  |
| CD           | skaičiai, skaitvardžiai (angl. cardinal number)                          | 1, third         |  |
| DT           | artikelis (angl. determiner)                                             | the              |  |
| EX           | nurodantis buvima (angl. existential there)                              | there is         |  |
| <b>FW</b>    | kitos kalbos žodis (angl. foreign word)                                  | d'hoevre         |  |
| IN           | prielinksnis                                                             | in, of, like     |  |
|              | (angl. preposition/subordinating conjunction)                            |                  |  |
| IJ           | būdvardis (angl. adjective)                                              | green            |  |
| <b>JJR</b>   | būdvardis.<br>aukštesnysis                                               | greener          |  |
|              | (angl. adjective, comparative)                                           |                  |  |
| <b>JJS</b>   | būdvardis<br>aukščiausias                                                | greenest         |  |
|              | (angl. adjective, superlative)                                           |                  |  |
| LS.          | sarašo žymeklis (angl. list marker)                                      | $\left( \right)$ |  |
| MD           | modalinis veiksmažodis (angl. modal)                                     | could, will      |  |
| <b>NN</b>    | daiktavardis.<br>vns.                                                    | table            |  |
|              | (angl. noun, singular or mass)                                           |                  |  |
| <b>NNS</b>   | daiktavardis, dgs. (angl. noun plural)                                   | tables           |  |
| <b>NNP</b>   | tikrinis daiktavardis, vns. (angl. proper noun, singular)                | John             |  |
| <b>NNPS</b>  | tikrinis<br>daiktavardis,<br>dgs.                                        | Vikings          |  |
|              | (angl. proper noun, plural)                                              |                  |  |
| <b>PDT</b>   | skaitinis įvardis (angl. predeterminer)                                  | both the boys    |  |

<span id="page-60-0"></span>**2.28 lentelė** Galimų kalbos dalių sąrašas

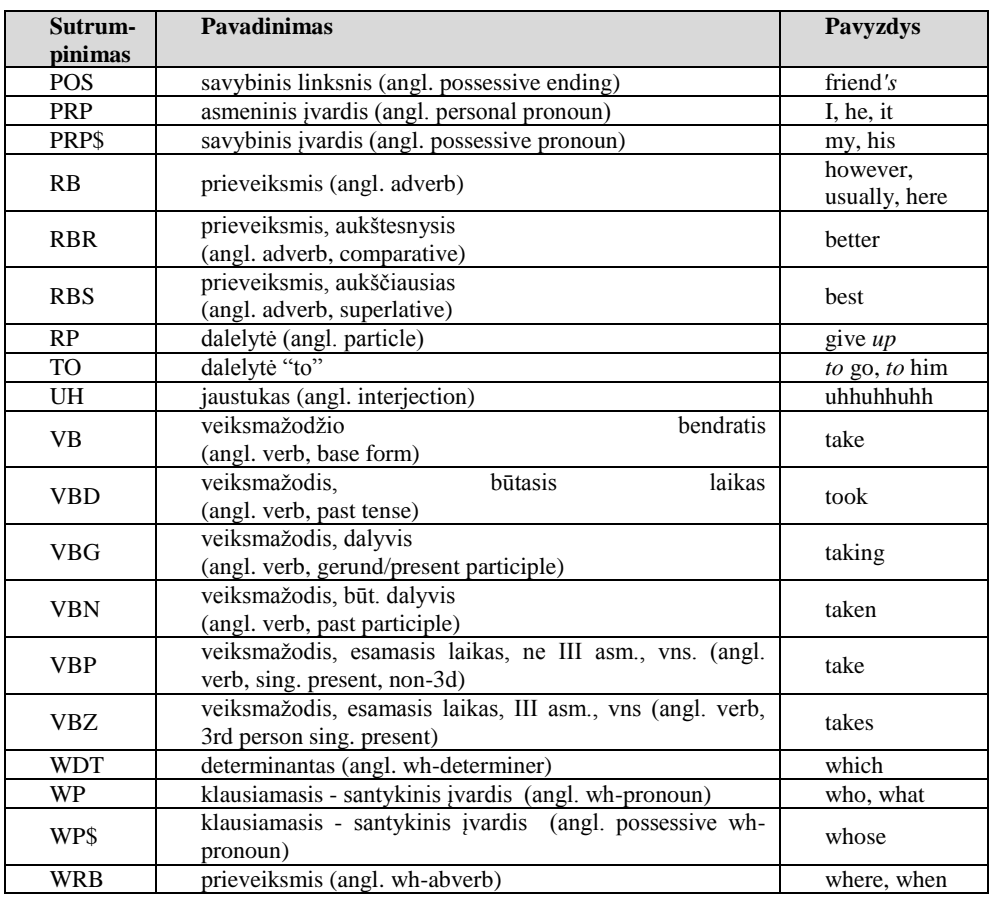

Naudojamasi tomis pačiomis taisykėlmis kaip ir žodžio nuspėjimui, kadangi kiekvienas elementas turi sau būdingas charakteristikas (pvz. Jog Veiklos elementas visada prasideda veiksmažodžiu (ang. Verb)) taigi jei turime veiklos elementą tai pirmąjį žodį galime įrašyti į veiklos žodyno skiltį "Veiksmažodis" (ang. Verb). Papildomai naudojamos žodžio priešdėlio ir priesagos taisyklės padedančios nustatyti žodžio tipą:

| Priešdėlis | Žodžio tipas | Pavyzdys   | Priesaga | Žodžio tipas | Pavyzdys        |
|------------|--------------|------------|----------|--------------|-----------------|
| Self-      | $<$ term $>$ | Self-      | -ed      | $<$ verb $>$ | Approved        |
|            |              | confidence |          |              | Sended          |
|            |              |            |          |              | confirmed       |
| ex         | $<$ term $>$ | Exam       | -re      | $<$ verb $>$ | Desire          |
|            |              | expert     |          |              | Prepare         |
|            |              |            | $-$ ing  | $<$ verb $>$ | Sending         |
|            |              |            |          |              | Registering     |
|            |              |            | -ion     | $<$ term $>$ | Admission       |
|            |              |            |          |              | preparation     |
|            |              |            | -er      | $<$ term $>$ | Customer        |
|            |              |            |          |              | Reminder        |
|            |              |            |          |              | Tender          |
|            |              |            | -ent     | $<$ term $>$ | Document        |
|            |              |            |          |              | Student         |
|            |              |            | $-S$     | $<$ term $>$ | Documents       |
|            |              |            |          |              | <b>Students</b> |

2.29 **lentelė** Žodžio išgavimo iš veiklos diagramos taisyklės

### **2.8. Sinchronizacijos tarp esamo veiklos žodyno ir veiklos proceso diagramos metodas**

Tai metodas skirtas žodyno ir diagramos sinchronizavimui tarp pusavyje, kai turime tiek sudarytą žodyną tiek sukurtą diagramą. Kadangi veiklos žodynas yra viena iš organizacijos dalių tai jis ir bus svertinis. Remiantis žodynu bus koreguojama BPMN diagrama.

### **2.8.1. Algoritmas automatizuojantis sinchronizacija tarp veiklos žodyno ir veiklos proceso diagramos**

Pagrindiniai sinchronizacijos žingsniai yra:

- Patikrinti ar įvestas žodynas ir ar diagramą sudaro BPMN elementai.
- BPMN elementų pavadinimuose ieškoti žodžių nesančių žodyne.
- Siūlyti neatitikmenų pakeitimus arba išsaugoti naujus žodžius.

Algoritmo žingsniai:

1. Programa nuskaito žodyno duomenis, po to nuskaito diagrama ir patikrina ar žodyne yra duomenų, ar diagrama sudaryta iš BPMN elementų.

2. BPMN elemetus identifikuoja morfologiškai (pvz. jei elemento tipas yra "Task", tuomet pirmas žodis yra *Veiksmažodis* ir pan.), jei yra daugiau žodžių viename elemente nustato faktų tipus (angl. *Fact Type*). Tai yra sakiniai, kuriais aprašomi ryšiai tarp terminų.

3. Kiekvienas žodis priskiriamas žodžių grupei.

**• Terminas** (angl. *Term*) – daiktavardis arba žodžių grupė, kuri bendrai gali būti naudojama veiklos esybėms nurodyti, pvz. "bank" arba "investment bank".

 **Vardas** (angl. *Name*) – ţodis, naudojamas pristatant tam tikro termino (esybės) egzempliorių, pvz. "SEB― yra esybės **bankas** egzempliorius.

Veiksmažodis (angl. *Verb*) naudojamas fakto tipui – dažniausiai veiksmažodžiui, prielinksniui ar jų kombinacijai pažymėti, pvz. "have", "use", "paints".

**Raktažodis** (angl. *Keyword*) naudojamas kitiems žodžiams, iš kurių sudaromas faktas arba taisyklė, pažymėti, pvz. "the", "an", "a", "in", "into", ir t.t.

4. Diagramos žodžiai tapatinami su žodyne esančiais.

5. Radus neatitikmenų ar sinonimų siūloma pakeisti žodžius iš žodyno, radus naujų žodžių siūlyti įtraukti į žodyną.

Žemiau 2.8 [pav.](#page-63-0) Pateikiama schema, su detaliais žingsniais, kuri atvaizduoja sinchronizaciją tarp veiklos žodyno ir veiklos diagramos.

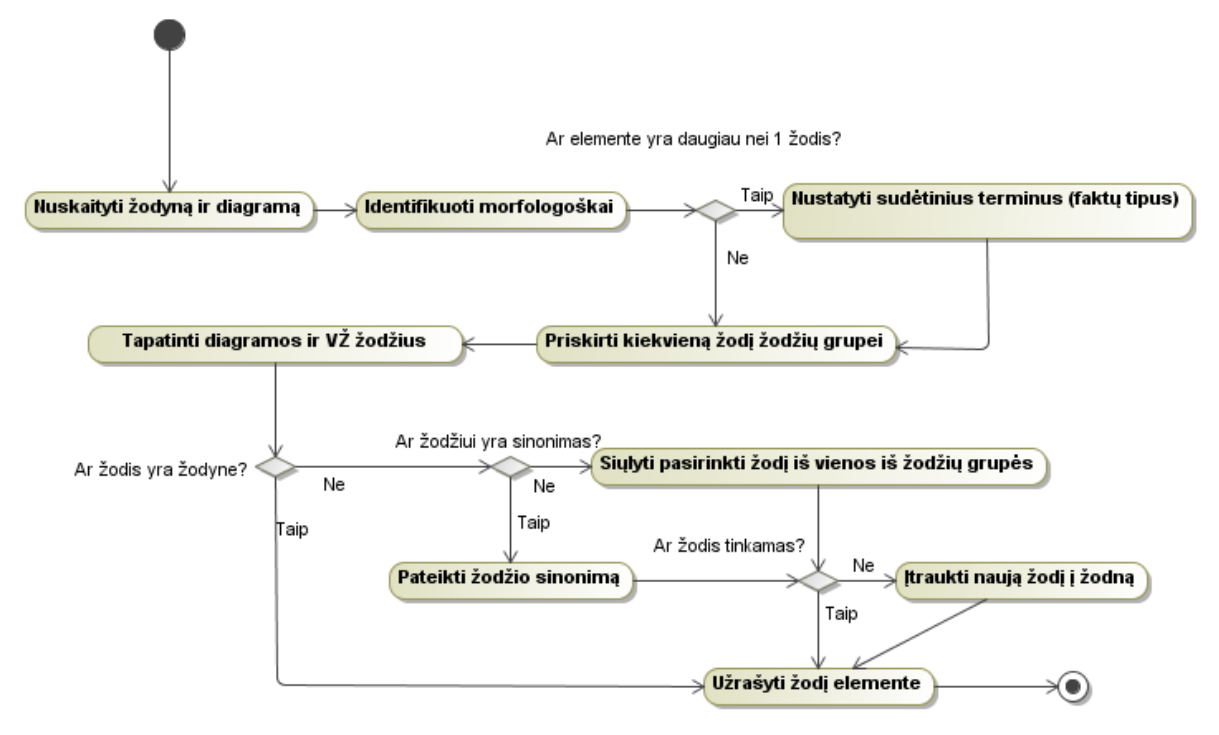

2.8 pav. Sinchronizacija tarp veiklos žodyno ir veiklos diagramos

<span id="page-63-0"></span>Lentelėje **[2.30](#page-63-1)** aprašomos taisyklės kuriomis vadovaudamasis algoritmas atlieka veiksmus/siūlymus sinchronizacijos metu BPMN elemente radus sinonimą.

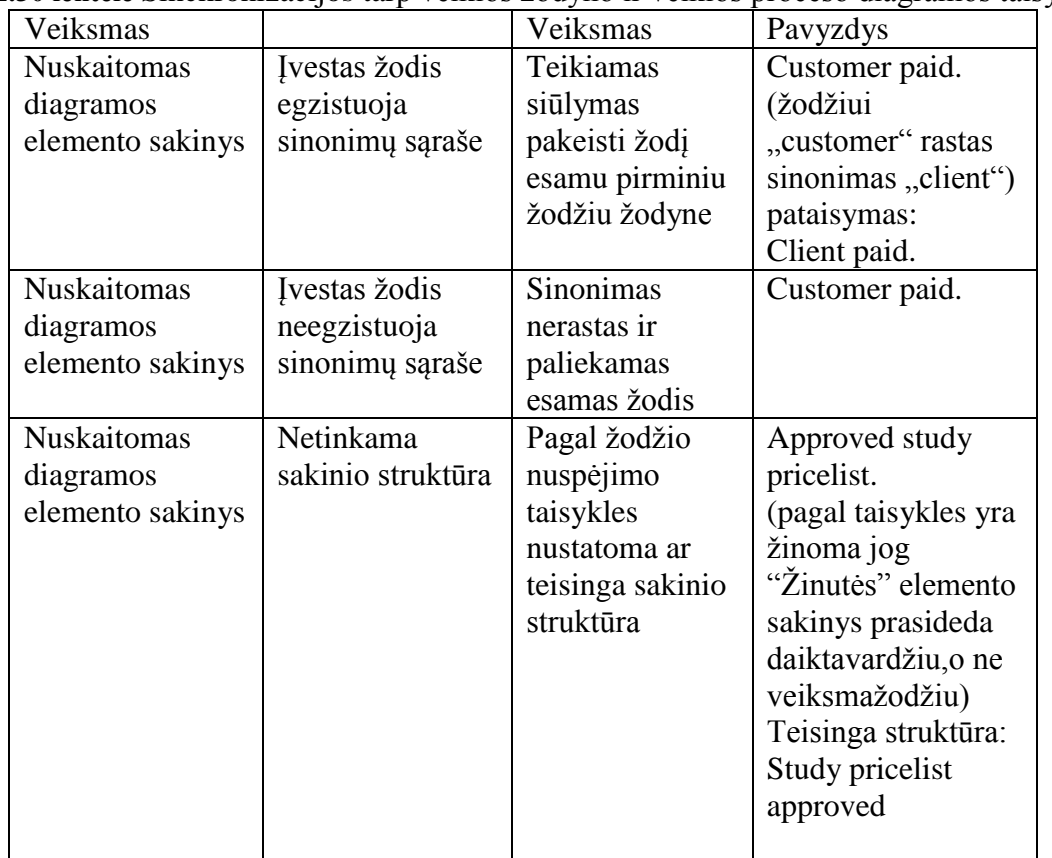

<span id="page-63-1"></span>**2.30** lentelė Sinchronizacijos tarp veiklos žodyno ir veiklos proceso diagramos taisyklės

# **2.9. Duomenų bazės schema**

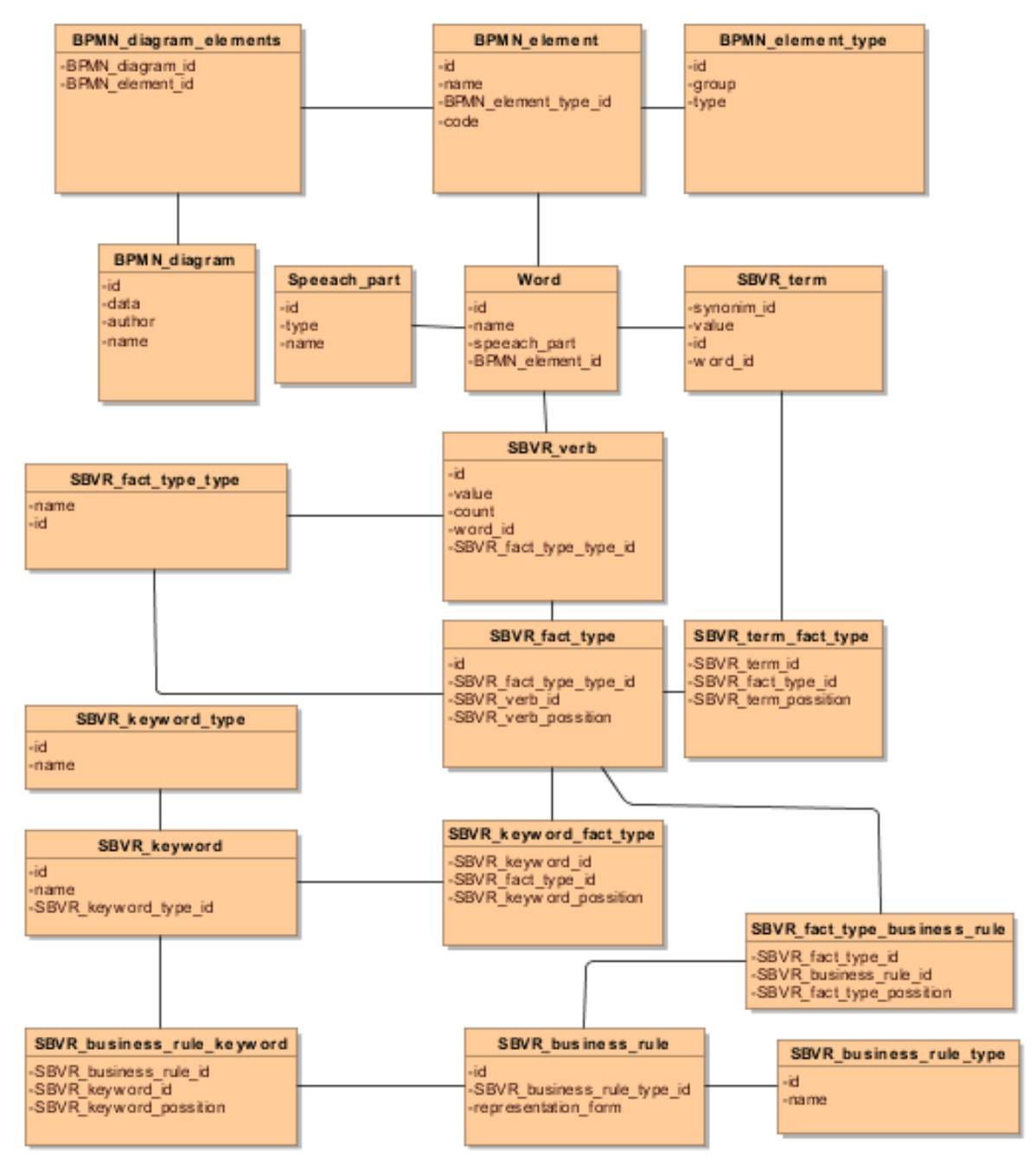

**2.9 pav.** Duomenų bazės schema

# **3. Sprendimo realizacija**

### **3.1. Realizacijos ir veikimo aprašymas**

Vartotojo sąsaja pateikiama interneto naršylės pagalba ir jos grafinis vaizdas pateikiamas 3.1 [pav.](#page-65-0) ţemiau. Vartotojo sąsaja sudaro meniu juosta kurioje jis gali pasirinkti norimo tipo sinchronizaciją. Pasirinkus vieną iš meniu punktų vartotojo prašoma pasirinkti norimą apdoroti failą ir pateikti algoritmui tolimesniam apdorojimui ir vykdymui.

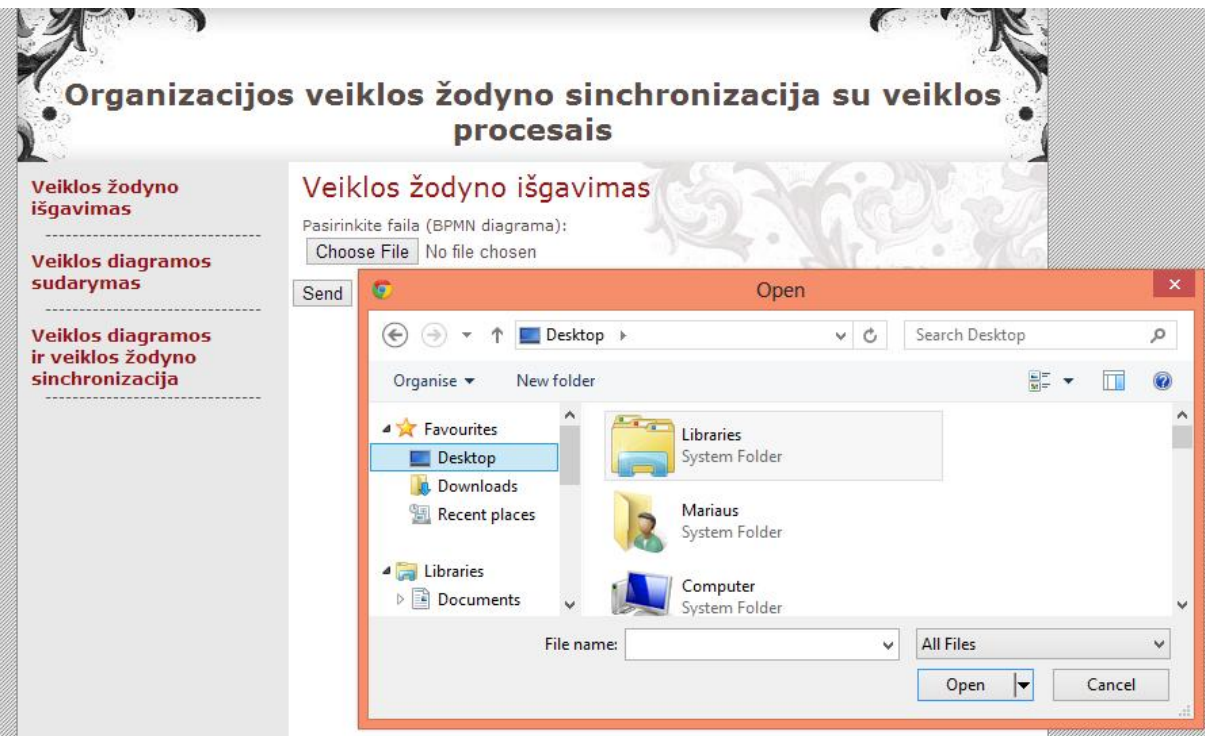

**3.1 pav.** Algoritmo grafinė internetinė sąsaja

<span id="page-65-0"></span>**3.2 [pav.](#page-65-1)** pateikiama diagrama vaizduojanti algoritmo naudojamus duomenis.

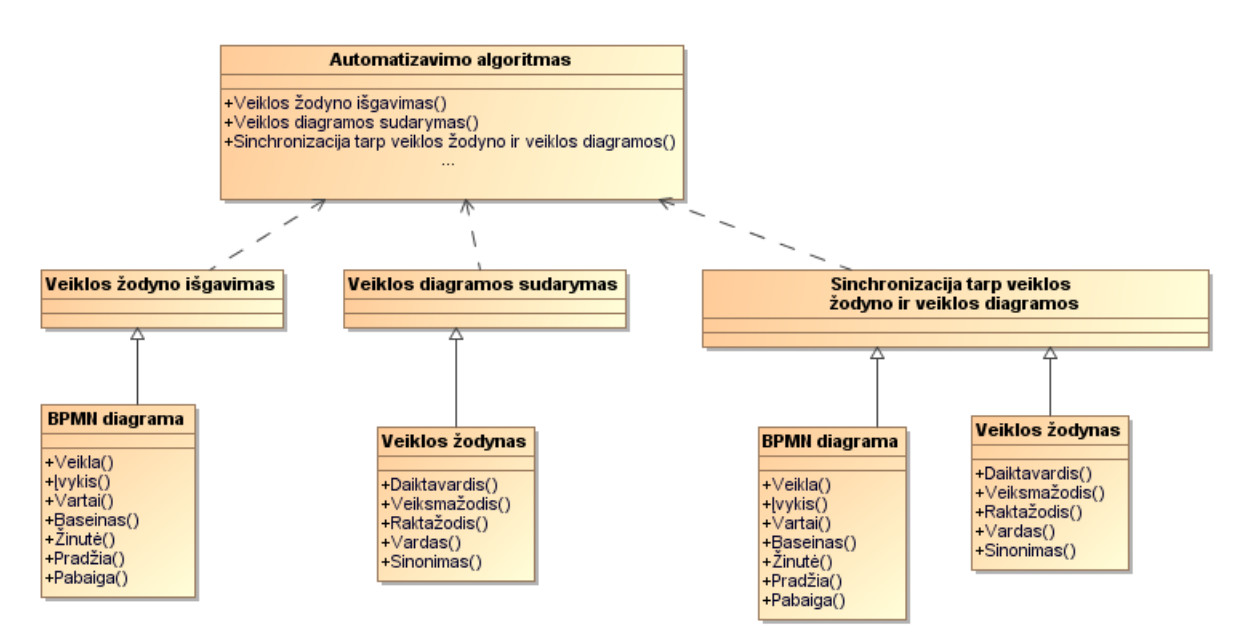

<span id="page-65-1"></span>**3.2 pav.** Sprendimo naudojamų duomenų modelis

### **3.1.1. Veiklos žodyno elementų išgavimo iš veiklos procesų modelio elementų aprašas**

Algoritma sudaro 2 etapai: "Atrinkti terminus" ir "Nustatyti tipus". Pirmame etape nagrinėjamas kiekvieno elemento pavadinimo atributas, o antrajame – tikrinamas kiekvienas elementas atskirai. Pagrindiniai algoritmo žingsniai, žodžių tipų nustatymas:

- analizuojama, iš kokio tipo elemento išrenkami žodžiai. Pagal tai sudaryti skirtingi algoritmai atskiriems elementų tipams;
- analizuojama, koks pirmas elemento pavadinimo žodis. Šio etapo metu analizuojama:
	- o koks yra pirmas žodis;
	- o žodžio struktūra;
- nagrinėjama žodžio vieta elemento pavadinime;
- analizuojama, kiek žodžių sudaro elemento pavadinimą.

### **3.1.2. Veiklos žodyno elementų išgavimo iš veiklos procesų modelio žingsnių įeiga ir išeiga**

Projektuotojas pasirinkęs veiklos žodyno išgavimo punktą algoritmui pateikia BPMN diagramą:

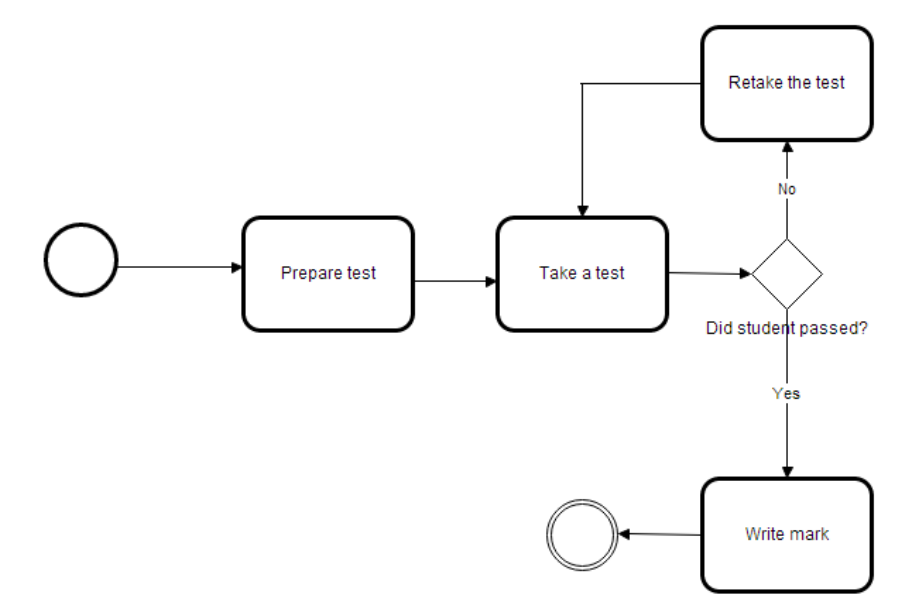

**3.3 pav.** Algoritmui pateikiamos BPMN diagramos pavyzdys

Algoritmas atlieka įeigos analizę.

- Pirmu žingsniu patikrina ar diagrama pateikta, gaunamas atsakymas: "Yes".
- Antruoju ar ji sudaryta iš  $BPMN$  elementų: "Yes".

Trečiuoju žingsniu algoritmas analizuoja kiekvieną BPMN elementą ir nustato jų tipus. Šiuo atveju algoritmas nustatė jog diagrama sudaro šie elementai: Start event, Task, Task, Gateway, Task, Task, End event.

 Ketvirtuoju analizuojamas kiekvieno elemento pavadinimai pagal SBVR. Analizuojams pirmasis "Task" elementas. Pagal pateiktas žodžio nuspėjimo taisykles [\(2.27](#page-56-1) lentelė.) jei turime "Task" tipo elementą tai jo pirmasis žodis bus <verb>, analizuojama ar yra daugiau žodžių.

Algoritmas randęs dar vieną žodį tame pačiame elemente ir vadovaudamasis tomis pačiomis taisyklėmis nustato jog antrasis žodis bus priskirtas <term> tipui. Algoritmas nustato, kad tai binarinis fakto tipas (**[2.26](#page-56-0)** lentelė) ir SBVR konstrukcija yra <verb><term>. Tokia pačia tvarka analizuoja ir likusius elementus.

- Algoritmas automatiškai užpildo veiklos žodyno stulpelius.
- Veiklos žodynas pateikiamas projektuotojui
- Projektuotojas gali žodyną koreguoti rankiniu būdu ir išsaugoti galutinį rezultatą.
- Algoritms darbą baigia.

### **3.1 lentelė** Sudaryto veiklos žodyno pavyzdys

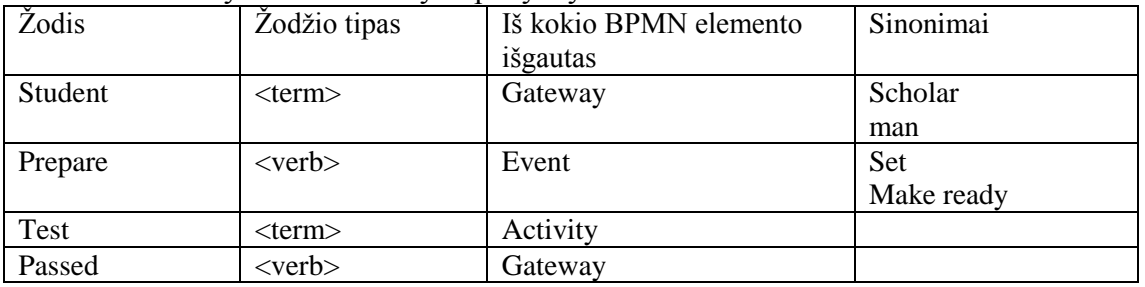

## **3.1.3. Veiklos proceso diagramos sudarymas remiantis turimu veiklos žodynu**

Algoritmą sudaro 2 etapai: "Nustatyti BPMN" elemento tipą ir "Vykdyti žodžio nuspėjimą". Pirmame etape nagrinėjama BPMN diagrama ir nustatomi elementai iš kurių diagrama sudaryta, o antrajame – vartotojui įvedinėjant žodį yra vykdomas žodžio nuspėjimas remiantis veiklos žodynu. Pagrindiniai algoritmo žingsniai, žodžių nuspėjimas:

- analizuojama kokio tipo BPMN elementui norima priskirit žodį.
- nustačius elemento tipą, pagal nuspėjimo taisykles atrenkama kokie žodžiai gali būti priskirti tam elementui.
- vartotojui įvedus dalį žodžio vykdomas žodžio nuspėjimas.
- analizuojama ar vartotojas nori įvesti daugiau žodžių.

### **3.1.4. Veiklos proceso diagramos sudarymo remantis turimu veiklos žodynu žingsnių įeiga ir išeiga**

Projektuotojas pasirinkęs veiklos diagramos sudarymo remiantis turimu veiklos žodynu punktą algoritmui pateikia turimą veiklos žodyną:

| Žodis   | Žodžio tipas | Iš kokio BPMN elemento<br>išgautas | Sinonimai  |
|---------|--------------|------------------------------------|------------|
| Student | $<$ term $>$ | Gateway                            | Scholar    |
|         |              |                                    | man        |
| Prepare | $<$ verb $>$ | Event                              | <b>Set</b> |
|         |              |                                    | Make ready |
| Test    | $<$ term $>$ | Activity                           |            |
| Passed  | $<$ verb $>$ | Gateway                            |            |

**3.2** lentelė Algoritmui pateikiamo VŽ pavyzdys

Algoritmas atlieka įeigos analizę.

- Pirmu žingsniu patikrina ar pateiktas teisingo tipo failas: "Yes"
- Antru žingsniu patikrinama ar žodynas turi reikšmes: "Yes"

• Projektuotojui nubraižius elementa algoritmas patikrina kokio tai tipo elementas. Gaunamas atsakymas, kad tai "Task" tipo elementas.

• Algoritmas pagal pateiktas žodžio nuspėjimo taisykles (2.27 lentelė) analizuoja kokie žodžiū tipai turėtų sudaryti elemento turinį. Kadangi tai "Task" elementas, jo pirmasis žodis turėtų būti  $\langle \text{verb} \rangle$  ir pradėjus vesti žodį algoritmas pateikia žodžius iš veiklos žodyno stulpelio "Verb" bei vykdo žodžio nuspėjimą pagal jau įvestas raides.

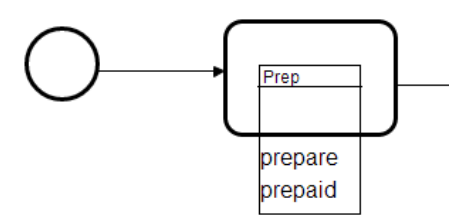

3.4 **pav.** Žodžio nuspėjimas

Jei vedama daugiua žodžių, algoritmas pagal tas pačias taisykles nuspėja jog antrasis žodis turetų būti <term>tipo ir vykdo tokius pat nuspėjimo žingsnius kaip ir pirmąjam žodžiui.

Atlikus normimus veiksmus su pirmuoju elementu ir nubraižius antrą, pereinama prie sekančio elemento analizės ir žodžių nuspėjimo.

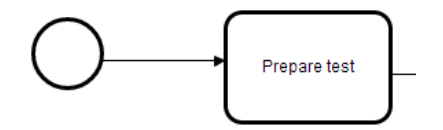

**3.5 pav.** Užpildytas BPMN elementas

#### **3.1.5. Sinchronizacija tarp veiklos žodyno ir veiklos proceso diagramos**

Algoritmą sudaro 3 etapai: "Nuskaityti BPMN" elemento tipą, "Nuskaityti elementų žodžius" ir "Siūlyti pakeitimus radus sinonimų ar neatitikmenų". Pirmame etape nagrinėjama BPMN diagrama ir nustatomi elementai iš kurių diagrama sudaryta, antrajame – nuskaitomi elementų žodžiai ir sulyginami su turimo veiklos žodynoodžiais, o trečiajame siūlomi sinonimų ar neatitikmenų pakeitimai. Pagrindiniai algoritmo žingsniai, žodžių sulyginimas ir siūlymas keisti žodžius:

- analizuojami visų elementų žodžiai.
- analizuojami turimo žodyno žodžiai.
- Išanalizavus diagramos ir žodyno žodžius vykdomas žodžių sulyginimas ir sinonimų paiešką.

• radus sinonimą ar žodį parašytą su klaida algoritmas siūlo žodį pakeisti.

## **3.1.1. Sinchronizacijos tarp veiklos žodyno ir veiklos proceso diagramos žingsnių įeiga ir išeiga**

Projektuotojas algoritmui pateikia BPMN diagramą ir veiklos žodyną:

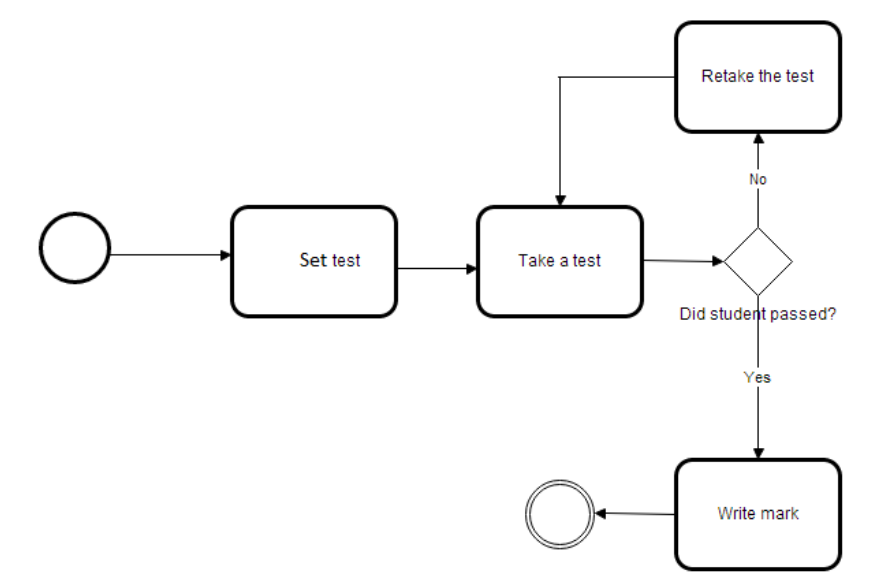

**3.6 pav.** Veiklos diagramos pavyzdys sinchronizacijos vykdymui

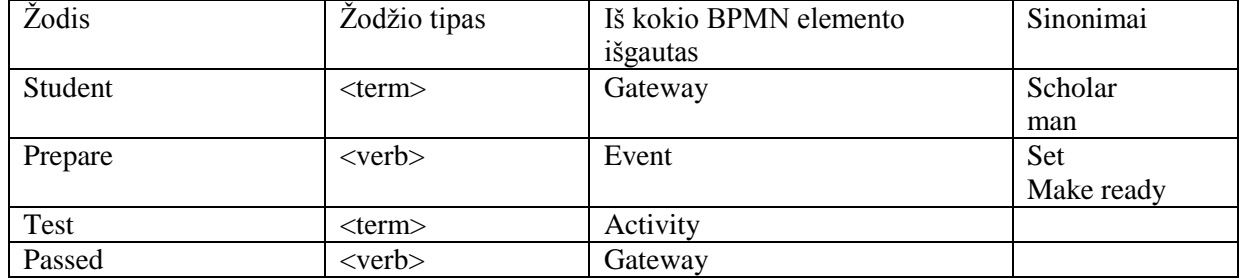

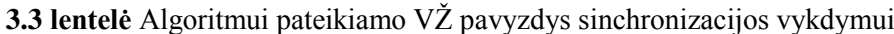

- Algoritmas patikrina ar pateikti failai yra korektiški bei užpildyti duomenimis: "Yes"
- Algoritmas nuskaito BPMN diagramos elementus bei juose įrašytus žodžius ar jų junginius.
- Pagal sudarytas taisykles analizuoja ar teisingais žodžiais užpildyti BPMN elementai.
- Radus neatitikmenų t.y. sinonimų yra siūlomas pakeitimas.

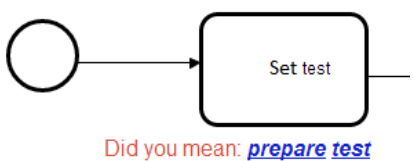

**3.7 pav.** Sinonimo keitimas

Atlikus visus pakeitimus diagrama išsaugoma

### **3.1.2. Algoritmo taikymo prielaidos ir situacijos**

Projektuotojas nėra gerai susipažinęs arba negeba atsimini visų organizacijoje naudojamų žodžių, taigi šis algoritmas ne tik paspartins projektavimo darbus, bet ir duos pridėtinę kokybinę vertę.

Projektuotojui norint sklandžiai vykdyti projektus būtinas visapusiškas susikalbėjimas tarp imonės vidaus darbuotojų bei išorinių asmenų (kaip užsakovų ar kitų prisidedančių prie projekto) to pasekoje reikalingas vienareikšmis organizacijos žodynas.

 Norint išvengt projektavimo klaidų būtina sinchronizacija tarp esamų veiklos diagramų ir veiklos žodyno.

Sudarinėjant veiklos diagramas algoritmo pagalba darbas bus įvykdyytas žymiai sparčiau nes yra vykdomi žodžio nuspėjimai.

Algoritmas skirtas įvairaus tipo diagramoms kurios yra braižomos BPMN pagalba.

### **4. Eksperimentinis sistemos tyrimas**

Žemiau 4.1 [pav.](#page-70-0) pateikiamas eksperimentavimo proceso schema kuria remiantis bus vykdomas eksperimentas.

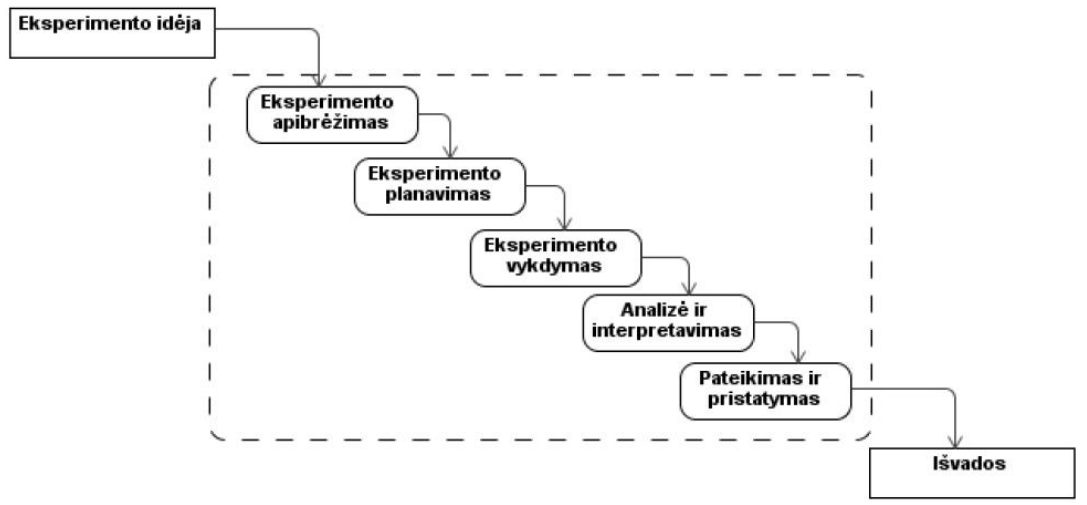

**4.1 pav.** Eksperimentavimo procesas

#### <span id="page-70-0"></span>**4.1. Eksperimento apibrėžimas**

**Eksperimentas** [\(lot.](http://lt.wikipedia.org/wiki/Lotyn%C5%B3_kalba) experimentum 'bandymas') – tai [empirinis](http://lt.wikipedia.org/w/index.php?title=Empyrika&action=edit&redlink=1) [tyrimas,](http://lt.wikipedia.org/wiki/Tyrimas) tiriamojo reiškinio [stebėjimas](http://lt.wikipedia.org/w/index.php?title=Steb%C4%97jimas&action=edit&redlink=1) tiksliai apskaičiuotomis sąlygomis, leidžiančiomis stebėti [reiškinio](http://lt.wikipedia.org/w/index.php?title=Rei%C5%A1kinys&action=edit&redlink=1) [savybes,](http://lt.wikipedia.org/w/index.php?title=Savyb%C4%97&action=edit&redlink=1) [eigą](http://lt.wikipedia.org/w/index.php?title=Eiga&action=edit&redlink=1) ir, pakartojus tas sąlygas, jį vėl atkurti, turint [tikslą](http://lt.wikipedia.org/wiki/Tikslas) – atrasti nežinomų savybių, patvirtinti ar paneigt[ihipotezes,](http://lt.wikipedia.org/wiki/Hipotez%C4%97) ankstesnių [bandymų](http://lt.wikipedia.org/w/index.php?title=Bandymas&action=edit&redlink=1) [rezultatus.](http://lt.wikipedia.org/w/index.php?title=Rezultatas&action=edit&redlink=1)[Vikipedija]

Eksperimentas taikomas, kai reikia valdyti situaciją ir tiesiogiai manipuliuoti kintamaisiais. Eksperimentas apima daugiau nei vieną bandymą. Pavyzdžiui, jei galimą valdyti, kas ir kam taikys vieną ar kitą metodą, galima atlikti metodo įvertinimo eksperimentą.

#### **4.2. Eksperimento planas**

Empirinio tyrimo tipas – eksperimentas

Eksperimento tikslas – pateikiant atsitiktinius duomenis nustatyti algoritmo veikimo tikslumą Eksperimentą atlieka studentas naudodamasis asmeniniu kompiuteriu Eksperimento grėsmės:

- Dėl taisyklių, kurių pagalba algoritmas nustato žodžio reikšmę, sakinio struktūrą, žodžių seką sakinyje, spėja žodžius ar sinchronizuoja veiklos procesų diagramą su veiklos procesų žodynu, nepakankamo skaičiaus ir išvystymo bus neteisingai nustatytos žodžio dalys ar neteisingai nuskaityti elementai.
	- Esant netikslumo tikimybei projektavime algoritmas pateiks nevisiškai korektišką išeigą.
- Dėl temos naujumo informacinių sistemų srityje ir informacijos stokos algoritmo eksperimento rezultatai nebus visiškai korektiški.

 Algoritmui pateikus korektiškus, tačiau nenumatytus jo funkcionalume, duomenis ar elementus – algoritmas nepateiks laukiamo rezultato

Eksperimente naudojami įrankiai:

- Stanford Pos Tagger kalbos dalių atpažinimo įrankis
- BizAgi procesų modeliavimo įrankis
- Algoritmo automatizuojančio sinchronizacija tarp veiklos procesų ir veiklos žodyno modelio prototipas

Eksperimente naudojami duomenys:

- BPMN elementai
- Atsitiktinai pasirinkti sakiniai/žodžiai užpildantys BPMN elementus
- \*.igx tipo procesu diagramos
- Atsitiktinai sudarytas veiklos žodynas

## **4.3. Eksperimento rezultatai**

Šiame skyriuje pateikiami eksperimento rezultatai kurie gaunami naudojant sinchronizacijos algoritmo prototipo modelį ir taisyklių rinkinius. Kiekvienas sinchronizacijos etapas pateikiamas atskirais poskyriais

### **4.4. Veiklos žodyno išgavimas iš veiklos procesų diagramos**

Iš atsitiktinai pasirinktų duomenų sudaryta veiklos procesų diagrama **4.2 [pav.](#page-72-0)** kurią naudosime eksperimento metu norėdami išgauti veiklos žodyną.
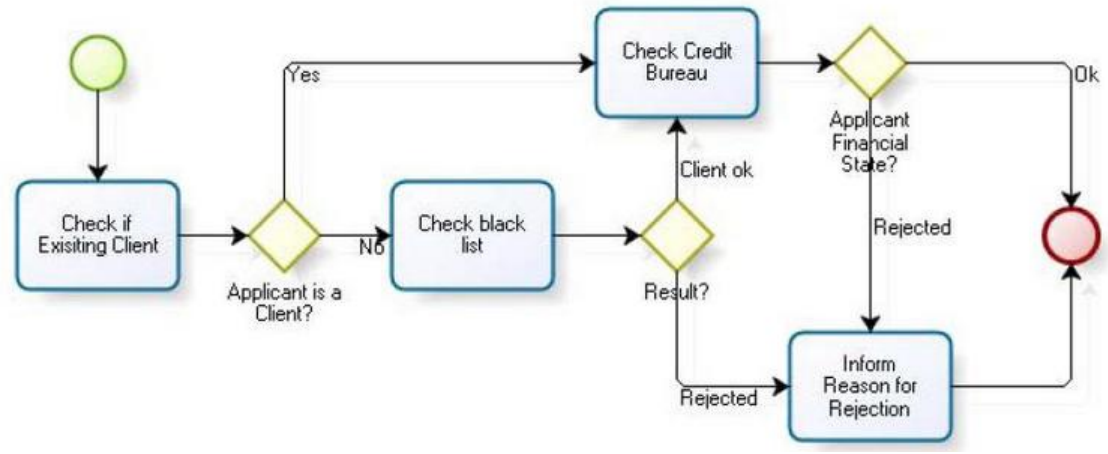

**4.2 pav.** Procesų diagramos pavyzdys eksperimentui nr.1

<span id="page-72-0"></span>Nagrinėjamas procesų diagramos 4.2 [pav.](#page-72-0) pavyzdys. Nuskaičius diagramą gauti rezultatai pateikiami žemiau esančioje [4.1](#page-72-1) lentelėje.

Remiantis galimais BPMN elementais iš sąrašo (pateikiamas **[2.24](#page-54-0)** lentelėje) nuskaitoma diagrama. Kadangi diagrama sudaryta iš BPMN elementų, turi pradžios ir pabaigos žymas, ji tenkina įeigos duomenų taisyklę, jog įeiga privalo būti veiklos procesų diagrama sudaryta iš BPMN elemetų. Nustatomi kiekvieno elemento pavadinimai, surašomi į lentelę **[4.1](#page-72-1)** ir pateikiama bendra informacija apie nuskaitytą diagramą:

| Duomenų šaltinis                     | Procesu diagramos pavyzdys |  |
|--------------------------------------|----------------------------|--|
|                                      | eksperimentui nr.1         |  |
| Nuskaityta elementy                  | 19                         |  |
| Activity elementy                    | 4                          |  |
| Gateway elementy                     | 3                          |  |
| Sekos srauto elementy                | 10                         |  |
| Pradžios ir pabaigos žymos elementai |                            |  |
| Nuskaityta žodžių                    | 20                         |  |

<span id="page-72-1"></span>**4.1 lentelė.** Nuskaitytos diagramos elementai

Sekančiu žingsniu analizuojama kokiai kalbos daliai priklauso elementų žodžiai

• Turim pirmą elementą "Activity" ir jame "Check if existing client", pagal taisyklių rinkinio **[2.27](#page-56-0)** lentelę, taisyklę : "Veiklos pirmas žodis yra veiksmažodis" žodi "Check" priskiriame veiklos žodyno "Verb" stulpeliui. Kadangi elementas turi daugiau žodžių, tai pagal pritaikytos taisyklės struktūrą (<verb><keyword><term>) nagrinėjame sakinį. "If" priskiriamas "Keyword" stulpeliui. Pagal aprašytas taisykles: "Jei šalia daiktavardžio yra būdvardis, jo ir daiktavardžio kombinacija taip pat sudaro terminą" taigi žodis "Existing" yra būdvardis, o po jo seka daiktavardis "Client" – abu šiuos žodžius priskiriame žodyno stulpeliui "Term".

• Nagrinėjame sekantį elementą "Gateway" ir jame esančius žodžius "Aplicant is a client?" pagal taisyklių rinkinio taisyklę "Jei raktažodis yra sakinio viduryje tai pirmas žodis daiktavardis, o po raktažodžio seka daiktavardis". Priskiriame veiklos žodyno stulpeliams: "Aplicant" – "Term",  $n_i$  is" – "Keyword", "client" – "Term"

• Toliau nagrinėjame "Activity" elementą su duomenimis "Check black list". Kaip ir pirmuoju šio pavyzdžio varianto atveju: pagal taisyklę "Veiklos pirmas žodis yra veiksmažodis", "Check" priskiriamas – "Verb", kadangi "black" yra būdvardis, o po jo seka daiktavardis "list" abu šie žodžiai priskiriami veiklos žodyno stulpeliui "Term".

• "Gateway" su duomenimis "Result?". Jei tai vienas žodis tai bus daiktavardis ir jis priskiriamas "Term" skilčiai.

• "Activity" elementas su duomenimis "Check credit bureau". Remiamės taisyklę "Po pradžios veiksmažodžio likę žodžiai yra daiktavardžiai". "Check" priskiriame "Verb" stulpeliui, o "credit bureau" stulpeliui "Term".

• "Gateway" su duomenimis "Aplicant financial state". Pagal taisyklę "Jei nėra raktažodžio prasideda dviem daiktavardžiais ir baigiasi veiksmažodžiu" . "Aplicant financial" priskiriame stulpeliui "Term", o "state" stulpeliui "Verb".

• Paskutinis "Activity" elementas su duomenimis "Inform resaon for rejection". Kadangi tai "Activity" tipo elementas tai jis prasideda "Verb" tipo žodžiu – "inform" priskiriame stulpeliui "Verb", po jo esantį darinį priskiriame stulpeliui "Term" nes tai daiktavardžio ir būdvardžio junginys.

<span id="page-73-0"></span>Iš nuskaitytų duomenų, pagal žodžio nuspėjimo taisykles, buvo sudaryta [4.2](#page-73-0) lentelė kurioje pateikiamas žodis ir iš kokio BPMN elemento nuskaitytas, jam priskirtas žodžio tipas.

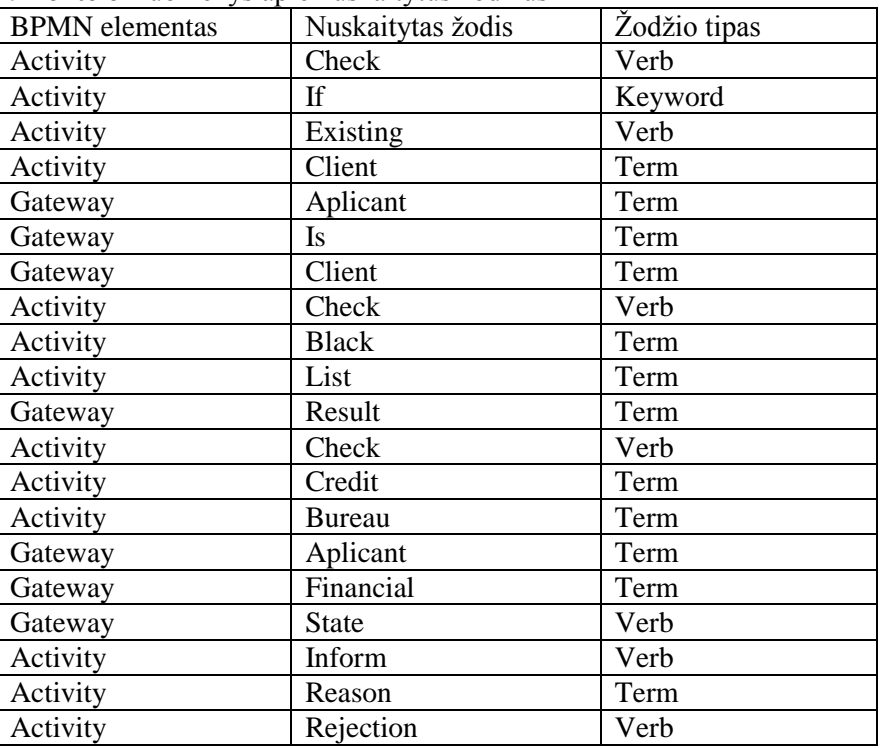

4.2 lentelė Duomenys apie nuskaitytus žodžius

Paveikslėlyje 4.3 [pav.](#page-74-0) žemiau iš gautų duomenų pateikiamas suformuotas veiklos žodynas:

| Word          | Type of word | Name of element Type of element |                                 |
|---------------|--------------|---------------------------------|---------------------------------|
| Check         | Verb         | Activity                        | <b>Check if Existing Client</b> |
| Τf            | Keyword      | Activity                        | <b>Check if Existing Client</b> |
| Existing      | Verb         | Activity                        | <b>Check if Existing Client</b> |
| <b>Client</b> | Term         | Activity                        | <b>Check if Existing Client</b> |
| Aplicant      | Term         | Gateway                         | Aplicant is a Client            |
| Is            | Term         | Gateway                         | Aplicant is a Client            |
| <b>Client</b> | Term         | Gateway                         | Aplicant is a Client            |
| Check         | Verb         | Activity                        | Check black list                |
| <b>Black</b>  | Term         | Activity                        | Check black list                |
| List          | Term         | Activity                        | Check black list                |
| Result        | Term         | Gateway                         | Result                          |
| Check         | Verb         | Activity                        | Check credit bureau             |
| Credit        | Term         | Activity                        | Check credit bureau             |
| Bureau        | Term         | Activity                        | Check credit bureau             |
| Aplicant      | Term         | Gateway                         | Aplicant financial state        |
| Financial     | Term         | Gateway                         | Aplicant financial state        |
| <b>State</b>  | Verb         | Gateway                         | Aplicant financial state        |
| Inform        | Verb         | Activity                        | Inform reason rejection         |
| Reason        | Term         | Activity                        | Inform reason rejection         |
| Rejection     | Verb         | Activity                        | Inform reason rejection         |

4.3 pav. Sudarytas veiklos žodynas

<span id="page-74-0"></span>Platesnė veiksmų seka aprašyta pirmąjame pavyzdyje. Šiame eksperimento pavydzyje bus pateikti apibendrinti ir sukonkretinti algoritmo žingsniai ir veiklos žodyno išgavimo etapai.

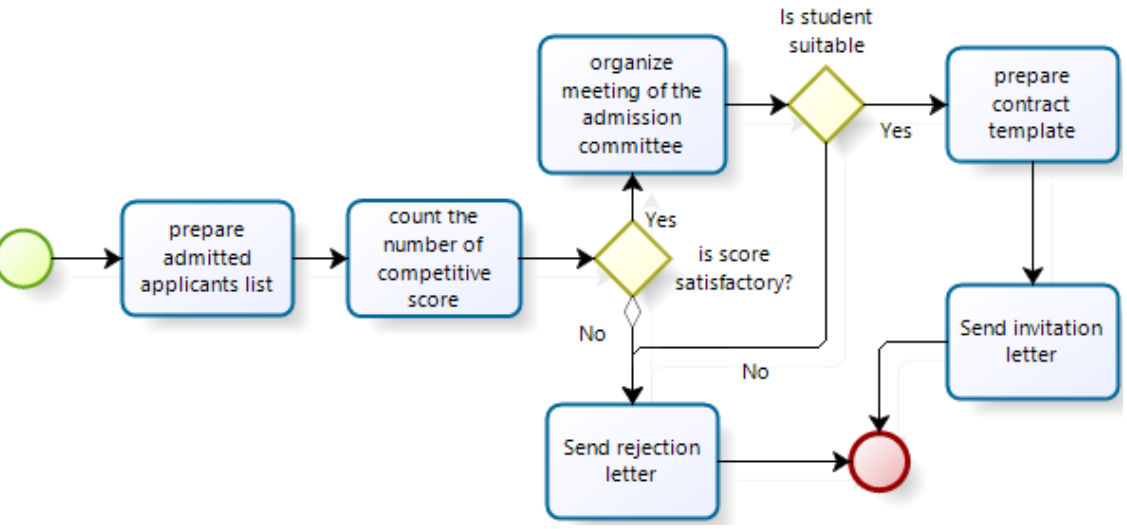

**4.4 pav.** Procesų diagramos pavyzdys eksperimentui nr.2

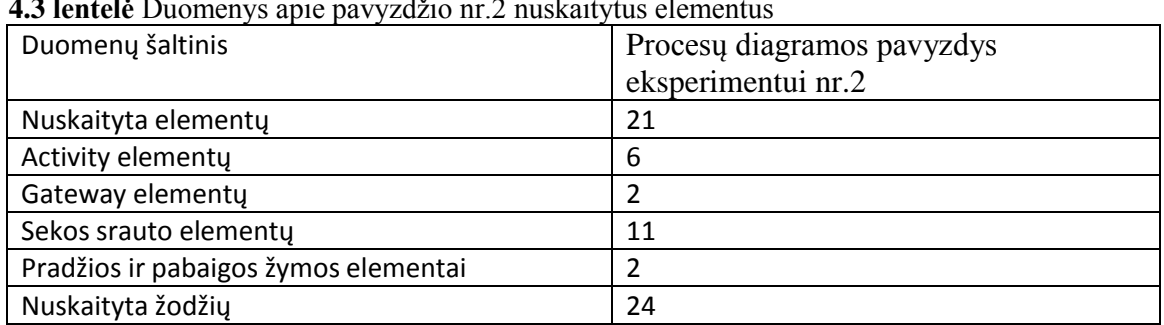

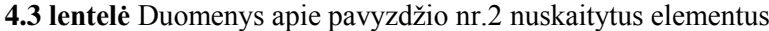

Lentelėje žemiau pateikiami duomenys apie algoritmo žingsnius, nuskaitytus žodžius ir taisyklių pagalba atpažintus žodžius.

| <b>Veiksmas</b>                                              | Naudota taisyklė                                                                                                    | <b>SBVR</b> tipas                                              | <b>SBVR</b> elementas                         |
|--------------------------------------------------------------|----------------------------------------------------------------------------------------------------|----------------------------------------------------------------|-----------------------------------------------|
| Nuskaitomas "Start<br>event" elementas                       |                                                                                                    |                                                                |                                               |
| Nuskaitomas<br>pirmasis "Activity"<br>elementas              | • Veiklos pirmas žodis yra veiksmažodis<br>• Visuose atvejuose, esant elementui<br><daiktavardis>, yra nagrinėjamas atvejis<br/><būdvardis><daiktavardis>, pastarasis yra<br/>susiejamas su daiktavardžiu ir analogiškai<br/>patampa terminu</daiktavardis></būdvardis></daiktavardis>                                                                                                    | <verb><br/><term><term></term></term></verb>                   | Prepare<br>Admitted<br>Applicants             |
|                                                              | Jei priešpaskutinis žodis nėra raktažodis<br>"and" tai sakinys baigiasi daiktavardžiu                                                                                                    | <term></term>                                                  | List                                          |
| Nuskaitomas<br>antrasis "Activity"<br>elementas              | • Veiklos pirmas žodis yra veiksmažodis<br>Po pradžios veiksmažodžio likę žodžiai<br>$\bullet$<br>yra daiktavardžiai su/be jungiamuoju<br>raktažodžiu                                                                                                    | <verb><br/><term></term></verb>                                | Count<br>Number                               |
|                                                              | Jei po daiktavardžio yra žodis "of" tai<br>sekantis žodis bus daiktavardis + Visuose<br>atvejuose, esant elementui <daiktavardis>,<br/>yra nagrinėjamas atvejis<br/><būdvardis><daiktavardis>, pastarasis yra<br/>susiejamas su daiktavardžiu ir analogiškai<br/>patampa terminu</daiktavardis></būdvardis></daiktavardis>                                                                                                    | <term><term></term></term>                                     | Competitive<br>Score                          |
| <b>Nuskaitomas</b><br>"Gateway"<br>elementas                 | Prasideda raktažodžiu po kurio seka<br>$\bullet$<br>daiktvardis ir daiktavardis                                                                                                    | <keyword><term<br>&gt;<term></term></term<br></keyword>        | Is<br>Score<br>Satisfactory                   |
| Nuskaitomas<br>trečiasis "Activity"<br>elementas             | Veiklos pirmas žodis yra veiksmažodis<br>$\bullet$<br>Jei yra antras žodis - jis yra daiktavardis<br>$\bullet$<br>Jei po daiktavardžio yra žodis "of" tai<br>sekantis žodis bus daiktavardis+ Visuose<br>atvejuose, esant elementui <daiktavardis>,<br/>yra nagrinėjamas atvejis<br/><būdvardis><daiktavardis>, pastarasis yra<br/>susiejamas su daiktavardžiu ir analogiškai<br/>patampa terminu</daiktavardis></būdvardis></daiktavardis> | <verb><br/><term><br/><term><term></term></term></term></verb> | Organize<br>Meeting<br>Admission<br>Committee |
| <b>Nuskaitomas</b><br>"Gateway"<br>elementas                 | Prasideda raktažodžiu po kurio seka<br>daiktvardis ir daiktavardis                                                                                                    | <keyword><term<br>&gt;<term></term></term<br></keyword>        | Is<br>Student<br>Suitable                     |
| <b>Nuskaitomas</b><br>ketvirtasis<br>"Activity"<br>elementas | Veiklos pirmas žodis yra veiksmažodis<br>$\bullet$<br>Visuose atvejuose, esant elementui<br><daiktavardis>, yra nagrinėjamas atvejis<br/><būdvardis><daiktavardis>, pastarasis yra<br/>susiejamas su daiktavardžiu ir analogiškai<br/>patampa terminu</daiktavardis></būdvardis></daiktavardis>                                                                                                    | <verb><br/><term><term></term></term></verb>                   | Prepare<br>Contract<br>Template               |
| Nuskaitomas<br>penktasis "Activity"<br>elementas             | Veiklos pirmas žodis yra veiksmažodis<br>$\bullet$<br>Visuose atvejuose, esant elementui<br>$\bullet$<br><daiktavardis>, yra nagrinėjamas atvejis<br/><būdvardis><daiktavardis>, pastarasis yra</daiktavardis></būdvardis></daiktavardis>                                                                                                    | <verb><br/><term><term></term></term></verb>                   | Send<br>Invitation<br>Letter                  |

4.4 lentelė Veiklos procesų diagramos žodžių tipų nustatymas

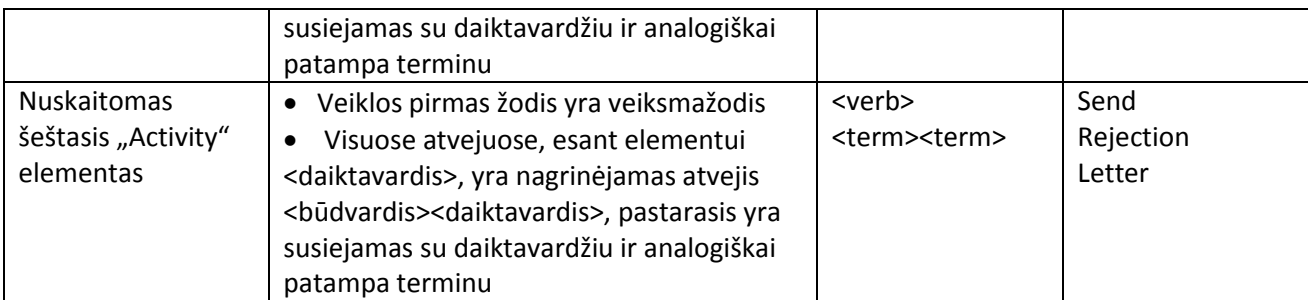

## **4.4.1. Veiklos procesų diagramos sudarymas remiantis veiklos žodynu**

Šiame žingsnyje algoritmas padeda veiklos procesų diagramos projektuotojui braižant diagramą. Pagal sudarytas žodžio nuspėjimo taisykles, pateiktas [2.27](#page-56-0) lentelėje, projektuotojui žodžio įvedimo metu algoritmas atsižvelgdamas į elemento tipą ir įvedinėjamo žodžio eiliškumą elemente nustato koks tai galėtų būti žodis bei vadovaudamasis jau įvestomis raidėmis pateikia atitikmenis (jei egzistuoja) projektuotojui.

| Word        | Type of word | Type of element      | Name of element                    | <b>Synonyms</b> |
|-------------|--------------|----------------------|------------------------------------|-----------------|
| Submit      | Verb         | Activity             | submit documents for accession     | Confirm         |
|             |              |                      |                                    | Give            |
|             |              |                      |                                    | Present         |
| Documents   | Term         | Activity             | submit documents for accession     |                 |
| Accession   | Term         | Activity             | submit documents for accession     |                 |
| Form        | Verb         | Activity             | form preliminary tender row        | Shape<br>Mould  |
| Preliminary | Term         | Activity             | form preliminary tender row        |                 |
| Tender      | Term         | Activity             | form preliminary tender row        |                 |
| Row         | Term         | Activity             | form preliminary tender row        |                 |
| Provide     | Verb         | Activity             | provide the code for entrant       |                 |
| Code        | Term         | Activity             | provide the code for entrant       |                 |
| Entrand     | Term         | Activity             | provide the code for entrant       |                 |
| Register    | Verb         | Activity             | to register entrant in to the list | Record          |
|             |              |                      | and check the documents            |                 |
| Entrant     | Term         | Activity             | to register entrant in to the list |                 |
|             |              |                      | and check the documents            |                 |
| List        | Term         | Activity             | to register entrant in to the list | Docket          |
|             |              |                      | and check the documents            |                 |
|             |              |                      |                                    |                 |
| Check       | Verb         | Activity             | to register entrant in to the list |                 |
|             |              |                      | and check the documents            |                 |
| Documents   | Term         | Activity             | to register entrant in to the list |                 |
|             |              |                      | and check the documents            |                 |
| In          | Keyword      | Activity             | to register entrant in to the list |                 |
|             |              |                      | and check the documents            |                 |
| To          | Keyword      | Activity             | To prepare documents               |                 |
| The         | Keyword      | Activity             | To register in to the list         |                 |
| And         | Keyword      | Activity             | Register and check                 |                 |
| Meets       | Verb         | Gateway              | Meets requirements?                |                 |
| Requirments | Term         | Gateway              | Meets requirements?                |                 |
| Reject      | Verb         | <b>Sequence Flow</b> | Reject                             |                 |
| Confirm     | Verb         | Sequence Flow        | Confirm                            |                 |
| <b>KTU</b>  |              | Pool                 | <b>KTU</b>                         |                 |
| Committee   | Term         | Lane                 | Committee member                   |                 |
| member      | Term         | Lane                 | Committee member                   |                 |

**4.5** lentelė Veiklos žodyno pavyzdys procesų diagramso sudarymo eksperimentui

**4.6 lentelė** Veiklos procesų diagramos sudarymo eksperimentas

| <b>Veiksmas</b>                                                                                                    | Naudota taisyklė                                                                                                    | Pasiūlytas<br>žodis                  | <b>Rezultatas</b>                                   |
|----------------------------------------------------------------------------------------------------|----------------------------------------------------------------------------------------------------|--------------------------------------|-----------------------------------------------------|
| Projektuotojas nubraižo "Start<br>event" ir pirmąjį elementą<br>"Activity", įvedęs pirmąją reidę "S"<br>algoritmas atlieka paiešką veiklos<br>žodyne ir <verb> tipo žodžiuose<br/>aptinka tik vieną žodį prasidedantį<br/>"S" – "Submit" ir teikia pasiųlymą<br/>įvesti šį žodį</verb> | · Veiklos pirmas žodis yra<br>veiksmažodis                                                                                                    | Submit                               | submit                                              |
| Projektuotojas įvedinėja antrą žodį.<br>Algoritmas atrenka tik <term> tipo<br/>žodžius ir įvedus pirmąją raidę "D"<br/>randamas vienas atitikmuo<br/>"documents" ir pasiūloma<br/>pasirinkti šį žodį</term>                                                                            | · Jei yra du žodžiai - antras<br>žodis yra daiktavardis                                                                                                    | Documents                            | submit<br>documents                                 |
| Sekančiu žingsniu vedamas<br><keyword> "for", projektuotojui<br/>įvedus raidę "A" randamas<br/>atitikmuo "accession", reikšmė<br/>tinkama ir pasirenkama</keyword>                                                                                                    | · Po raktažodžio for sekantis<br>žodis yra daiktavardis                                                                                                    | Accession                            | submit<br>documents for<br>accession                |
| Nubraižomas "Gateway"<br>elementas. Žodžio nuspėjimas<br>vykdomas analogiškai pirmąjam<br>elementui.                                                                                                    | · Jei nėra raktažodžio<br>prasideda veiksmažodžiu ir<br>jei vedamas - sekantis<br>elementas daiktavardis                                                         | Meet<br>requirements                 | Meets<br>requirements?                              |
| Nubraižomas "Activity" elementas.<br>Žodžio nuspėjimas vykdomas<br>analogiškai pirmąjam elementui.                                                                                                    | · Veiklos pirmas žodis yra<br>veiksmažodis<br>· Po pradžios veiksmažodžio<br>likę žodžiai yra<br>daiktavardžiai su/be<br>jungiamuoju raktažodžiu                 | Form<br>Preliminary<br>Tender<br>Row | form<br>preliminary<br>tender row                   |
| Nubraižomas "Activity" elementas.<br>Žodžio nuspėjimas vykdomas<br>analogiškai pirmąjam elementui.                                                                                                    | · Veiklos pirmas žodis yra<br>veiksmažodis<br>· Jei yra du žodžiai - antras<br>žodis yra daiktavardis<br>· Po raktažodžio for sekantis<br>žodis yra daiktavardis | Provide<br>Code<br>Entrant           | provide the<br>code for<br>entrant                  |
| Nubraižomas "Activity" elementas.<br>Žodžio nuspėjimas vykdomas                                                                                                    | · Veiklos pirmas žodis yra<br>veiksmažodis                                                                                                    | Register                             | register entrant<br>in to the list and<br>check the |
| analogiškai pirmąjam elementui.                                                                                                    | · Jei yra du žodžiai - antras<br>žodis yra daiktavardis                                                                                                    | Entrant                              | documents                                           |
|                                                                                                    | · Po raktažodžio(-ių) sekantis<br>žodis yra daiktavardis<br>· Po "and" sekantis žodis yra<br>veiksmažodis                                                        | List                                 |                                                     |
|                                                                                                    | · Jei priešpaskutinis žodis                                                                                                    | Check                                |                                                     |

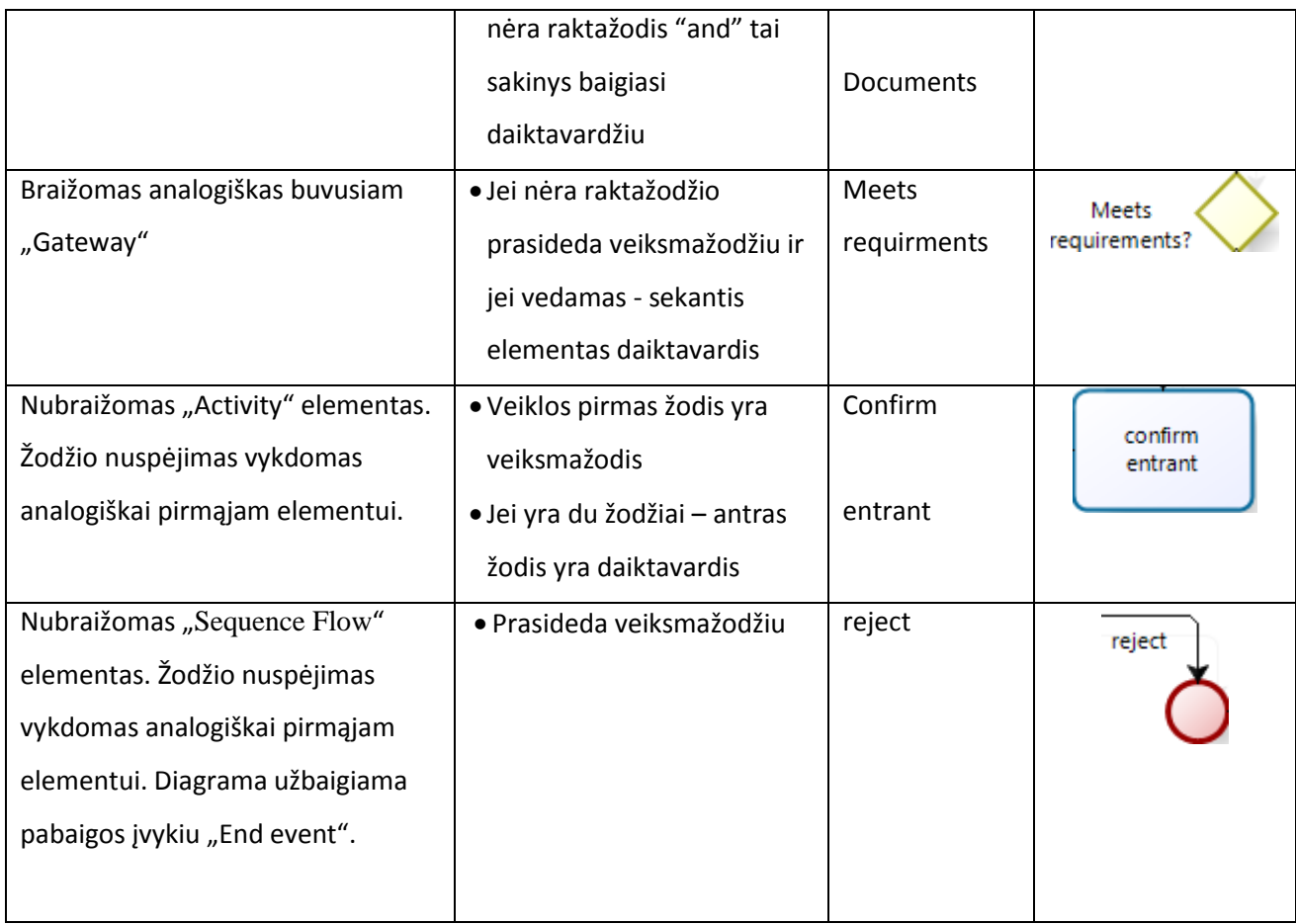

Įvykdžius visus algoritmo žingsnius gaunama galutinė veiklos procesų diagrama:

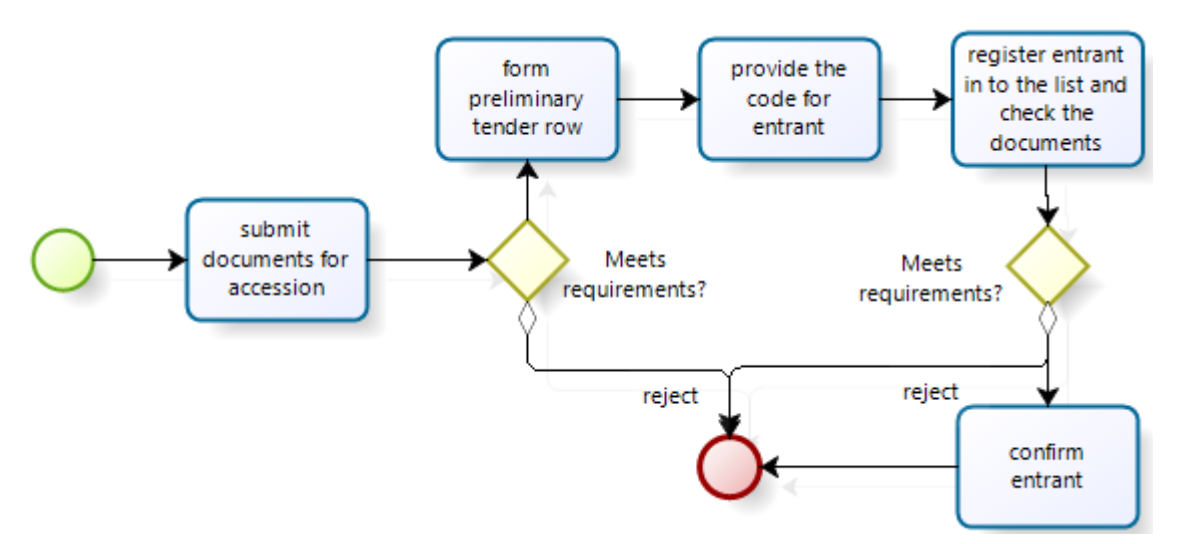

4.5 pav. Veiklos procesų diagrama sudaryta remiantis veiklos žodynu

## **5. Rezultatų apibendrinimas ir išvados**

1. Darbo metu išanalizuotos notacijos skirtos veiklos procesų modeliavimui bei nustatyta jog BPMN standartas yra tinkamiausias veiklos procesų diagramų sudarymui dėl jo lankstumo, paprastumo ir grafinio vaizdavimo suprantamumo įvairių sričių specialistams.

2. Aptartas ir išanalizuota SBVR semantika kuri padeda apsibrėžti veiklos procesus ir veiklos ţodynus kurių pagrindu buvo vykdoma tolimesnė darbo eiga.

3. Atlikus išsamią standartų bei esamų spendimų analize buvo nustatyta jog nėra daugiafunkcinio algoritmo kuris vykdytų šiuos veiksmus: veiklos procesų diagramos formavimas remiantis turimu veiklos žodynu, veiklos žodyno sudarymas remiantis veiklos procesų diagrama bei veiklos procesų diagramos ir veiklos žodyno sinchronizacija tarpusavyje remiantis veiklos žodynu.

4. Nusistačius pagrindinius tiklus, algoritmo funkcionalumus ir prototipo viziją buvo suformuluotos pagrindinės algoritmo veiklos, suprojektuotas ir atvaizduotas algoritmo funkcionalumas grafiškai bei aprašyti veikimo principai.

5. Projektavimo metu apibrėžti algoritmo prototipo reikalavimai ir numatomi realizacijos rezultatai. Sukurtos taisyklės kuriomis vadovaudamasis algoritmas vykdo visus numatomus funkcionalumus. Taip pat aprašyti algoritmo žingsniai kuriais remiantis pateikiamos algoritmo įeigos ir išeigos. Algoritmo grafinė sąsaja suprojektuota kaip internetinė svetainė.

6. Eksperimento metu buvo sukurti atsitiktinių duomenų rinkiniai ir taikant suprojektuotus algoritmo etapus bei remiantis sukurtomis taisyklėmis eksperimentuotas prototipo panaudojamumas ir pritaikymas. Algoritmas buvo pritaikytas visiem eksperimento duomenų atvejam t.y. pagal sukurtas taisykles buvo galima nustatyti kalbos dalis, vykdyti žodžio nuspėjimą ir sudaryti veiklos žodyną.

7. Remiantis darbo analizės, projektavimo ir algorimto aprašymo medžiaga galima teigti jog turime visapusišką įrankio prototipą kuris gali padėti veiklos procesų projektuotojams ir palengvintų jų darbą, taip pat tai didžiulis indėlis į visapusišką įvairių specialistų susikalbėjimą naudojant tą patį veiklos žodyną ir veiklos procesų atvaizdavimo sampratą. Algoritmas paspartinų projektavimą, sumažintų klaidų tikimybę bei pagerintų darbo kokybę bei našumą.

8. Šio darbo esminis indėlis tai jog buvo susipažinta su veiklos procesų projektavimu, veiklos ţodyno sudarymu ir pagrindiniasi principais, išanalizuotos ir palygintos tinkamiausios priemonės sinchronizacijos įgyvendinimui. Išanalizuoti ir darbe pritaikyti tinkamiausi esami veiklos žodynų ir veiklos procesų diagramų sinchronizacijos sprendimais. Nustatytas ir suprojektuotas algoritmo funkcionalumas, jo pagrindinės savybės ir veiklos žingsniai, sudarytos veiklos taisyklės ir eksperimentiškai pritaikytos praktiškai.

## **6. Literatūra**

- [1] Stephen A. White, IBM Corporation, "Introduction to BPMN", 2007
- [2] Hans-Erik Eriksson and Magnus Penker, "Business Modeling with UML: Business Patterns at Work" ISBN: 0471295515, 2000
- [3] Ryan K L Ko, Stephen S G Lee, Eng Wah Lee, "Business process management (BPM) standarts: A survey", 2009
- [4] Mark H. Linehan, IBM T. J. Watson Research Center Yorktown Heights, "Semantics in Model-Driven Business Design", NY, 2006
- [5] RuleExpress, "The business tool for expressing and communicating business rules." Available at [http://www.rulexpress.com/index.php.](http://www.rulexpress.com/index.php)
- [6] P.Harmon, "Newsletter Business Process Trends", volume 2, No.5, gegužė 2004
- [7] [Tony Morgan,](../Bieliauskas/Favorites/Downloads/0201788934_ch13lev1sec7.html#ch13biblio01entry07) "Business Rules and Information Systems", 2002
- [8] [Malcolm Chisholm,](../Bieliauskas/Favorites/Downloads/0201788934_ch13lev1sec7.html#ch13biblio01entry04) "Managing Reference Data in Enterprise Databases", 2001
- [9] Wil M.P. van der Aalst, Arthur H.M. ter Hofstede, Mathias Weske, "Business Process Management: A Survey", 2003
- [10] UML Basic notations, [http://www.tutorialspoint.com/uml/uml\\_basic\\_notations.htm](http://www.tutorialspoint.com/uml/uml_basic_notations.htm)
- [11] Jana Koehler Lucerne University of Applied Sciences and Arts Technikumstrasse 21, "The Process-Rule Continuum — How can the BPMN and SBVR Standards interplay?", CH-6048 Horw, Switzerland
- [12] RuleSpeak, Available: <http://www.rulespeak.com/en/>
- [13] Department of Computer Science & Engineering Indian Institute of Technology Kanpur Kanpur, India Ashish Agrawal, "Semantics of Business Process Vocabulary and Process Rules"
- [14] A. Agrawal Indian Institute of Technology Kanpur, "Semantics of Business Process Vocabulary and Process Rules and a Visual Editor of SBVR. Master's thesis", India, 2009. [Http://www.cse.iitk.ac.in/users/agrawala/thesis.pdf.](http://www.cse.iitk.ac.in/users/agrawala/thesis.pdf)
- [15] Jan Recker, BPTrends "BPMN Modeling—Who, Where, How and Why"., gegužė 2008
- [16] Tomas Skersys, Lina Tutkutė, Rimantas Butleris, Rita Butkienė, Extending BPMN Business Process Model with SBVR Business Vocabulary and Rules, ISSN 1392 – 124X INFORMATION TECHNOLOGY AND CONTROL, Vol. 41, No.4, 2012
- [17] [Njonko, P.B.F.](http://ieeexplore.ieee.org/search/searchresult.jsp?searchWithin=p_Authors:.QT.Njonko,%20P.B.F..QT.&searchWithin=p_Author_Ids:38246544900&newsearch=true) , [El Abed, W.,](http://ieeexplore.ieee.org/search/searchresult.jsp?searchWithin=p_Authors:.QT.El%20Abed,%20W..QT.&searchWithin=p_Author_Ids:38246544300&newsearch=true) Centre Tesniere, Univ. of Franche-Comte, Besancon, France, From natural language business requirements to executable models via SBVR, [Systems and](http://ieeexplore.ieee.org/xpl/mostRecentIssue.jsp?punumber=6216535)  [Informatics \(ICSAI\), 2012](http://ieeexplore.ieee.org/xpl/mostRecentIssue.jsp?punumber=6216535)
- [18] K. Anderson and S. Spreeuwenberg, "SBVR's approach to controlled natural language," In proceedings of the Workshop on Controlled Natural Language, 2009